Hugo van Rossum \\ Maren Hengelmolen \\ Liva Sadovska \\ Sander Bentvelsen

 $\frac{1}{2}$ 

# ZOHO CUB3D

Planning BK7083

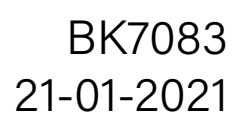

### Densify the city with sustainable living and working space, which benefit both the user and neigbouring community, with tailored modular and flexible units.

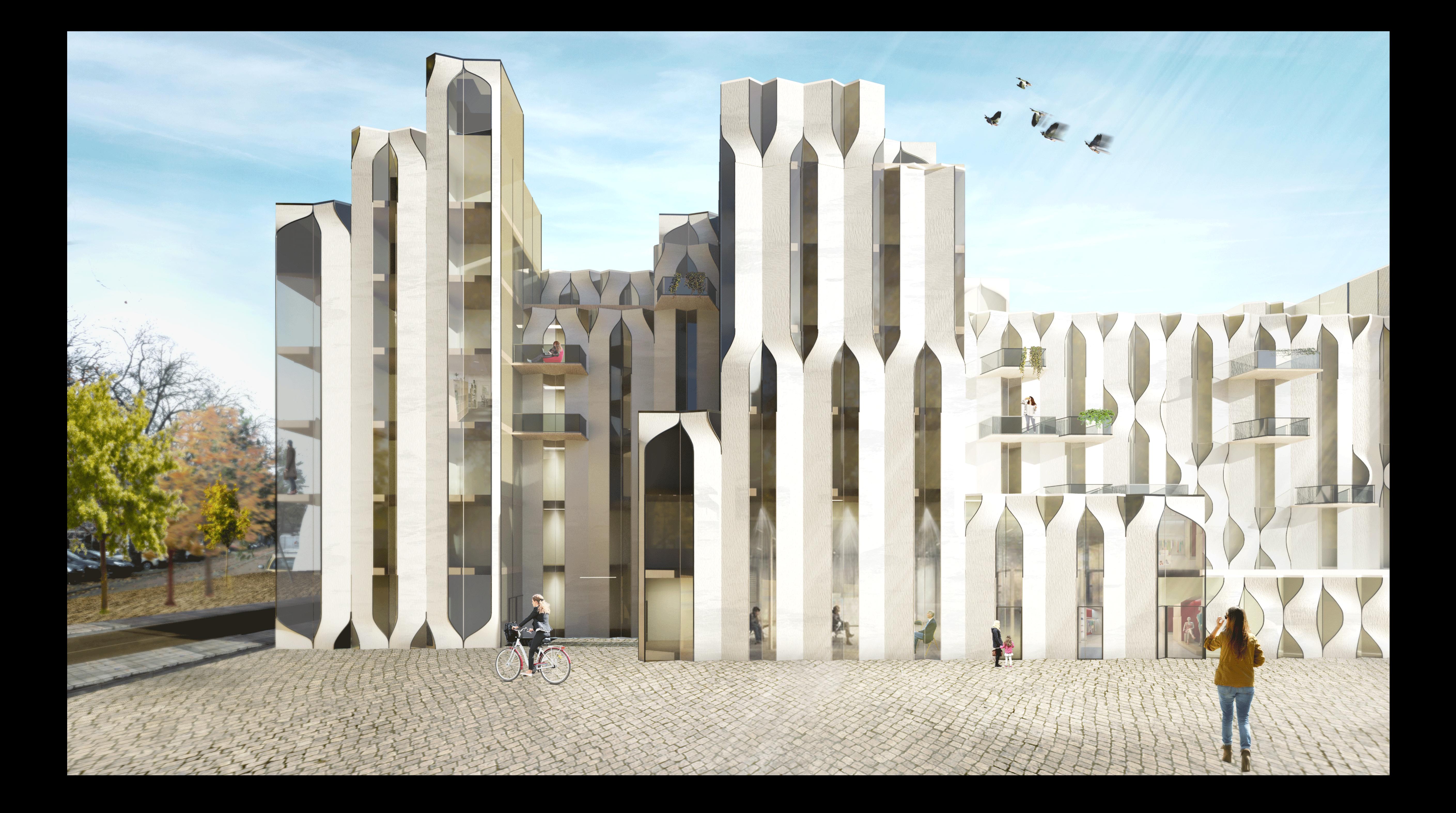

tllib immediate\_context2.mtl semtl diffuse Black  $-98.2011337 - 26.1900005 16.19186780000001$  $-100.093903 - 35.26144029999997$  14.177298499999999 -98.118652299999994 -35.244319900000001 16.1606369  $-100.24218 - 23.9282645999999999 14.1758118$  $-100.24218 - 23.9282645999999999 14.1758118$  $-100.093903 - 35.26144029999997$  12.591865500000001  $-100.0928190000001 - 35.803661300000002$  1.4069900500000001  $-100.0928190000001 - 35.80366130000002 12.59186550000001$  $-100.244750999999999 - 23.542282100000001$  1.4069900500000001  $-100.24475099999999 - 23.542282100000001 13.8321896$  $-97.76139070000007 - 35.79618839999998 1.406990050000001$ -97.761390700000007 -35.796188399999998 12.591865500000001  $-97.750381500000003 -37.9213866999999999 1.406990050000001$ -97.750381500000003 -37.921386699999999 12.591865500000001  $-95.18163300000005 -37.933364900000001$  1.4069900500000001 -95.181633000000005 -37.933364900000001 12.591865500000001  $-95.350120500000003 - 23.4732895$  13.841865500000001 -95.218528699999993 -35.2453918 12.591865500000001 -95.350120500000003 -23.4732895 1.4069900500000001  $-95.218528699999993 -35.2453918$  13.841865500000001 -98.118652299999994 -35.244319900000001 12.591865500000001  $-100.450073 - 35.25179289999998 12.591865500000001$  $-105.39431 - 35.279693600000002$  12.591865500000001  $-105.37593099999999 - 37.9424858$  12.591865500000001  $-102.961838 - 35.818519600000002$  12.591865500000001  $-103.150261 - 35.2588843999999999 12.591865500000001$  $-102.963425 -37.9529724$  12.591865500000001  $-105.39431 - 35.27969360000002$  13.731510200000001  $-105.532951 - 23.590339700000001$  13.731510200000001 -105.37593099999999 -37.9424858 1.3314895600000001 

# Planning

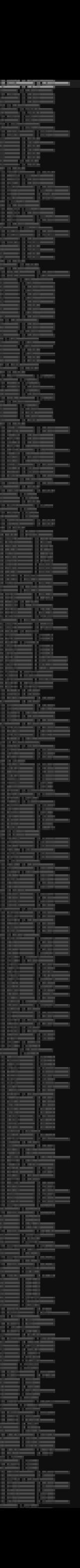

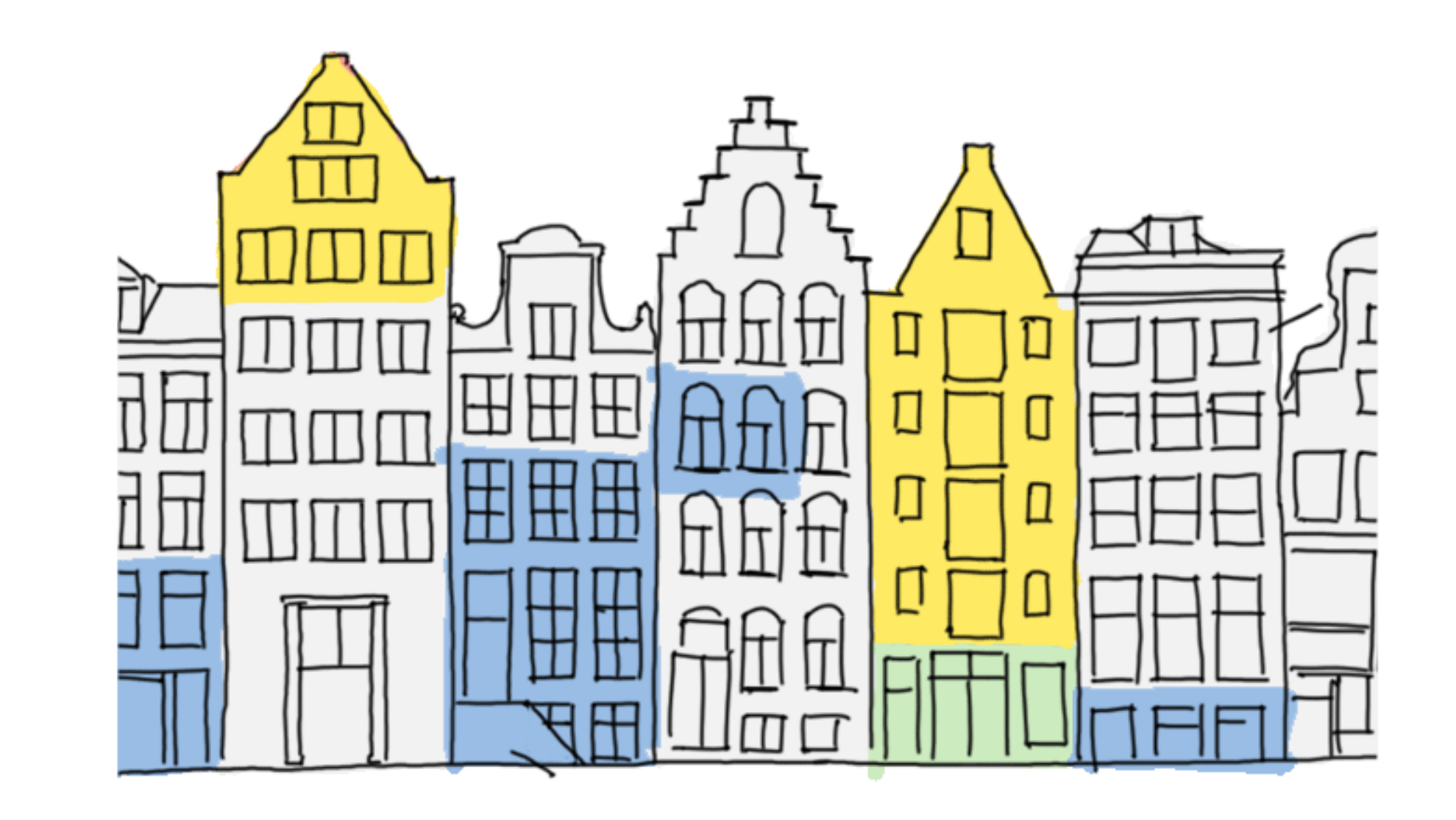

Less waste. Less emission. Less material use.

Planning

### Main project goal: Sustainability & Flexibility

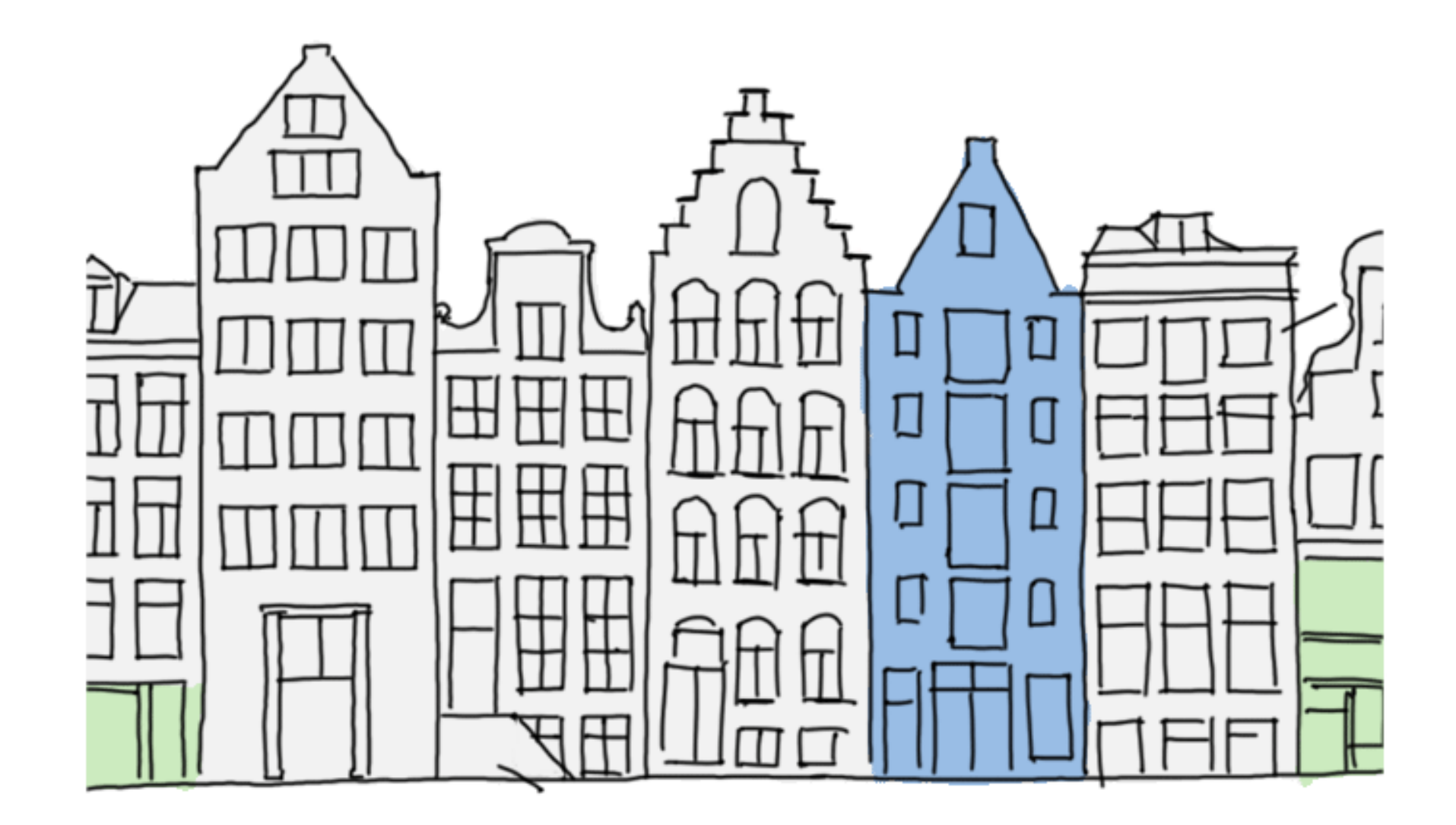

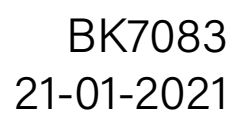

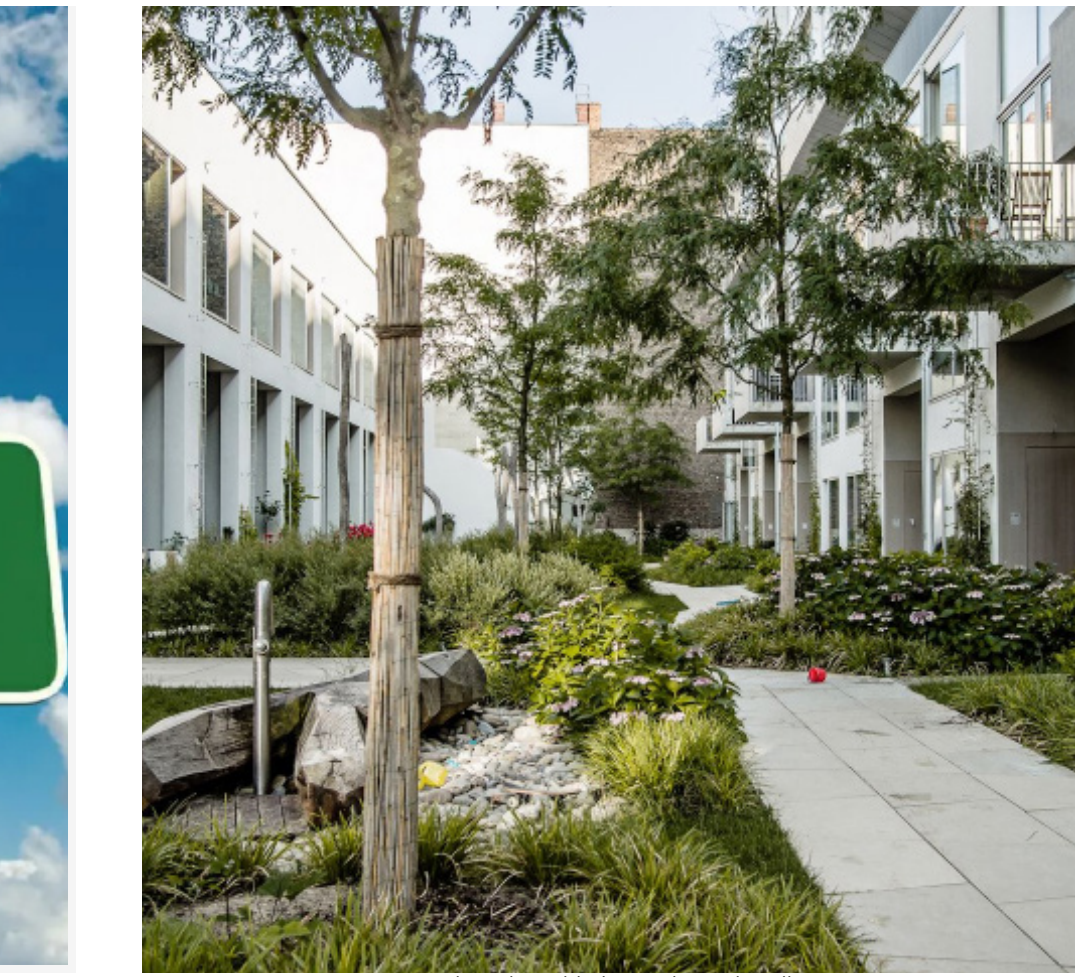

ekten: Big yard Berl

#### Planning

### Additional design goals

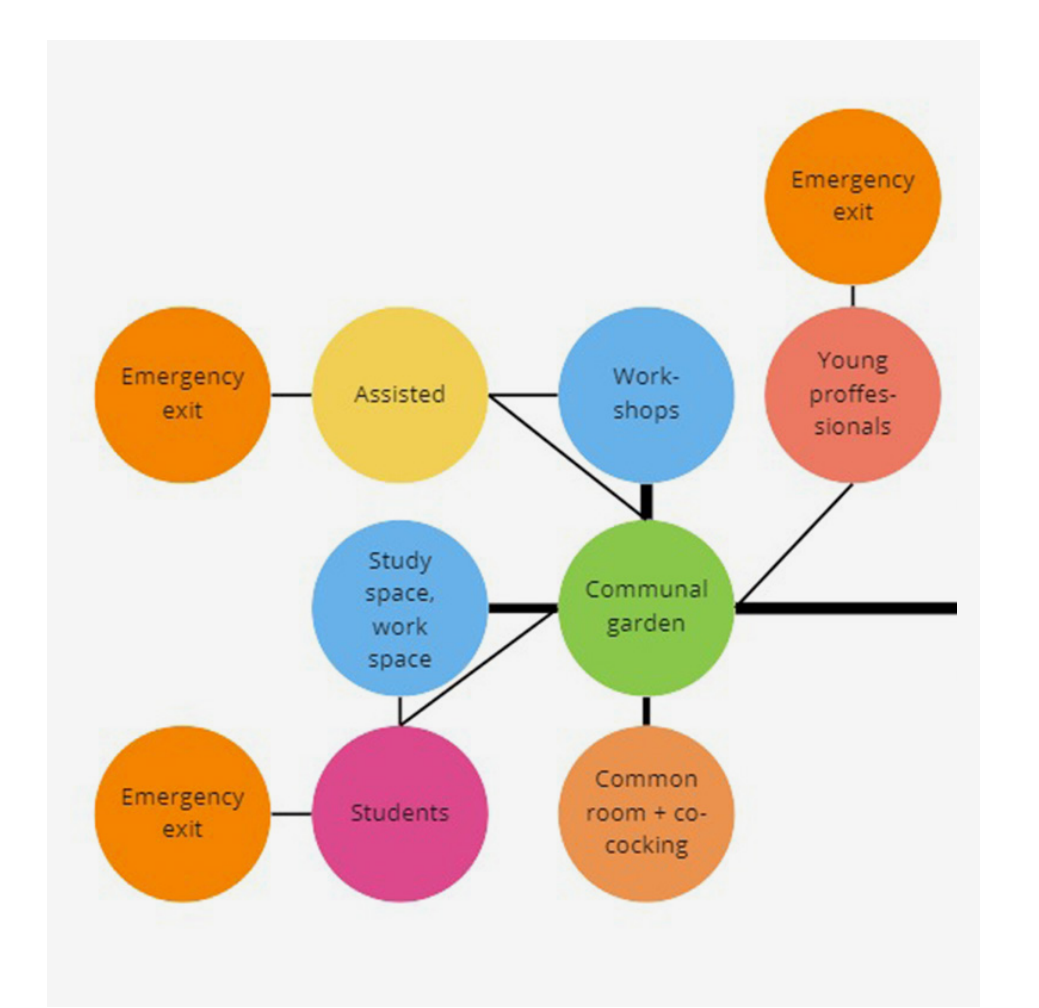

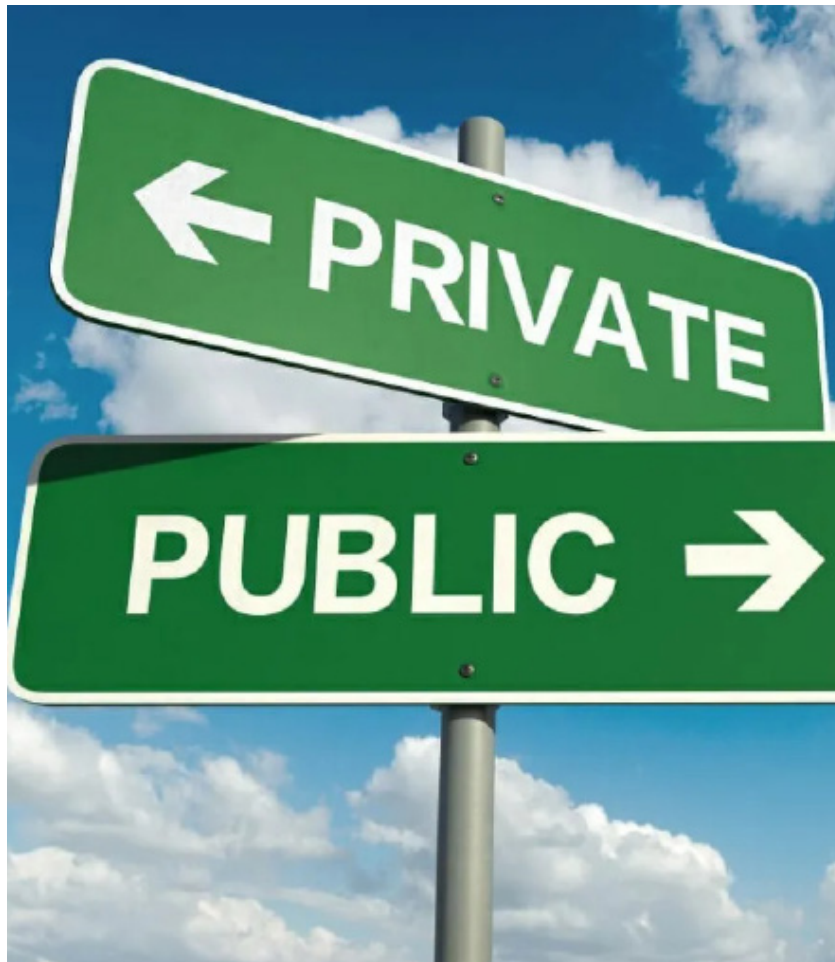

#### Creating Clusters

The residential functions are **clustered** around their preferred communal node (for example, the study space). This way they are more accessible to those that use them the most, while also **separating** the users with different lifestyles.

#### Outdoor Garden

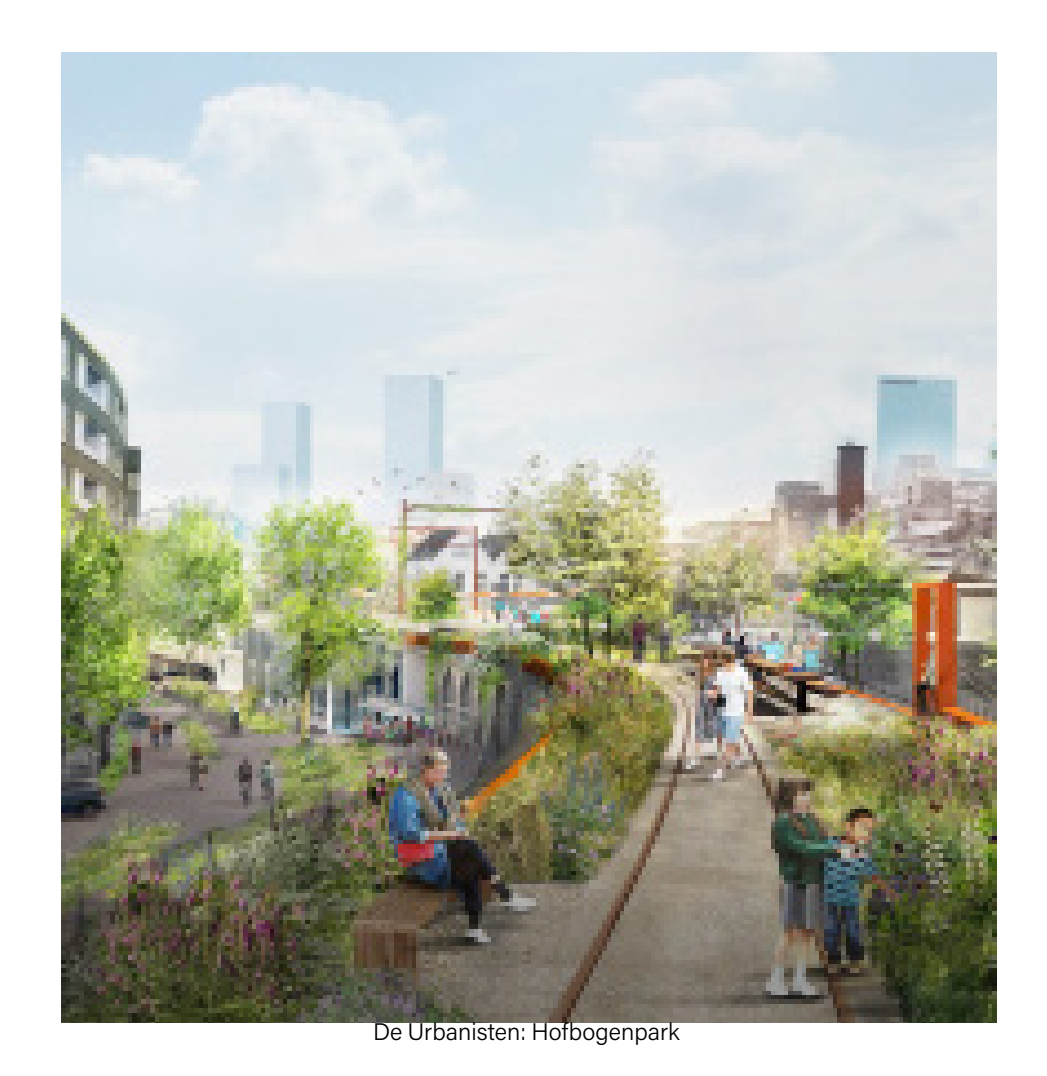

All residential units are connected to the central communal garden. This way, they all have access to a pleasant open and green area to relax in. Furthermore, commuting through it stimulates encounters between neighbours. A privacy gradient ensures **separation** between the public and private areas inside the building, while in between communal areas serve as transition. This way the residents can enjoy a peaceful and quiet living space, without them having to worry about noise or compromised privacy.

#### Separating public/private

#### Activating the street

The Vijverhofstraat is 'activated' with opportunities for people to dine and shop there. this aligns with the city's plan to turn the old metroline into a 'Highline'. This contributes to the amount of **visitors** and significance of the area.

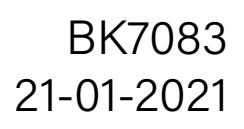

### Program of requirements

#### Housing

Student housing 80 units Assisted living 30 units Starter housing 100 units

#### Communal Spaces

Underground parking (0.5 parking lots per

apartment or more) Communal garden Workshop Common room (co-cooking) Study space Bike parking (1 per resident)

#### Public Spaces

Shared car parking Hub Community center Library Music rooms **Offices** Gym Makerspace

#### Planning BK7083

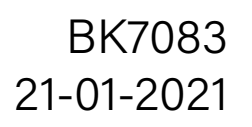

### Planning **Context connection analysis**

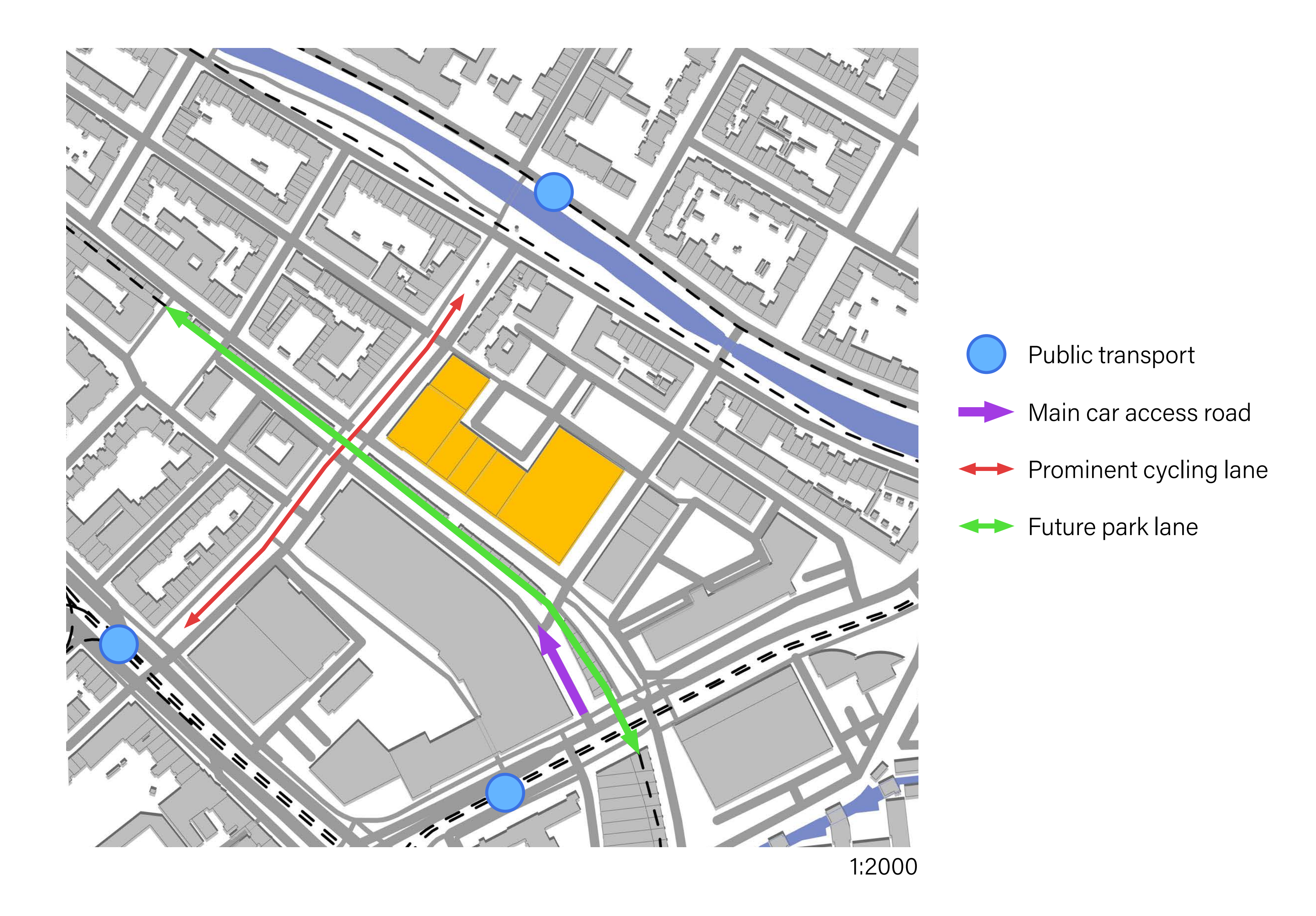

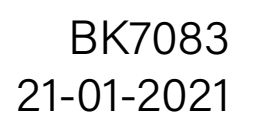

### Planning **Residential perspectives** BK7083

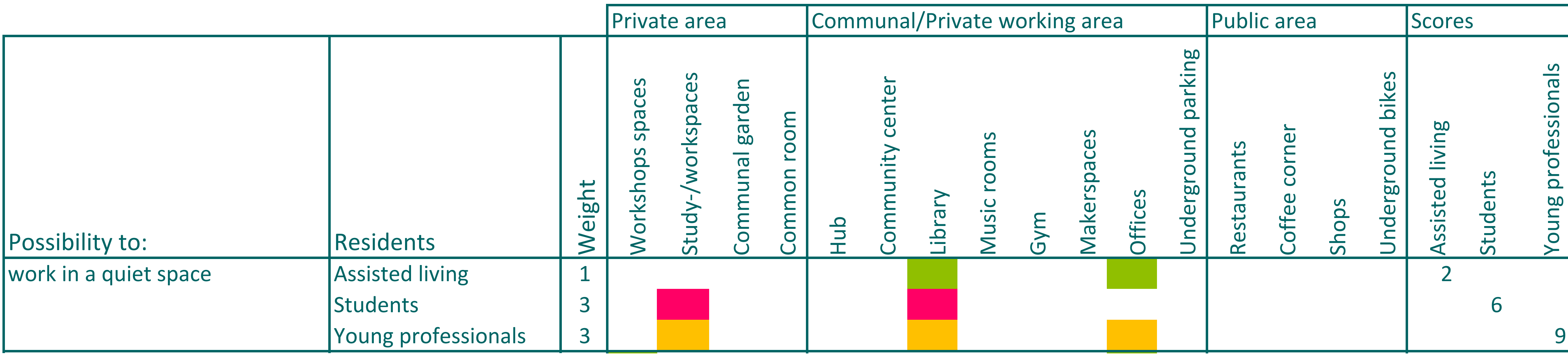

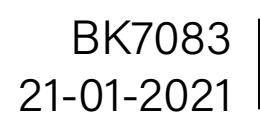

### Planning **Residential perspectives**

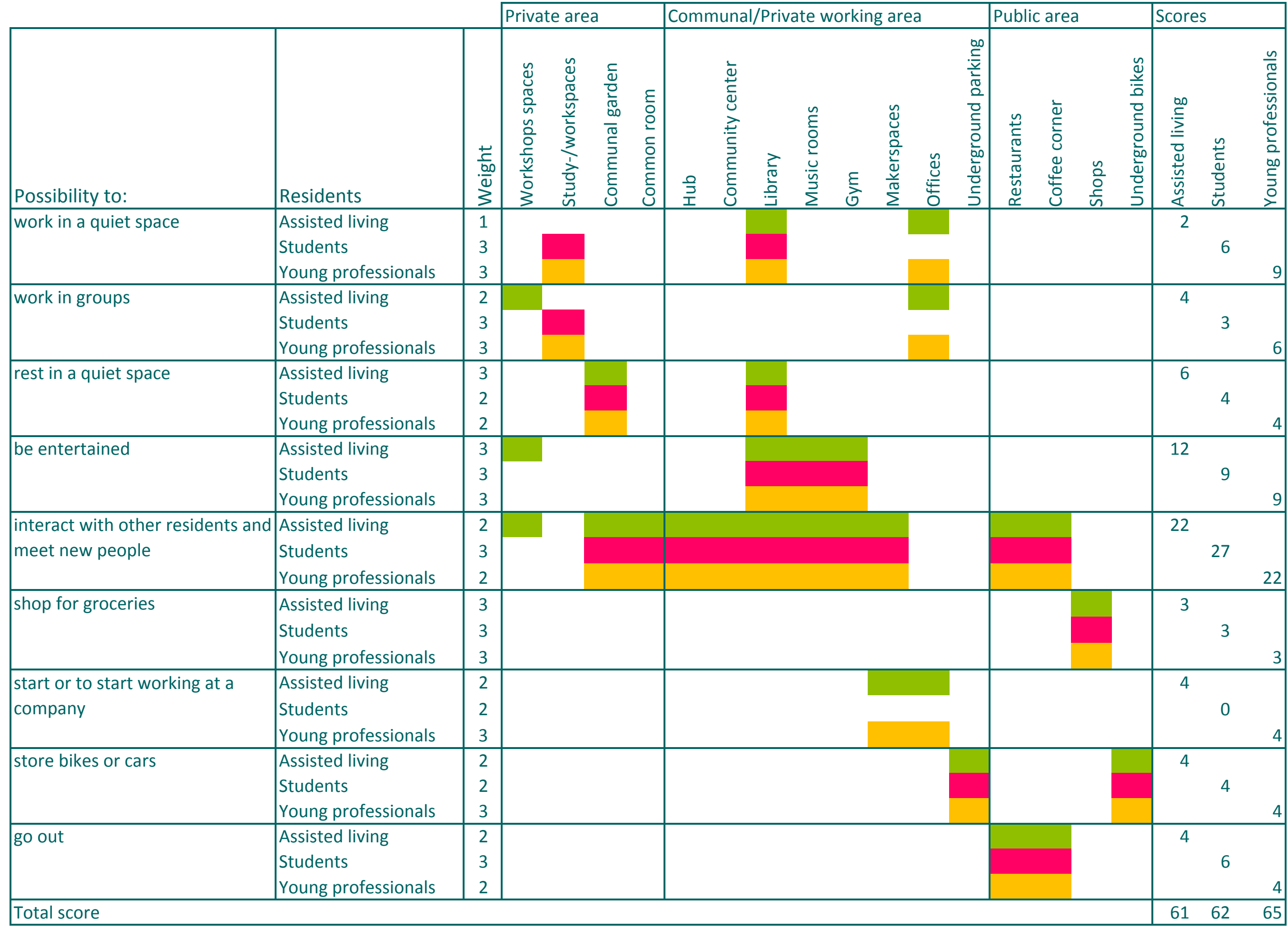

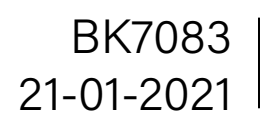

### Planning BK7083<br> **Metro diagram** BK7083<br>
21-01-2021

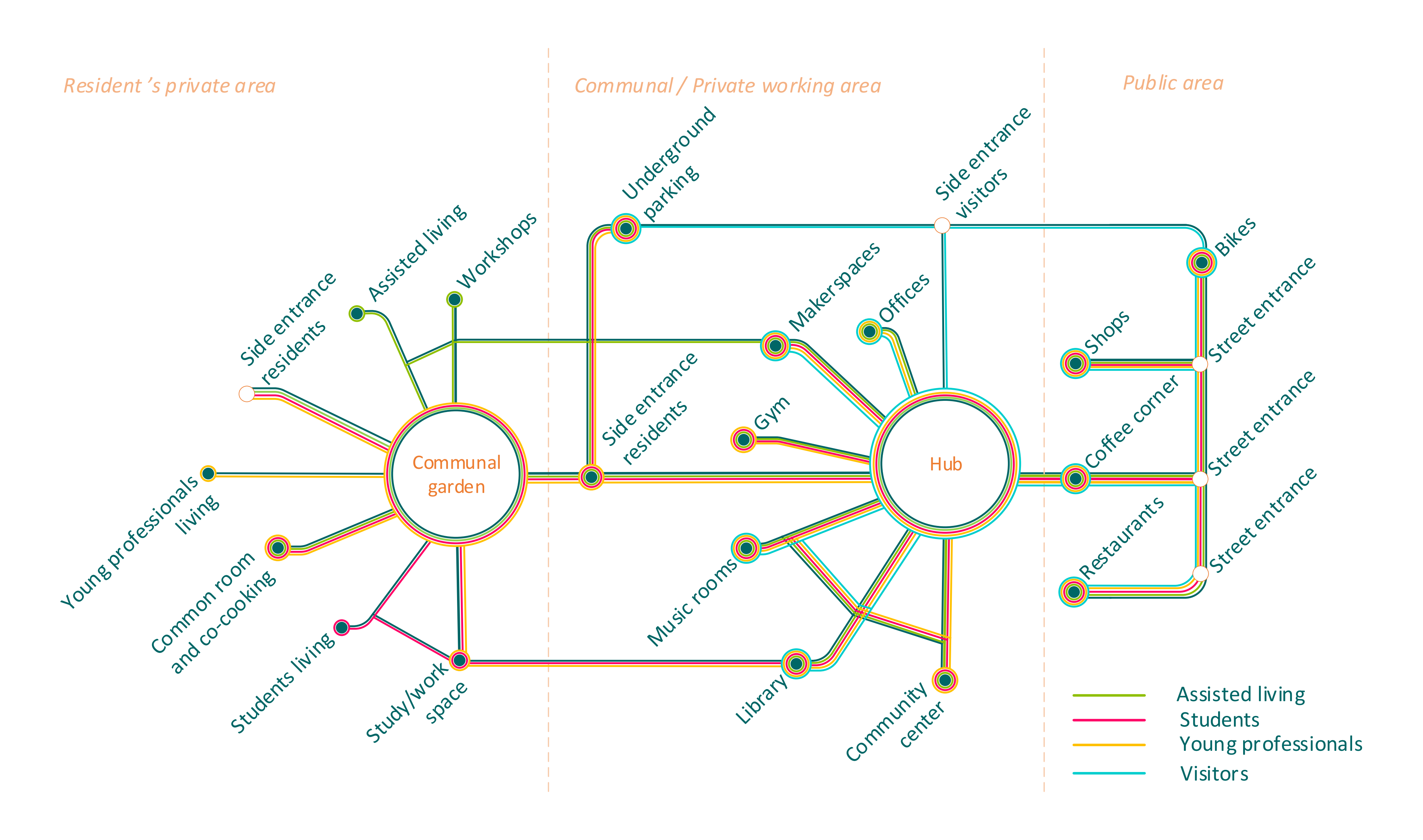

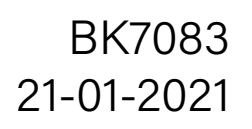

Communal garden,W**orkshops,**Coffee corner,Culture center (music room),Culture center (library),Restaurant,**Common ro**o 0. 00, 0.00, 0.00, 0.00, 0.00, 0.00, 0.00, 0.00, 0.00, 0.00, 0.00, 0.00, 0.00, 0.00, 0.00, 0.00, 0.00, 0.00, 0.00, 0.00, 0.00, 0.00, 0.00, 0.00, 0.00, 0.00, 0.00, 0.00, 0.00, 0.00, 0.00, 0.00, 0.00, 0.00, 0.00, 0.00, 0.00, ,0.00,0.00,0.00,0.00,0.00,0.00,0.00,0.00,0.00,0.00,0.00,0.00,0.00,0.00,0.00,0.00,0.00,0.00,0.00,0.00,0.00,0.00 0.00,0.00,0.00,0.00,0.00,0.00,0.00,0.00,0.00,0.00,0.00,0.00,0.00,0.00,0.00,0.00,0.00,0.00,0.00,0.00,0.50,0.00, 08, 0.00, 0.00, 0.00, 0.00, 0.00, 0.00, 0.00, 0.00, 0.00, 0.00, 0.00, 0.00, 0.00, 0.00, 0.50, 0.50, 0.00, 0.00, 0.00, ,0.00,0.00,0.00,0.00,0.00,0.00,0.00,0.00,0.00,0.00,0.00,0.00,0.00,0.00,0.00,0.00,0.00,0.00,0.00,0.00,0.00,0.00 0. 00, 0. 00, 0. 00, 0. 00, 0. 00, 0. 00, 0. 00, 0. 00, 0. 00, 0. 00, 0. 00, 0. 00, 0. 00, 0. 00, 0. 00, 0. 00, 0. 00, 0. 00, 0. Configuring0. 00, 0. 00, 0. 00, 0. 00, 0. 00, 0. 00, 0. 00, 0. 00, 0. 00, 0. 00, 0. 00, 0. 00, 0. 00, 0. 00, 0. 00, 0. 00, 0. 00, 0. 00, 0. 00, 0. 00, 0. 00, 0. 00, 0. 00, 0. 00, 0. 00, 0. 00, 0. 00, 0. 00, 0. 00, 0. 00, 0. 00, 0. 00 00,0.00,0.00,0.00,0.00,0.00,0.00,0.00,0.00,0.00,0.00,0.00,0.00,0.00,0.00,0.00,0.00,0.00,0.00,0.00,0.00,0.00,0. .0, 0.00, 0.15, 0.75, 0.00, 0.00, 0.00, 0.00, 0.00, 0.00, 0.00, 0.00, 0.00, 0.50, 0.75, 0.00, 0.00, 0.00, 0.00, 0.00, 0.00, 0.00, 0.00, 0. ,0,00,0.00,0.00,0.00,0.00,0.00,0.00,0.00,0.00,0.00,0.00,0.00,0.00,0.00,0.00,0.00,0.00,0.00,0.00,0.70,0.50,0.00 ,0,00,0.00,0.00,0.00,0.00,0.00,0.00,0.00,0.00,0.00,0.00,0.00,0.00,0.00,0.00,0.00,0.00,0.00,0.00,0.00,0.00,100 ,0.00,0.00,0.00,0.00,0.00,0.00,0.00,0.00,0.00,0.00,0.00,0.00,0.00,0.00,0.00,0.00,0.00,0.00,0.00,0.00,0.00,0.0 

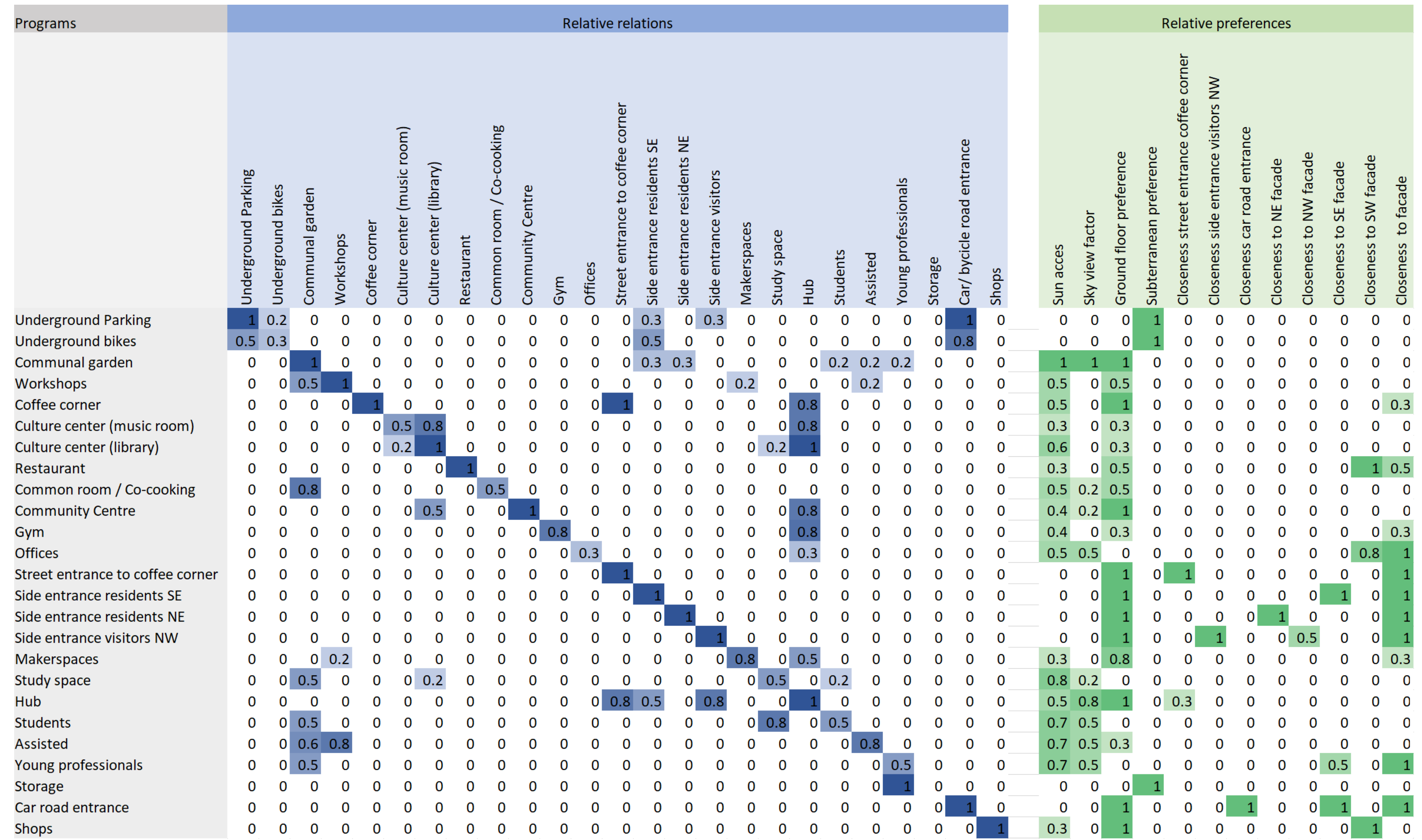

### Configuring **REL chart**

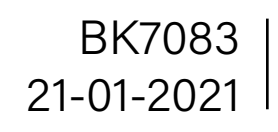

### Configuring  $Growth hierarchy$

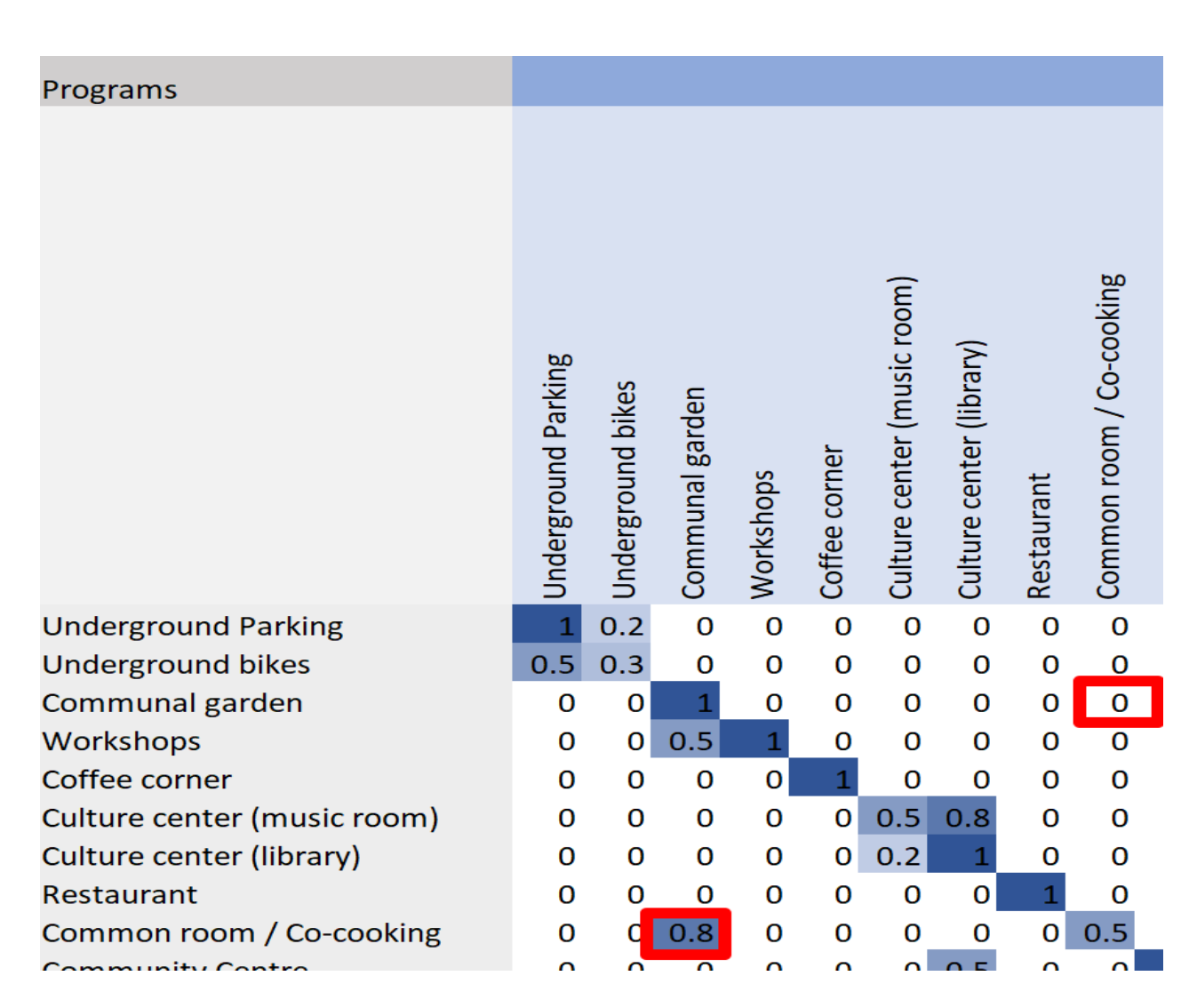

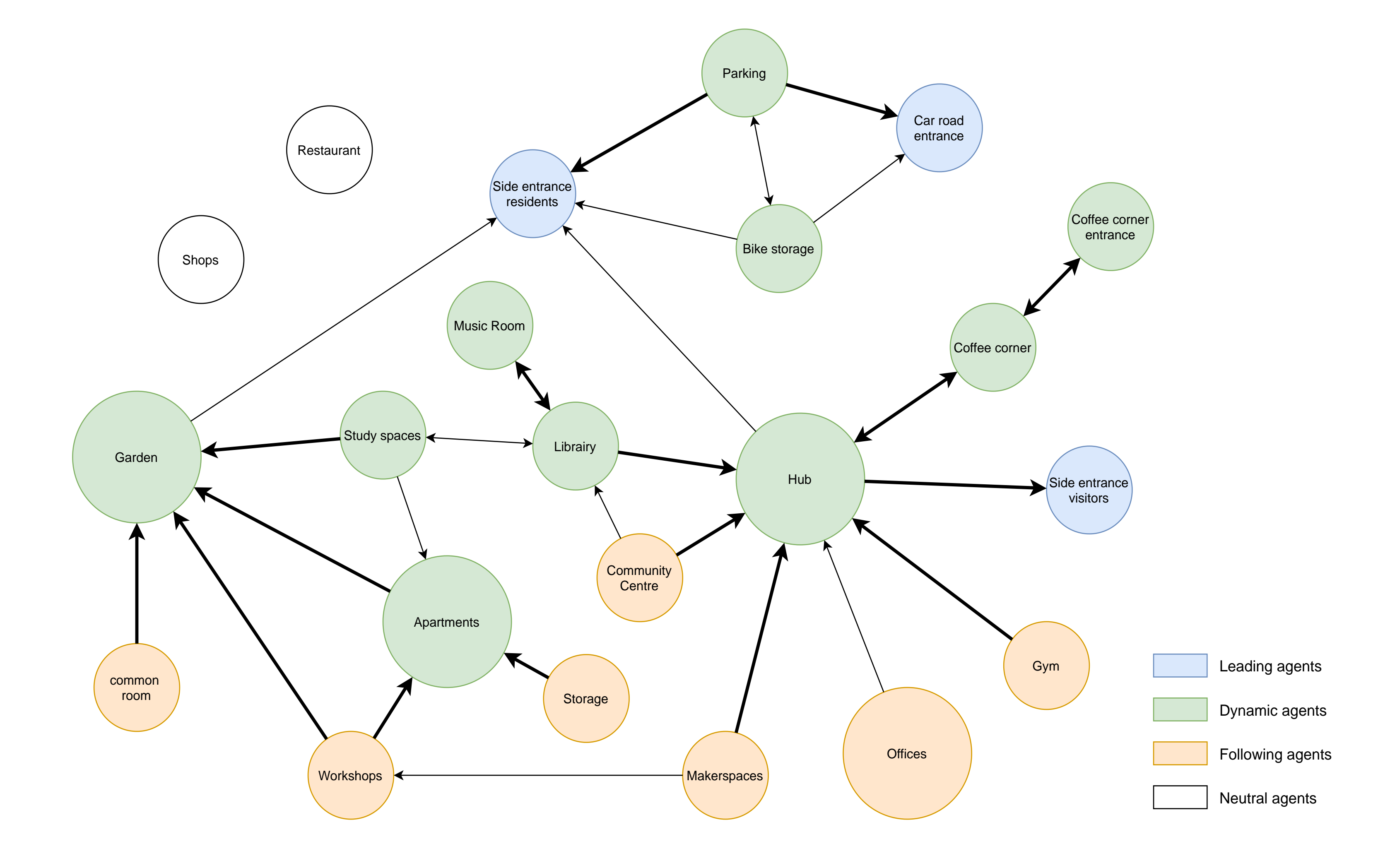

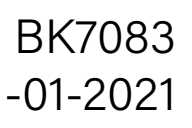

#### An extrension of the REL chart

According to our design strategy with privacy gradients and the decision to cluster functions around hubs, a hierarchy of spaces arises. When the growth algorithm seeds and grows spaces, the matrix is used to look up which spaces should grow or "follow" which spaces. However, not every space finds it important to follow another. Some spaces are dependant on the location of the hubs but the hubs themselves are not affected by the spaces following them. This relationship indicated in the matrix by lack of symmetry across the diagonal.

The following bubble diagram illustrates the meaning of this asymmetry along the diagonal in the REL chart. For example, the co-cooking area and community garden are connected in the metro diagram, this is also reflected in the REL chart. However, because the co-cooking area indicates that it would need to grow towards the garden, and the garden does not indicate any preference for growing towards the co-cooking, a hierarchy arises: co-cooking follows the garden, not the other way around.

### Configuring  $\text{D} \times \text{D} \times \text{D}$

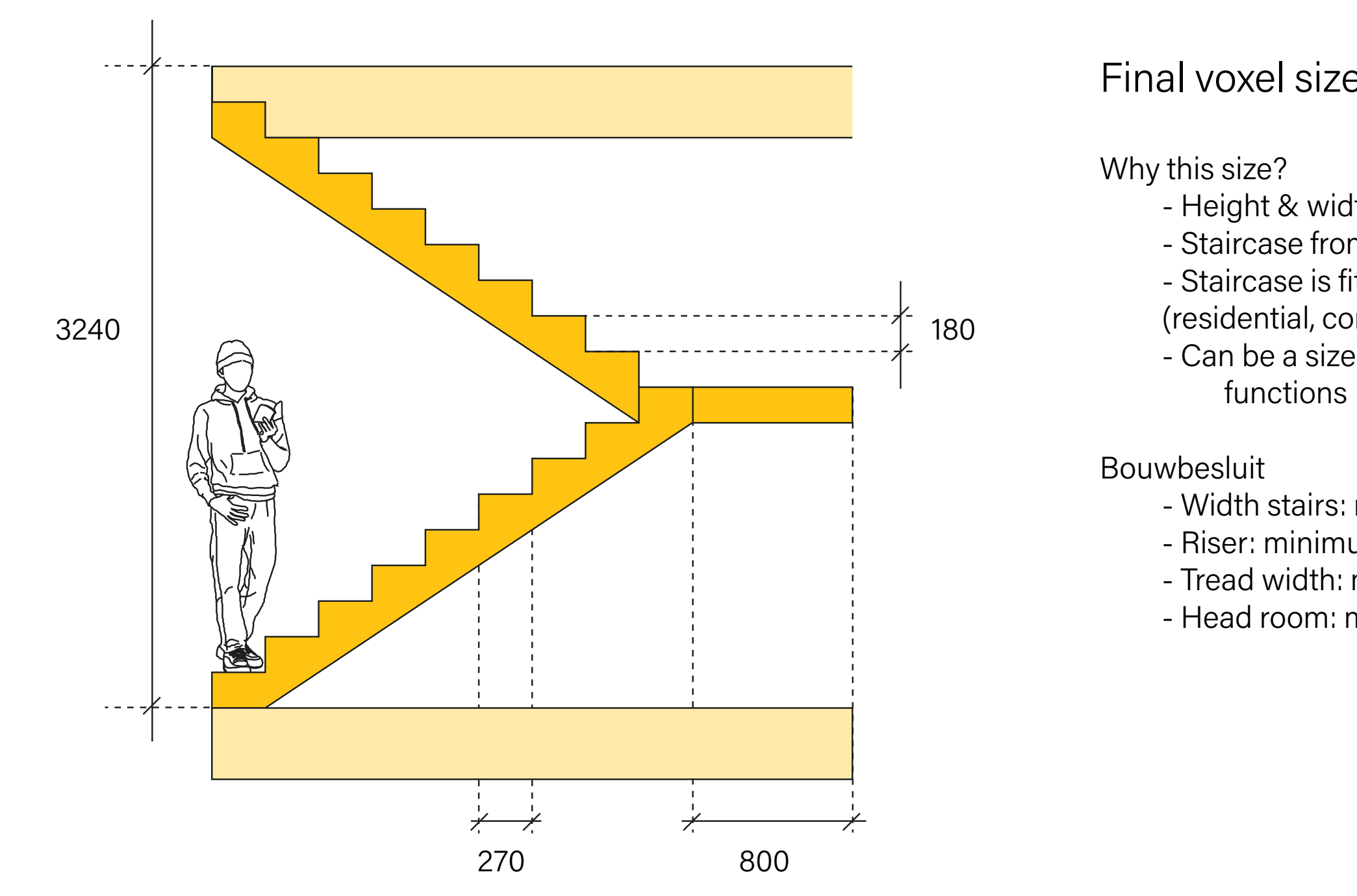

#### Final voxel size: 3240 x 3240

 $\left( -\frac{1}{2} \right)$  - Height & width = ceiling height - Staircase from floor to floor should fit - Staircase is fit for multiple functions (residential, commercial) - Can be a size for tiles of different

- Width stairs: minimum is 800 mm - Riser: minimum is 180 mm - Tread width: minimum is 220 mm - Head room: minimum is 2300 mm

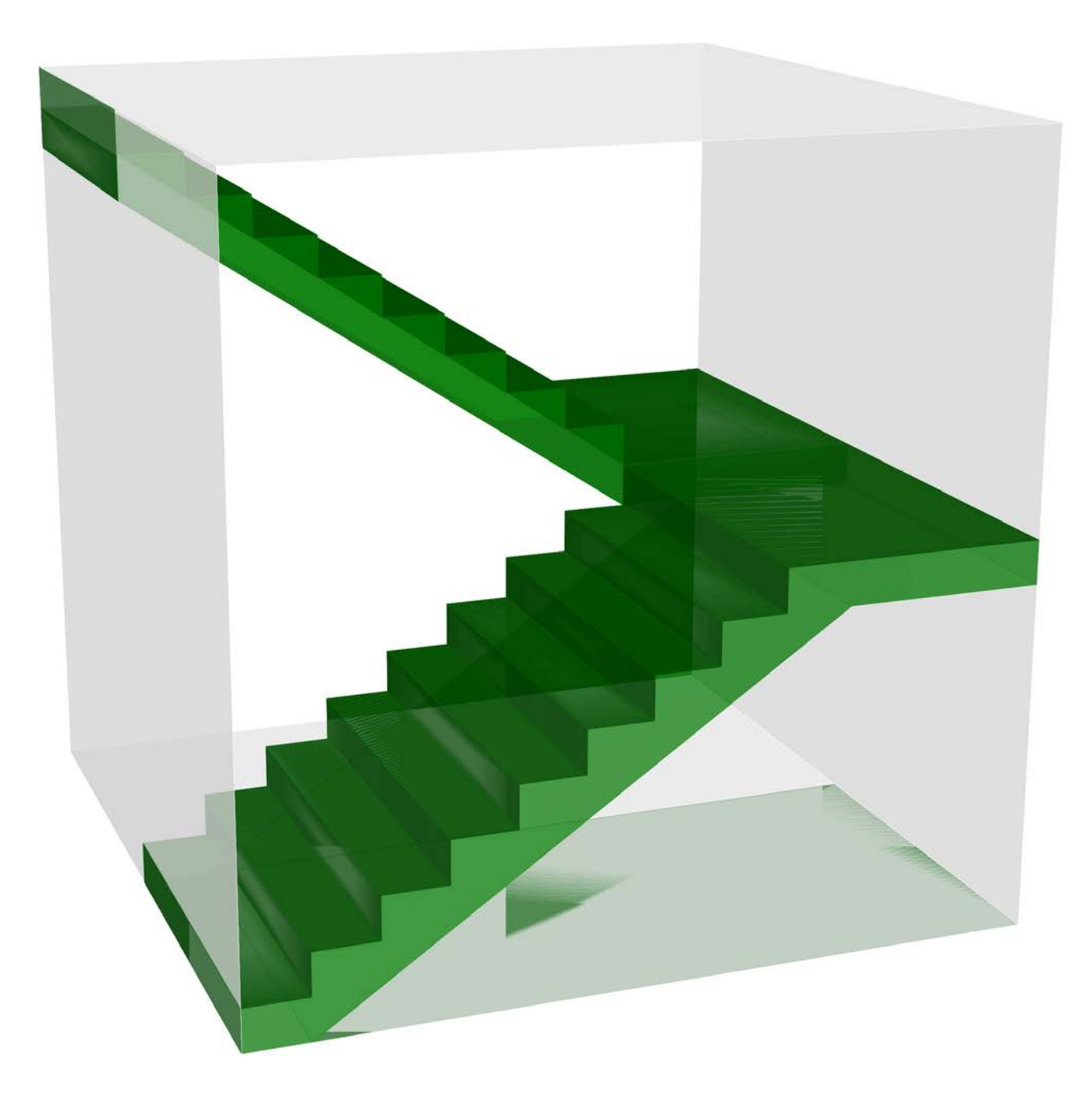

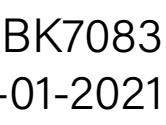

### Extremely and the Motebook Flowchart Configuring BEN7083

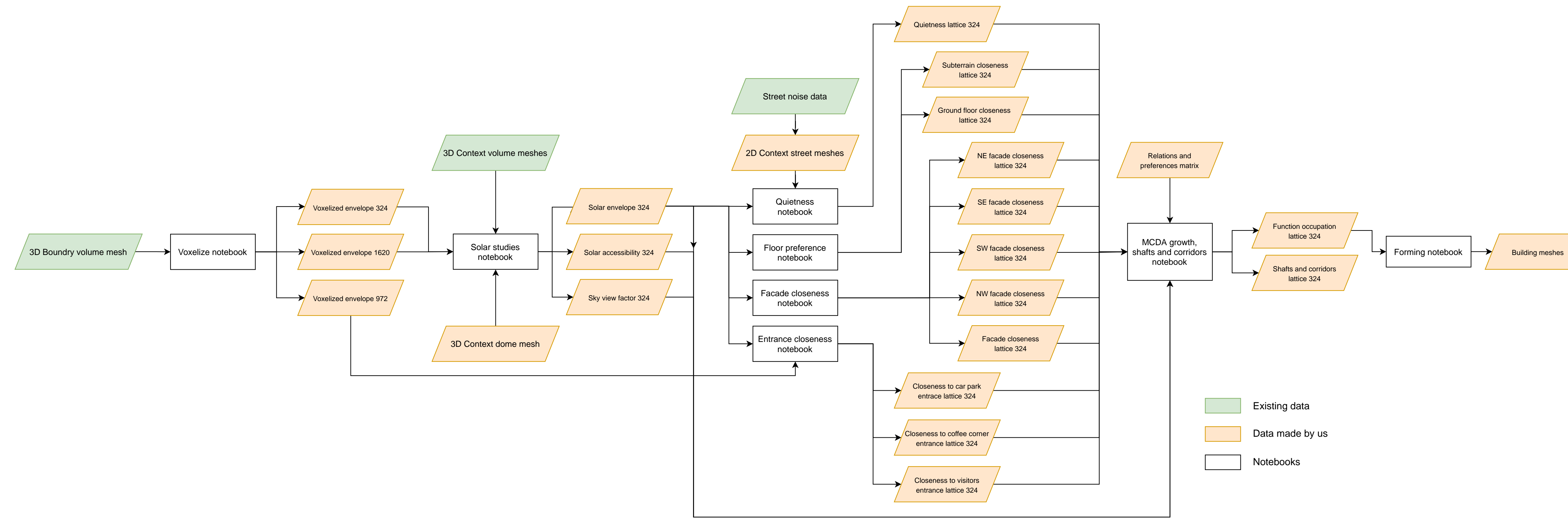

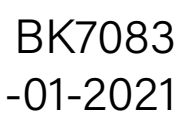

### $\blacksquare$ Computation Overview Flowchart  $\blacksquare$ BK7083

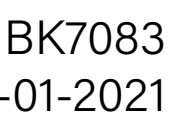

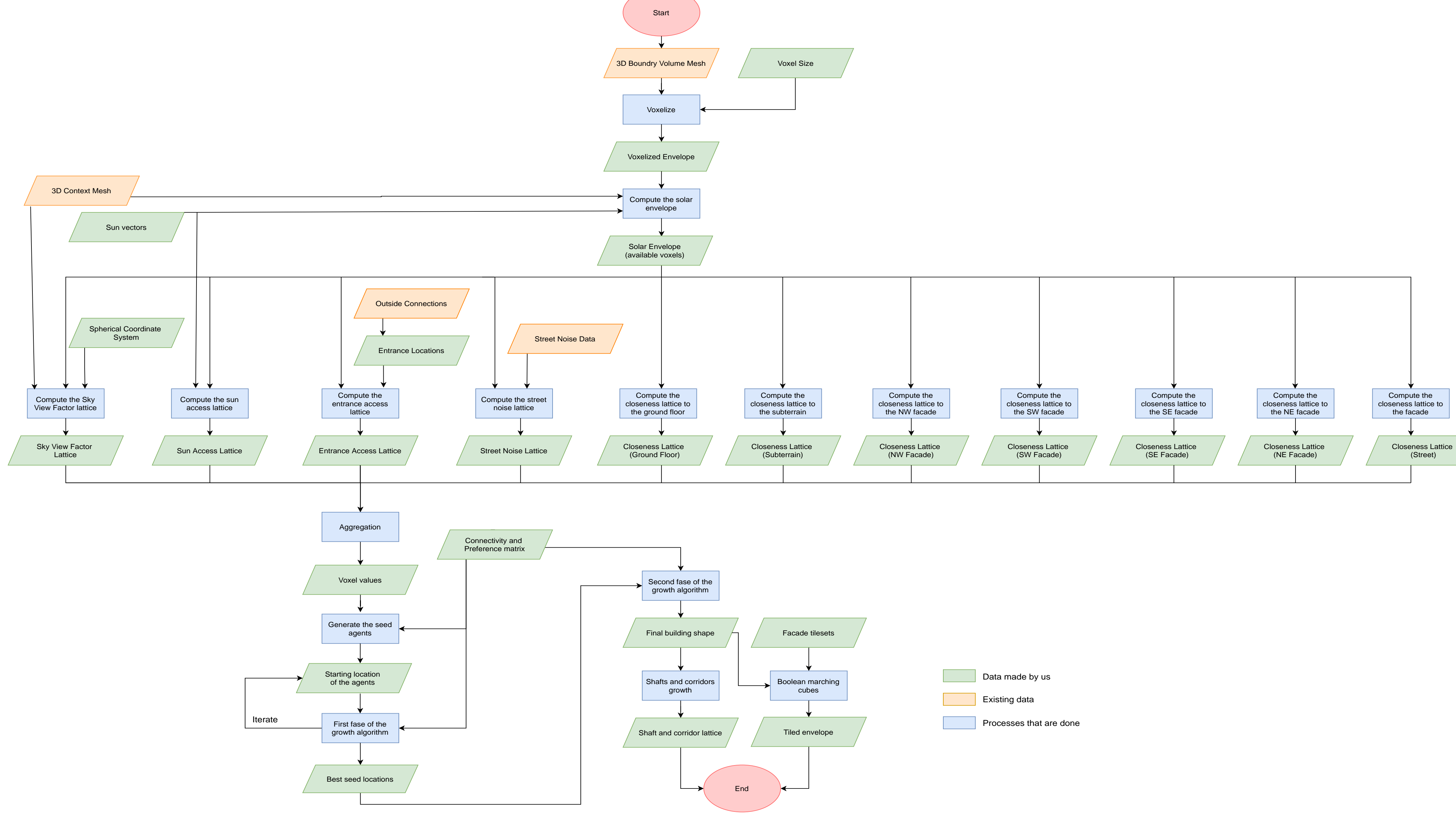

### Configuring **Solar envelope**

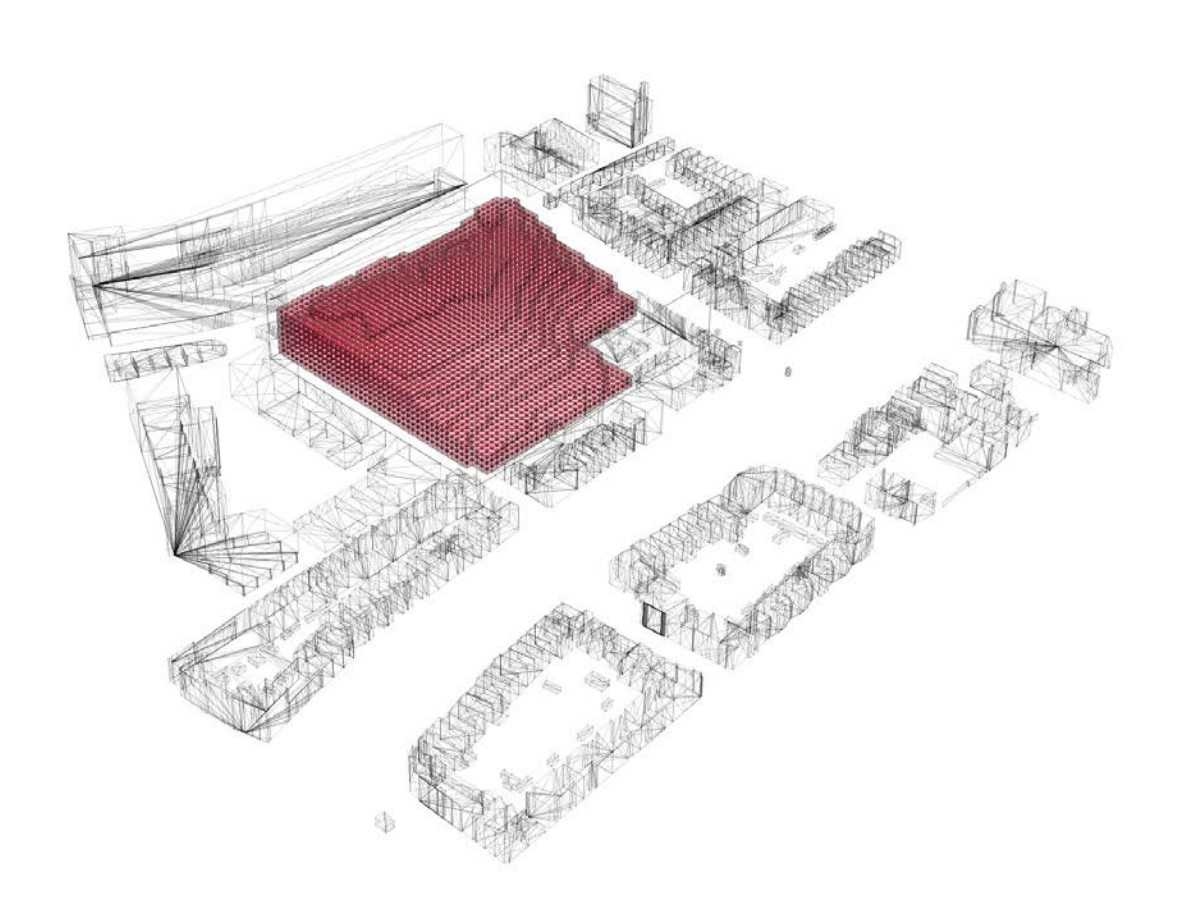

#### Create an envelope based on solar blockage

The created envelope will be used as the base availability lattice on which all other calculations for static data and the growing of the agends are built upon.

Cast a ray from the list of sun vectors from the voxel centroid If the ray intersects with a mesh:

Ignore the ray and continue the loop

Input: Voxelized envelope, context mesh

 Check if the reversed ray intersects with a mesh **If** this new ray intersects with a mesh:

Output: Solar envelope

Create a list of all vectors pointing towards the sun locations over the year

For all voxels inside of the envelope:

Else:

 Register the intersection for the voxel to a new list Else:

Register a non intersection to the list

For each voxel inside the envelope:

Map the amount of intersections in a range between 0 and 1, where 0 means blocking a lot of light for neighbouring buildings and 1 not blocking any light.

Set a limit to how much light the voxels are allowed to block and create a new lattice with either True or False values, depending on the amount of light blocked

Export this lattice as the new availability lattice

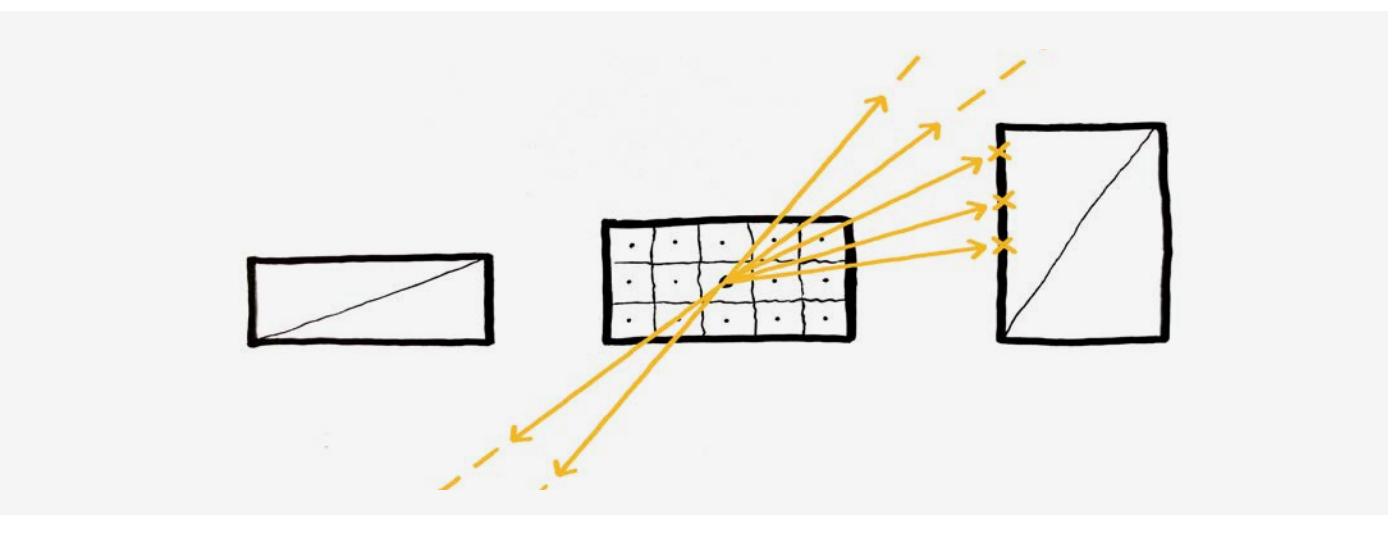

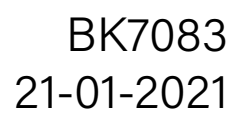

### Configuring Configuring **Solar accessibility**

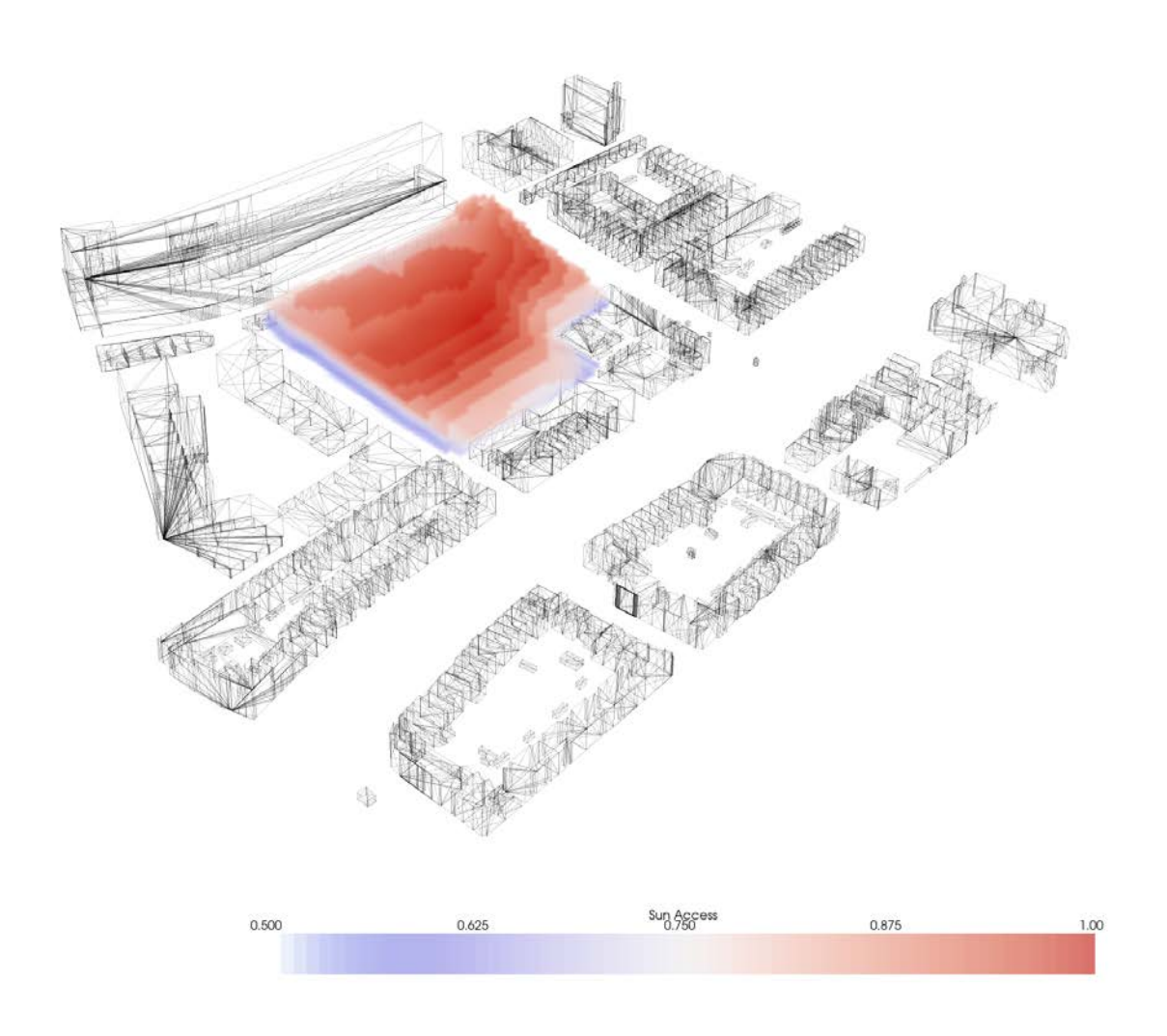

#### Ensure spaces get enough sunlight

This data is used for the growing algorithm by certain agents that prefer a high solar accessibility, for instance: the residential quarters and study spaces.

Cast a ray from the list of sun vectors from the voxel centroid If the ray intersects with a mesh:

Input: Solar envelope, context mesh

Output: Solar accesibility lattice

Create a list of all vectors pointing towards the sun locations over the year

For all voxels inside of the envelope:

 Append an intersection to a new list Else:

Append a non intersection to the list

For each voxel inside the envelope:

Map the amount of intersections in a range between 0 and 1, where 1 means receiving the most of light and 0 receiving the least amount of light

Export the newly created lattice that lists the values of solar accessibility in a range from 0 to 1

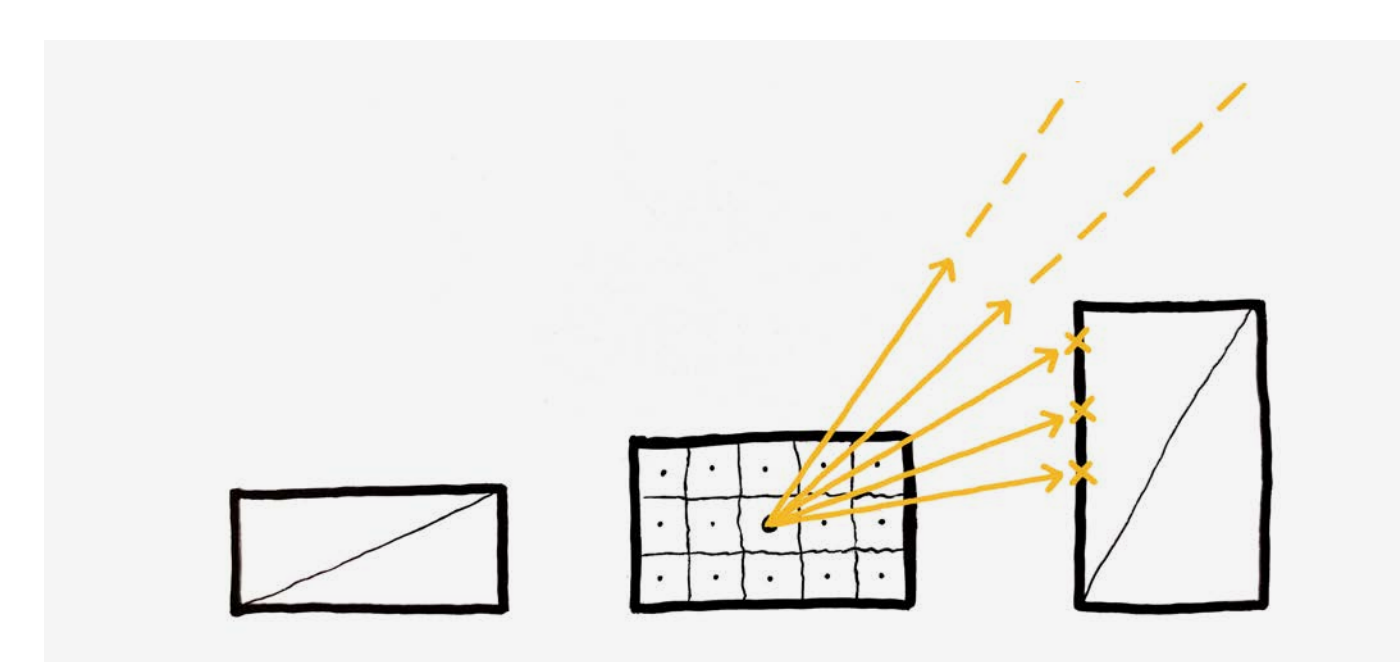

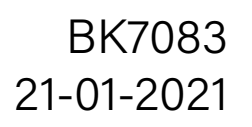

### Configuring Configuring Configuring Configuring Configuring Configuring Configuring Configuring Contractor

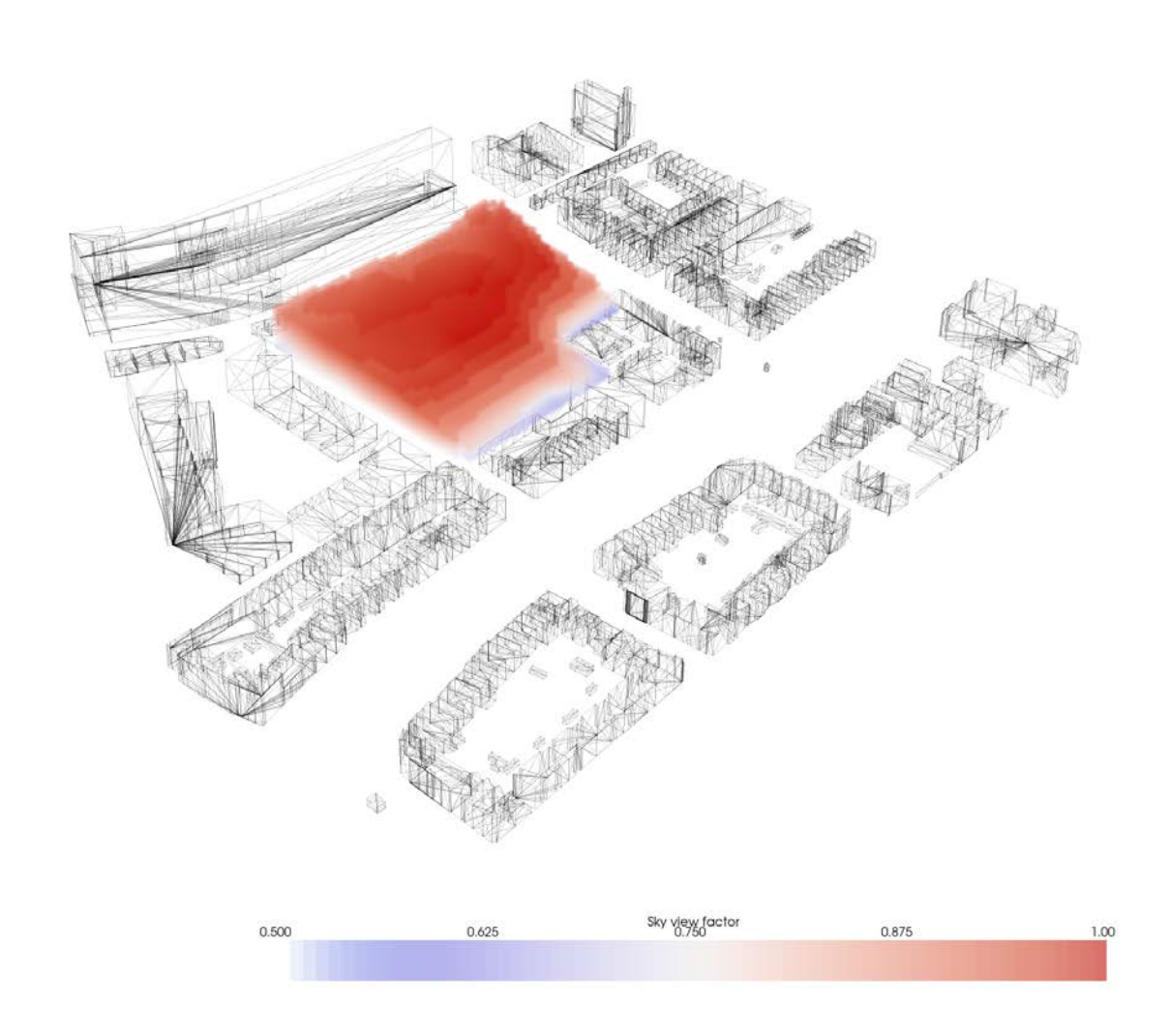

#### Ensure functions are able to see enough of the sky

This data is used for the growing algorithm by certain agents that prefer a high sky view factor, for instance: the office spaces and garden.

Input: Solar envelope, context mesh, dome mesh

Cast a ray from the list of normals from the voxel centroid If the ray intersects with a mesh:

Output: Sky view factor lattice

Instead of creating a list of vectors pointing towards the sun locations over the year, append the normals of a dome mesh to a list, created to map the sky in equal proportions

For all voxels inside of the envelope:

Append an intersection to a new list

Else:

Append a non intersection to the list

For each voxel inside the envelope:

Map the amount of intersections in a range between 0 and 1, where 1 has the least intersections, which means having a high sky view factor and 0 the opposite

Export the newly created lattice that lists the values of the sky view factor in a range from 0 to 1

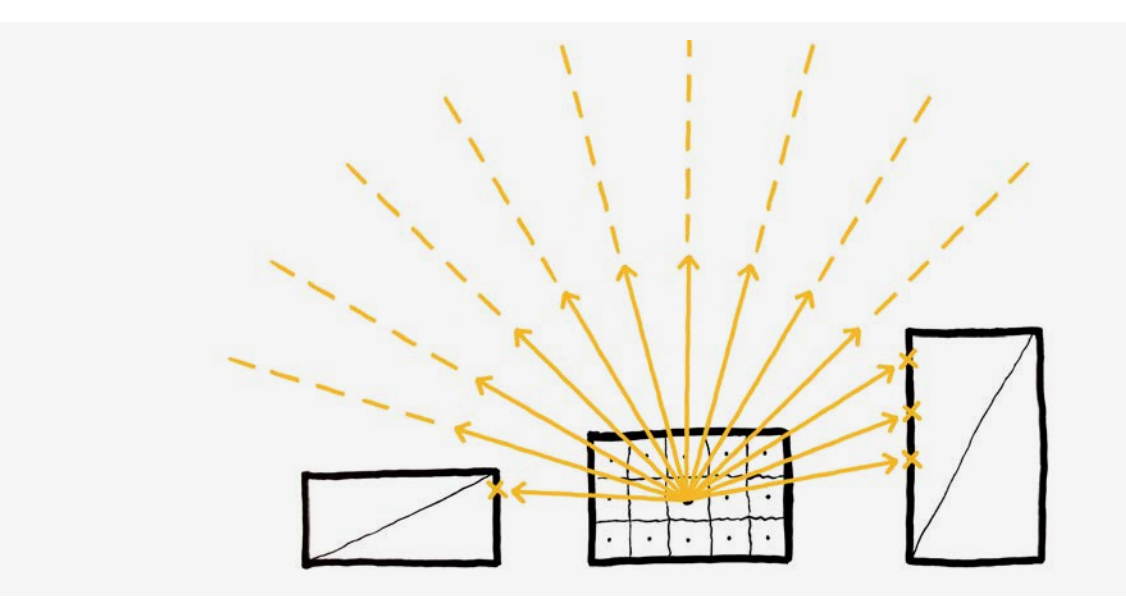

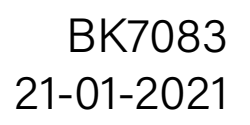

### Configuring **Configuring**

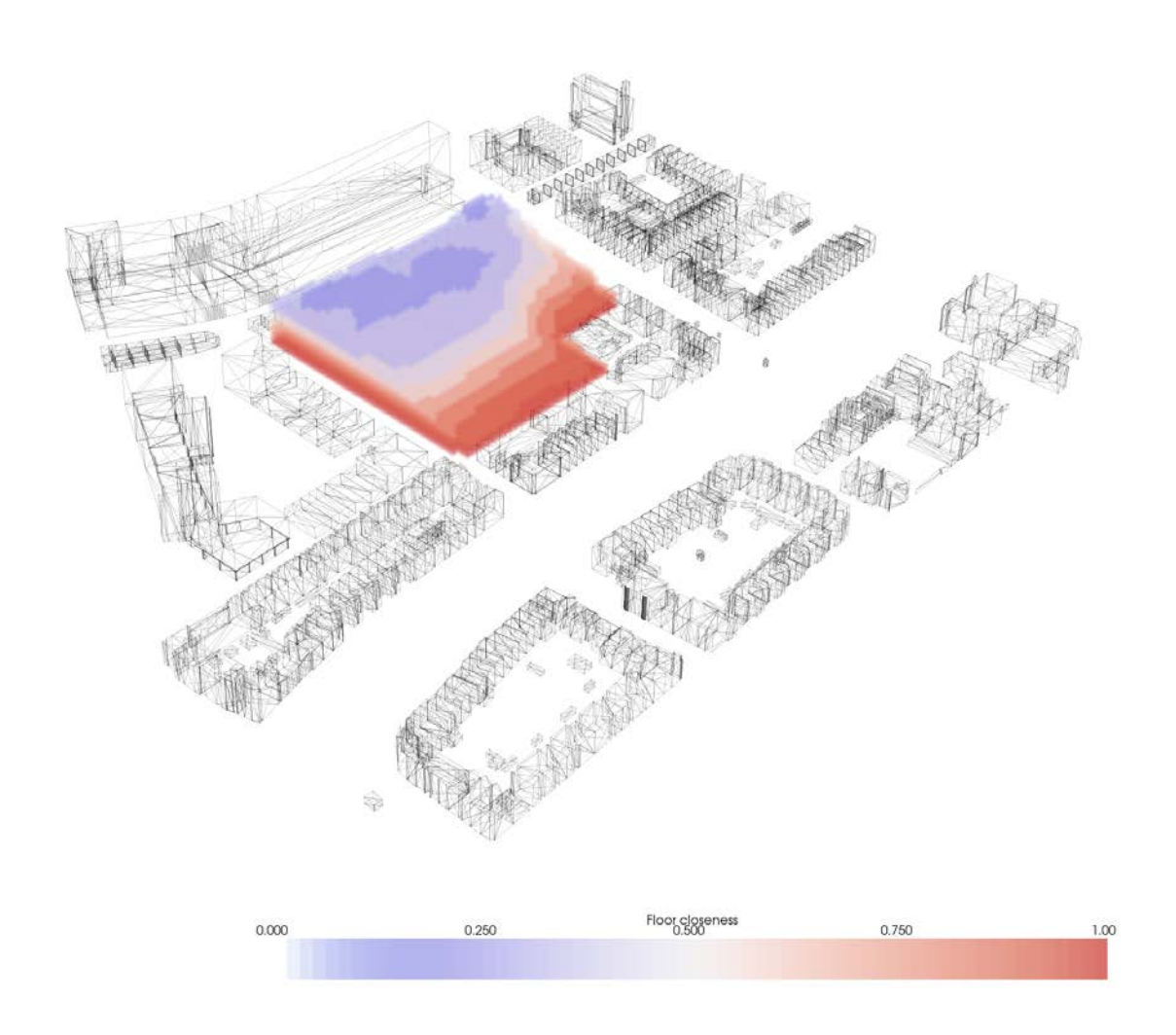

#### Setting floor levels for agents

This data is used for the growing algorithm by certain agents that prefer a proximity to certain floors, for instance: the hub and garden prefer to be on the ground floor.

Input: Solar envelope

Output: Floor level preference

Create a list of entries based on the height of the imported lattice

Create a matrix that maps the neighbouring entries as if connected from bottom to top

Select an entry as you would select a floor level (in the visualization it's 0)

Calculate the distance from that entry to every other one

Map the values from 0 to 1, where 1 is the entry itself and 0 for the entry that is the furthest from the selected one. Then append them from bottom to top to in a one dimensional array

Map this array along the z-axis of the entire imported lattice

Multiply this newly created lattice with the solar envelope to set all unoccupied voxels to 0 and export it

#### Note:

The reason the Floyd–Warshall algorithm isn't used here for the full envelope is because as it is, it's too heavy to run for the selected voxel size. For now, we are using a custom algorithm to get a higher resolution.

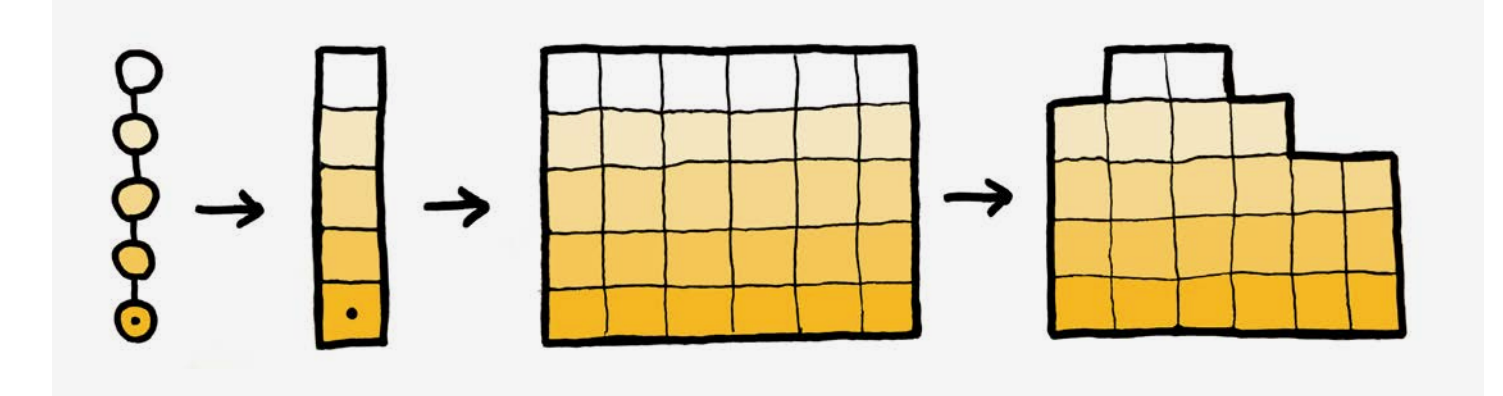

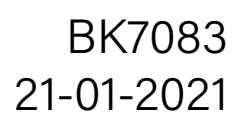

### Configuring **Closeness to the facade (high resolution)**

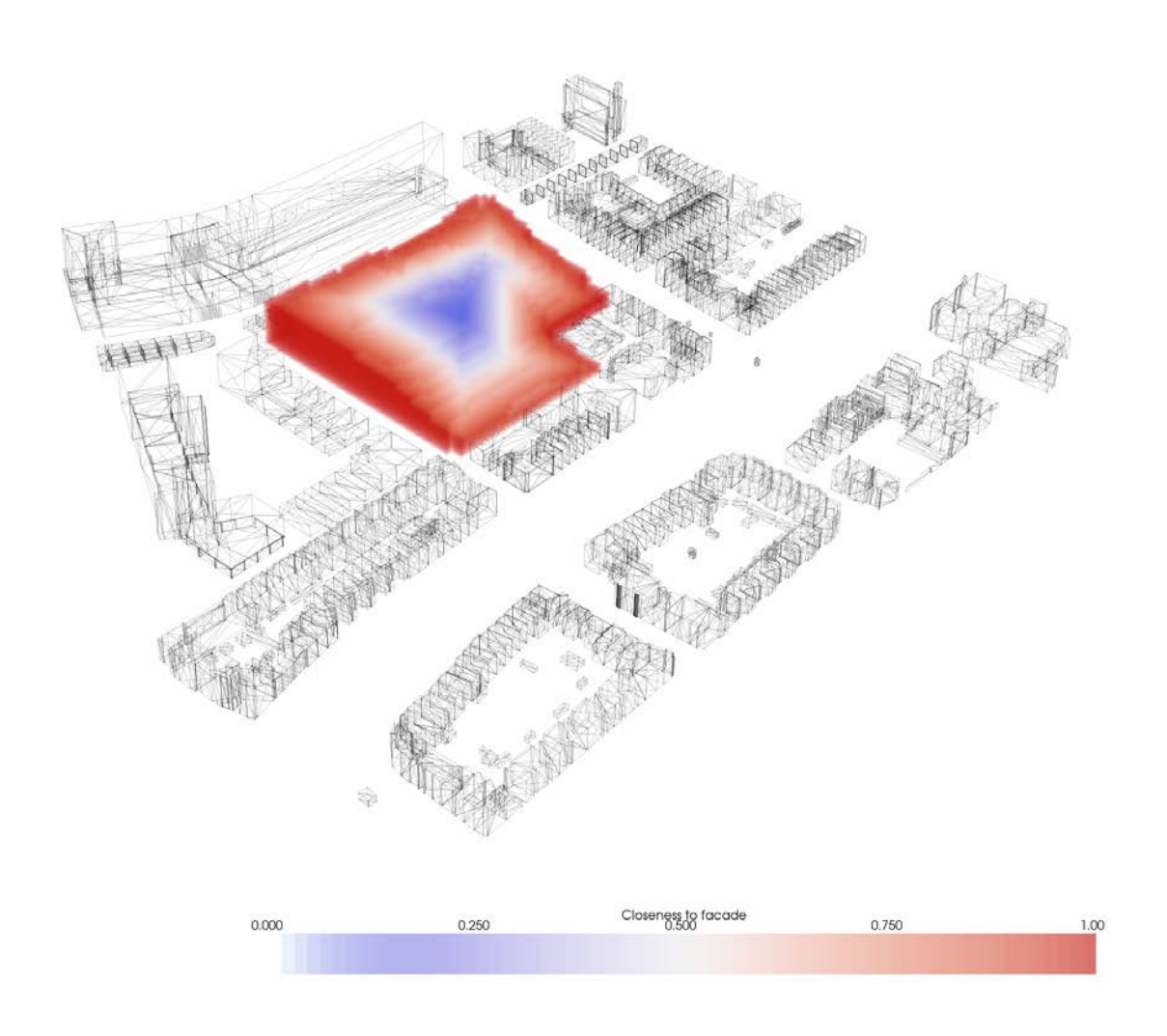

#### Ensure access to the facade

This is another parameter to optimize the placement of spaces that need direct daylight or adjacency to the street.

Input: Avalability lattice, Custom Stencil Output: Facade closeness lattice Define stencil as Von Neumann neighborhood with top and bottom neighbors removed Apply the stencil to the voxel envelope Find the number of neighbors for each voxel in the lattice Create a condition for boundary voxels, where the number of neighbors is < 4, then select only the ground level voxels Check envelope with the condition, create a new envelope with only boundary voxels For each available voxel inside a 2D slice of the envelope: Append the ID's of its neighbours to an adjacency list Create a sparce matrix that contains the connectivity data Compute distances from all boundry voxels to all other voxels in a 2D slice Find the minimum distance for all boundry voxels the other voxels Add the minimum distance to the corresponding voxel value field Map the field distance values from 0 - 1, where 0 is the furthest distance and 1 is the closest

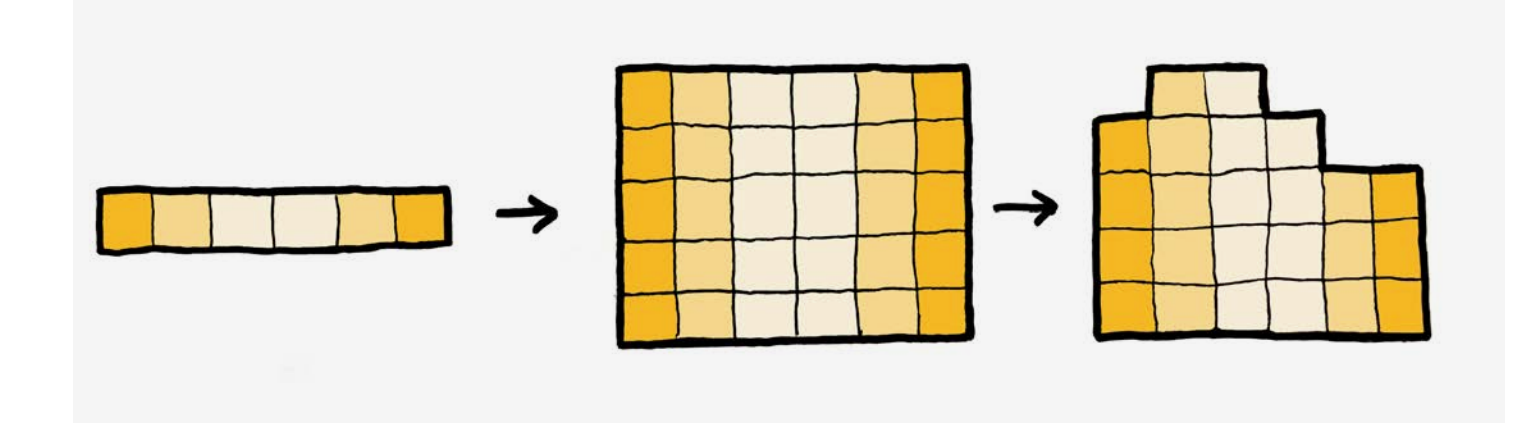

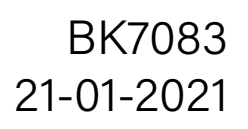

### Configuring Closeness to a specific facade (high resolution)

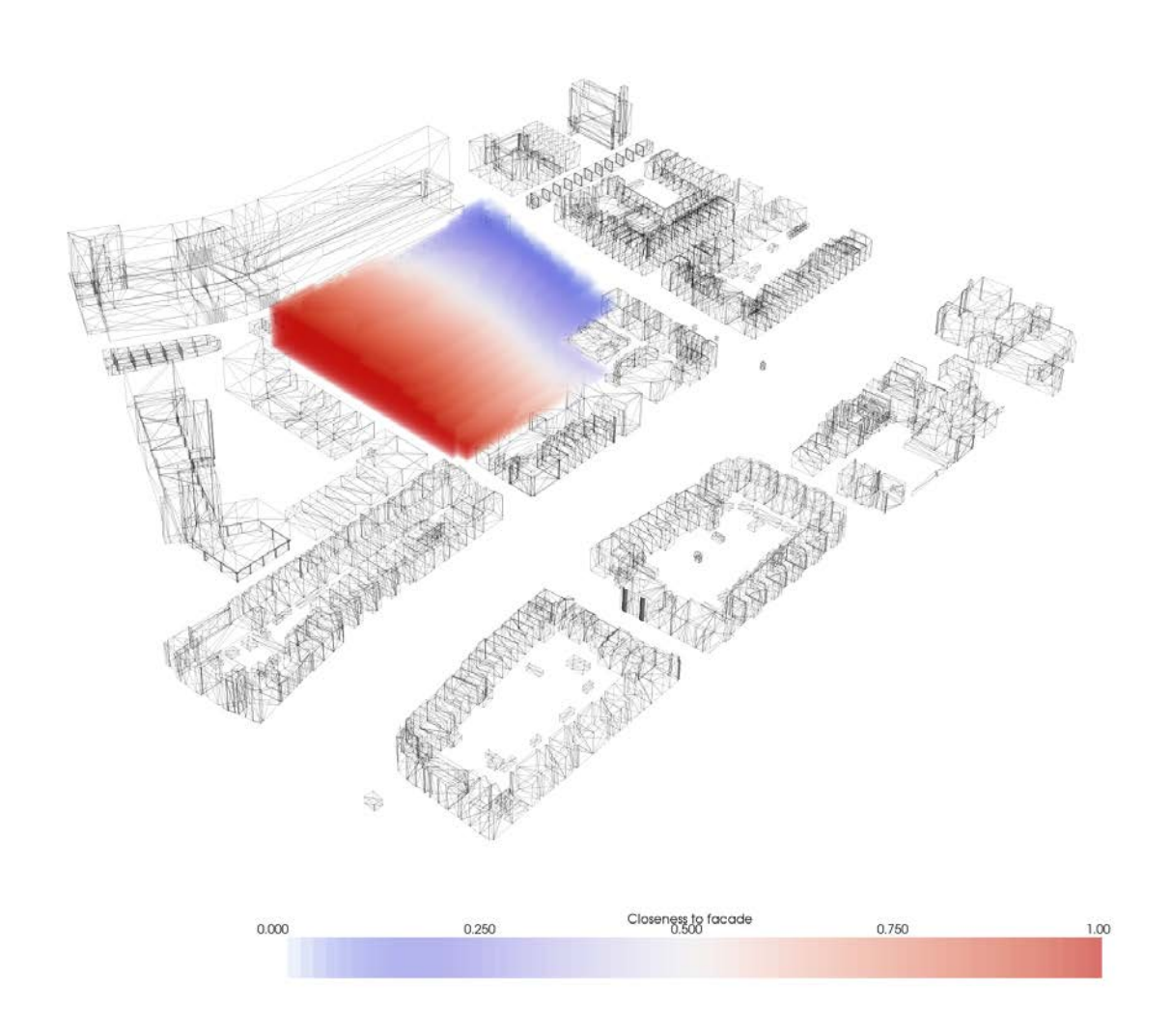

#### Orient for site accessability on a specific side

In accordance to pre-existing program, routes and greenery on the site, some spaces and entrances require access from a specific facade. By setting their preference to this facade, an axis is created along which the algorithm can seed the space.

Define stencil as Von Neumann neighborhood with all but one neighbour removed

Apply the stencil to the voxel envelope

Find the number of neighbors for each voxel in the lattice

Create a condition for boundary voxels, where the number of neighbors is < 1, then select only the ground level voxels

Map the field distance values from 0 - 1, where 0 is the furthest distance and 1 is the closest

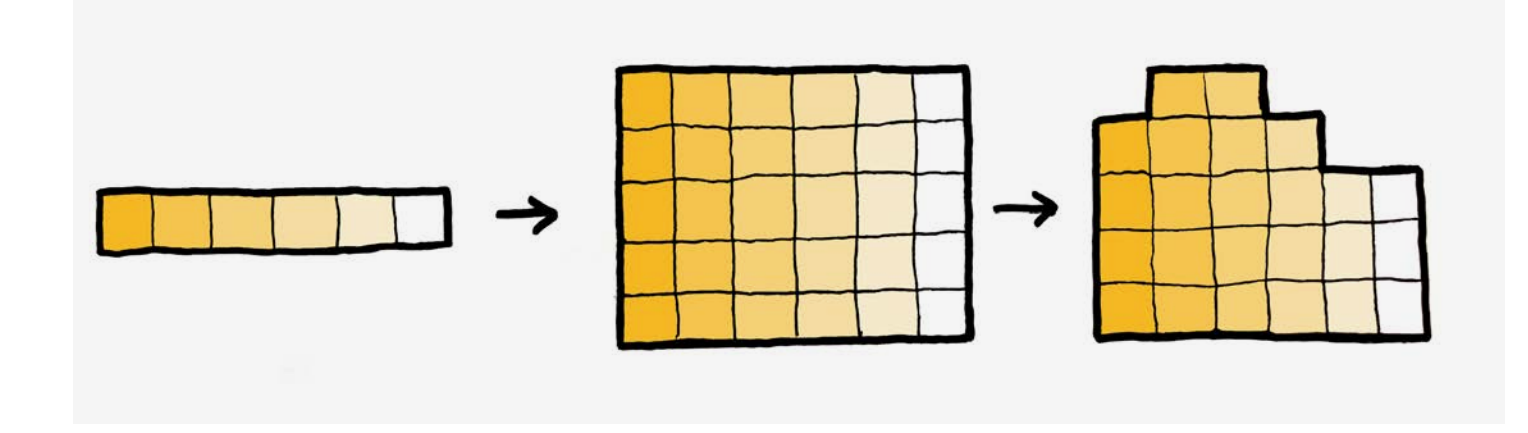

Check envelope with the condition, create a new envelope with only boundary voxels

For each available voxel inside a 2D slice of the envelope:

Append the ID's of its neighbours to an adjacency list

Create a sparce matrix that contains the connectivity data

Compute distances from all boundry voxels to all other voxels in a 2D slice

Find the minimum distance for all boundry voxels the other voxels

Add the minimum distance to the corresponding voxel value field

Input: Avalability lattice, Custom Stencil

Output: Specific facade closeness lattice

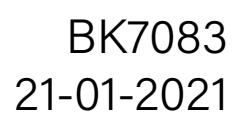

### Configuring **Configuring Configuring**

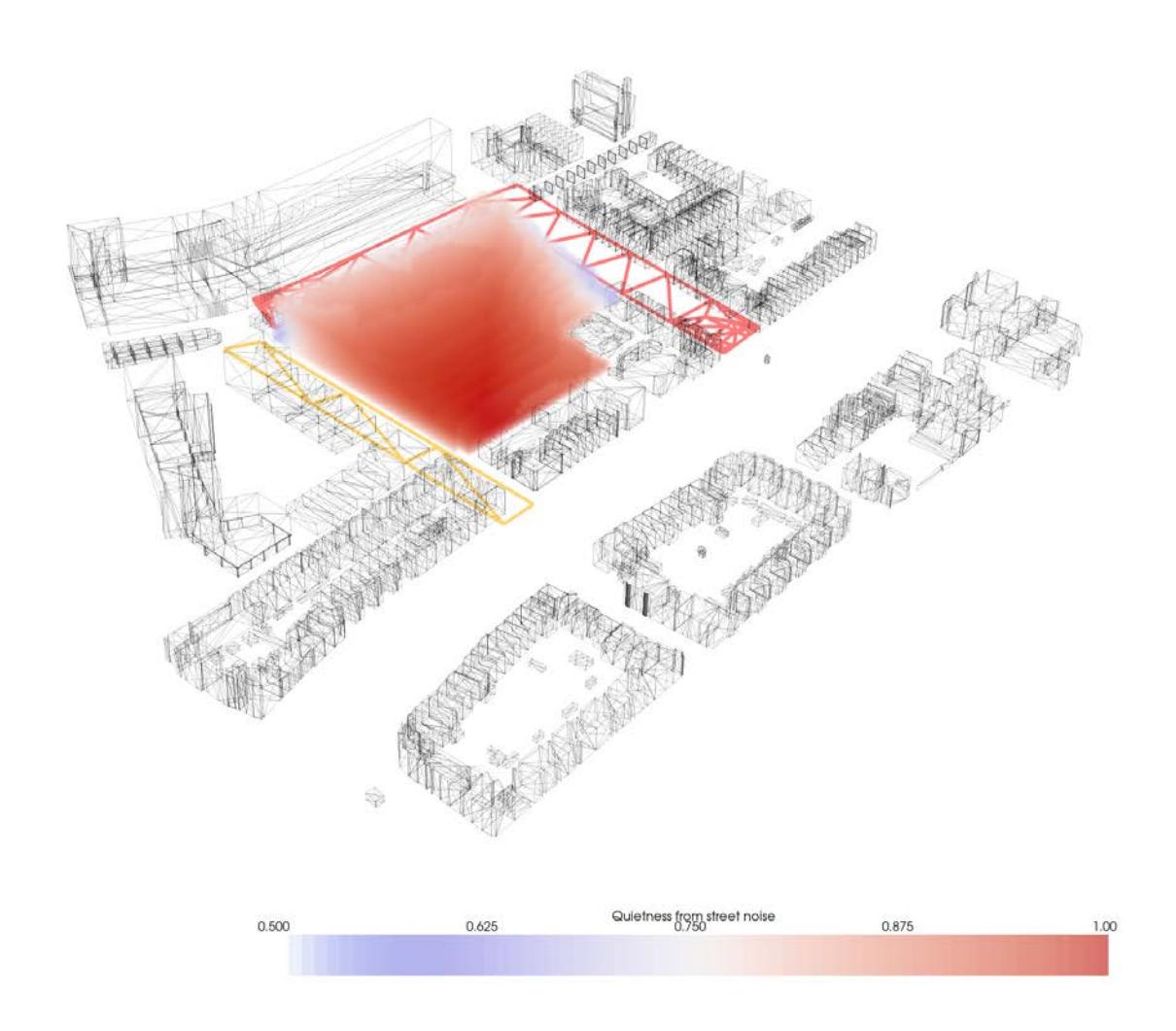

#### Orient according to traffic noise fall-off

The two main streets around the plot produce significant traffic noise. According to European Environment Agency, these streets produce 50 and 70db of noise. By mapping the noise fall-off from the street, the growth algorithm can take into account the spaces where quietness is especially preferable, such as the library.

Load several meshes representing streets with different noise levels Get all voxel centers as points

For each voxel :

Calculate the smallest euclidian distance from voxel center to the first street mesh, using trimesh.proximity

Using the inverse square law, calculate noise values from the acquired distance and data of level of noise on the street Add the noise value to the corresponding voxel in the value field

Map the inverse field of noise values to a field of quietness values from 0 - 1, where 0 is the least quiet value and 1 is the quietest value

Repeat quietness value field construction for the second street Combine the quietness value fields by choosing the lowest quietness values for each point in the field

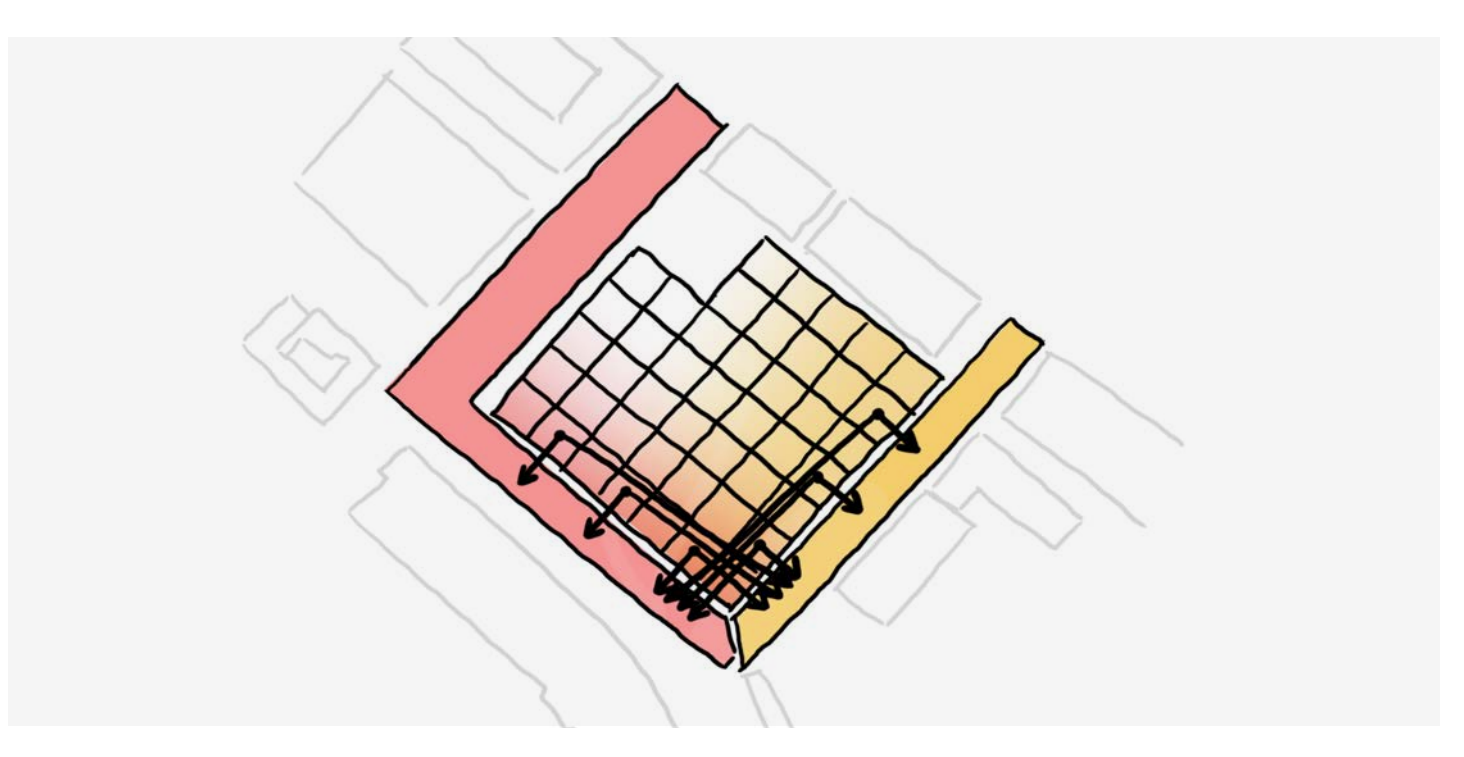

Input: Avalability lattice, meshes representing the streets with different noise levels Output: Quietness from street noise lattice

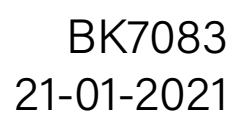

### Configuring **Entrance closeness**

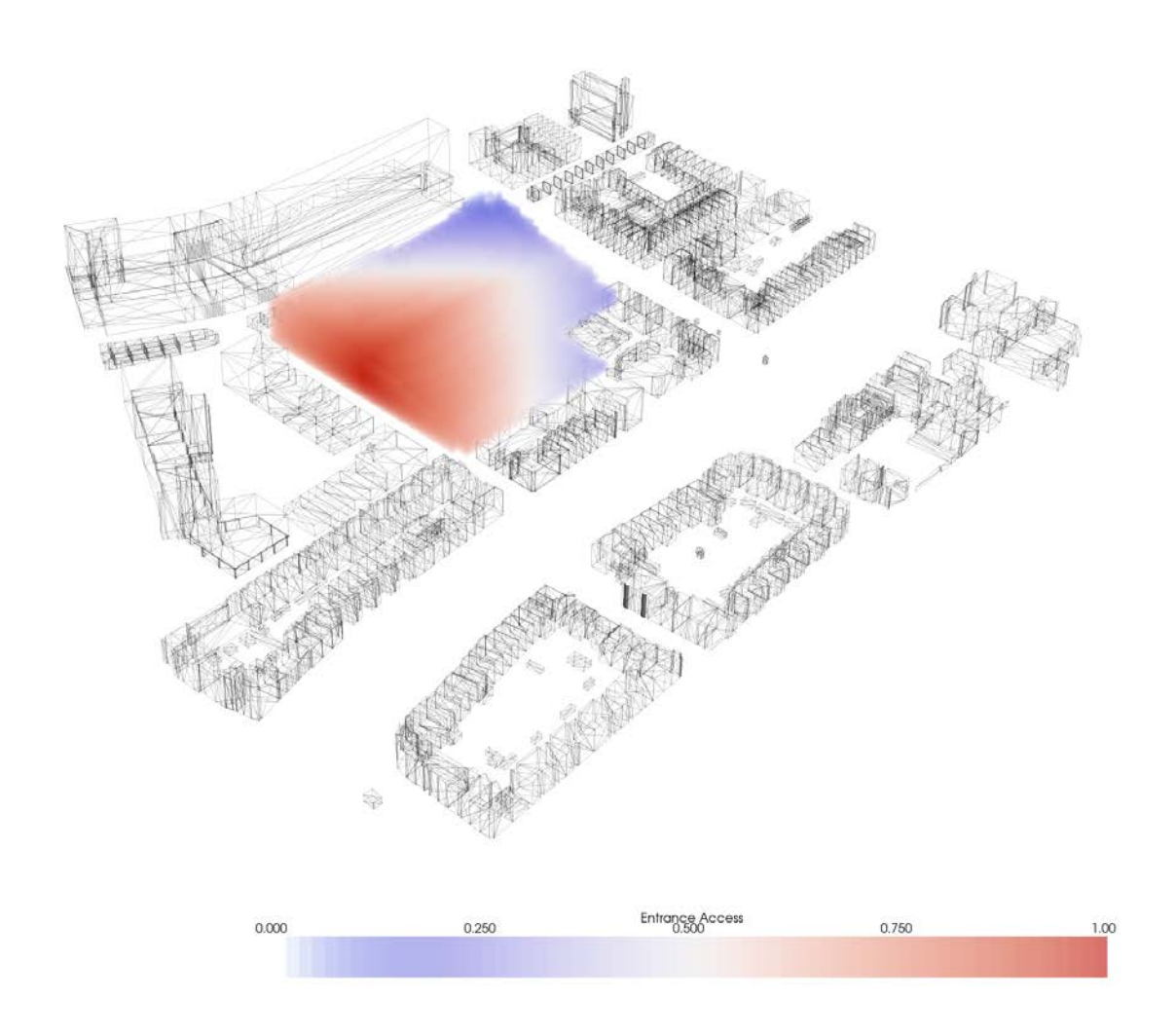

#### Ensure access to an entrance

To make sure the agents who need to be close to an entrace can grow in that direction, an entrance accessibility lattice must be created.

Compute the Floyd-Warshall distance of all voxels to all voxels Set the entrance voxels based on the entrance locations For each non-entrance voxel:

Find the closest entrance voxel

Link the distance to that entrance to that voxel

Convert the distance values into values between 0 and 1

Construct the entrance lattice

Interpolate the entrance lattice

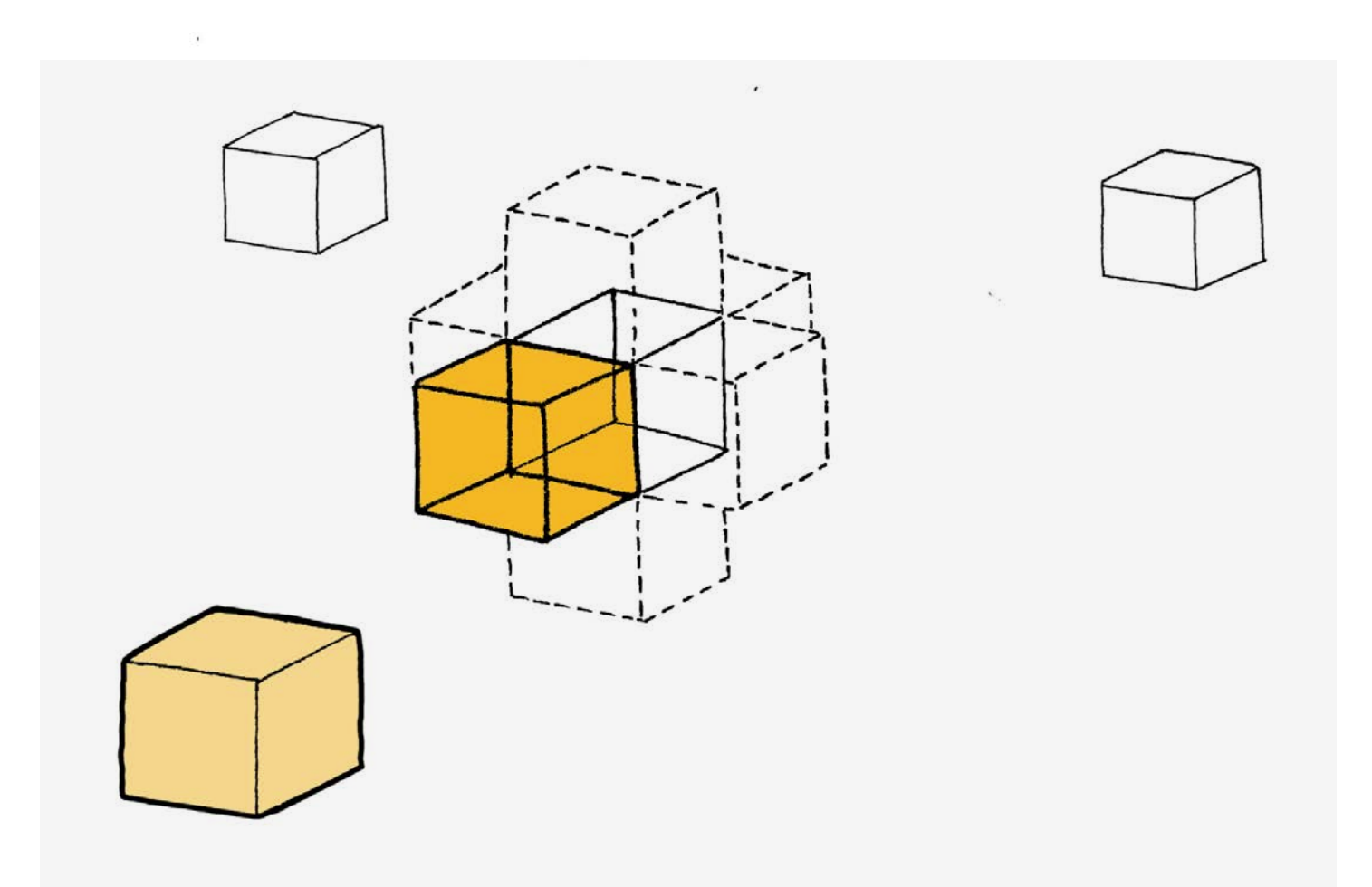

Input: Voxelized envelope, entrance locations based on street accessibility

Output: Entrance closeness Lattice

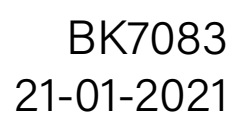

w2\_solar\_envelope > data > 324 > ■ growth\_output.csv

```
minbound, shape, unit
       -42.12, 49, 3.24-116.64, 44, 3.24-3.24, 12, 3.24\overline{A}-6IX, IY, IZ, value
       0,0,0,-1\theta, \theta, 1, -1
 8^{\circ}\theta, \theta, 2, -1\overline{9}10
       0, 0, 3, -1\theta , \theta , 4 , -1\theta , \theta , 5 , -10, 0, 6, -114
       \theta,\theta,7,-1\theta,\theta,\theta,-116
       0, 0, 9, -10, 0, 10, -118
       0, 0, 11, -119
       0,1,0,-120
       0, 1, 1, -10, 1, 2, -1\theta, 1, 3, -1
       0,1,4,-124
       0, 1, 5, -10, 1, 6, -126
       0,1,7,-10, 1, 8, -128
       0,1,9,-129 0,1,10,-130
     0,1,11,-10, 2, 0, -132 0, 2, 1, -1<br>33 0, 2, 2, -1
34 \theta, 2, 3, -1
```
# Massing

Massing

#### 1 - Initial location

The location of the seed agents is calculated by looking at the static environmental data: Entrance access, street noise, sky view factor etc.

#### 2 - Attraction

calculate the **euclidian distance** from the seed agent to every voxel

#### for each **agent**:

for each voxel: check if voxel is available: calculate 'grade' (based on env-data and agent preference) append best voxel to agent list

while t < threshold:

#### for each **agent**:

The different seed agents are attracted to each other, based on the connectivity matrix. They 'walk' around, until they have reached an ideal location based on internal attraction and external data. 3 - Final Location The seed agents have reached an equilibrium.

calculate a **closeness lattice** to the seed voxel select-neighbours:

### MCDA Seed Allocation

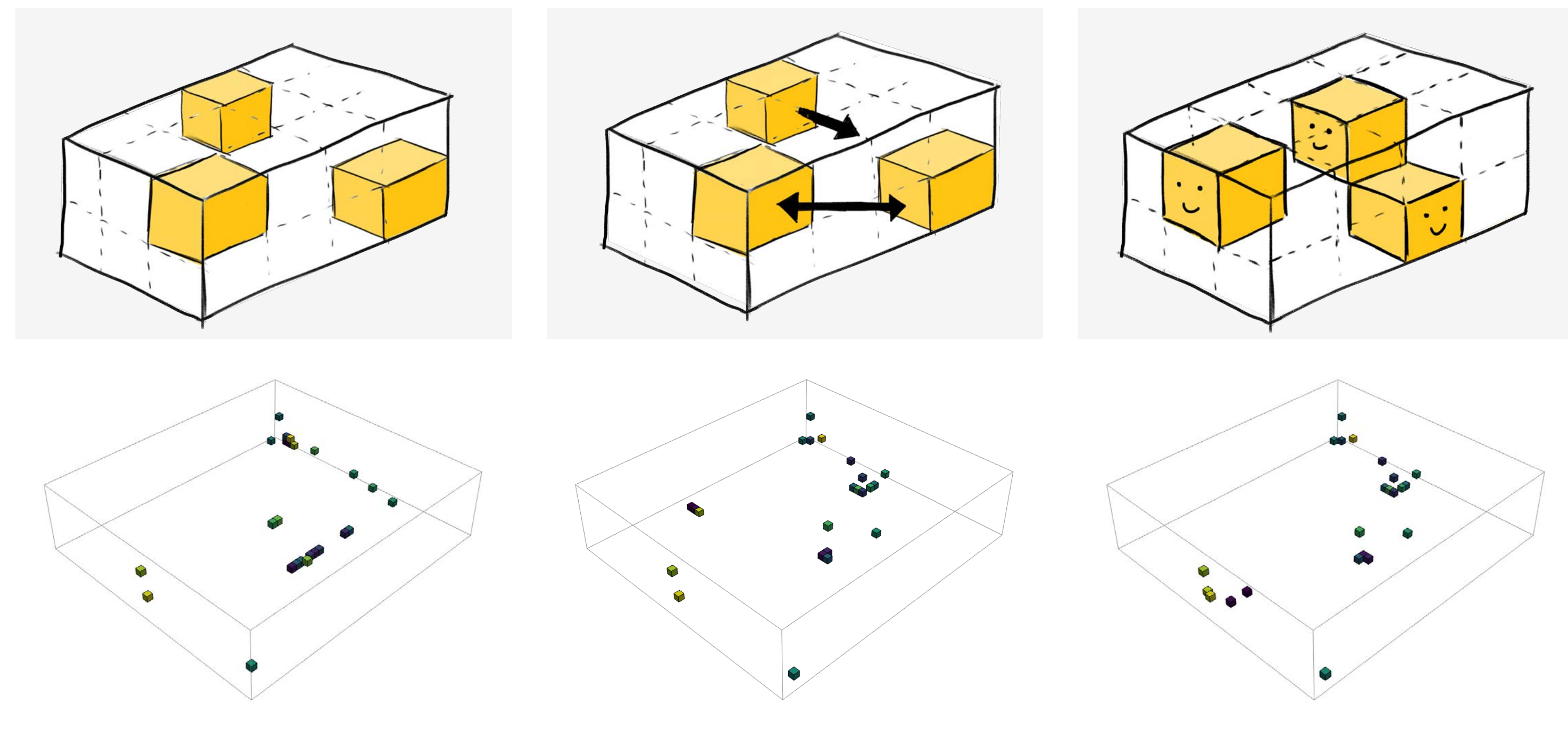

#### def select-neighbours:

circumvent the encountered bug

#### def distance-lattice:

check which neighs are available:

grade those neighs on dist and env-data append best voxel to agent list remove previous voxel of this agent

 $t + = 1$ 

#### Input: static env-data, pref and connectivity matrix Output: seed agent positions

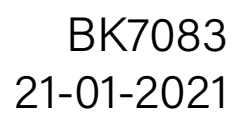

### Squareness Spatial behaviours:<br>
<sup>BK7083</sup><br>
21-01-2021

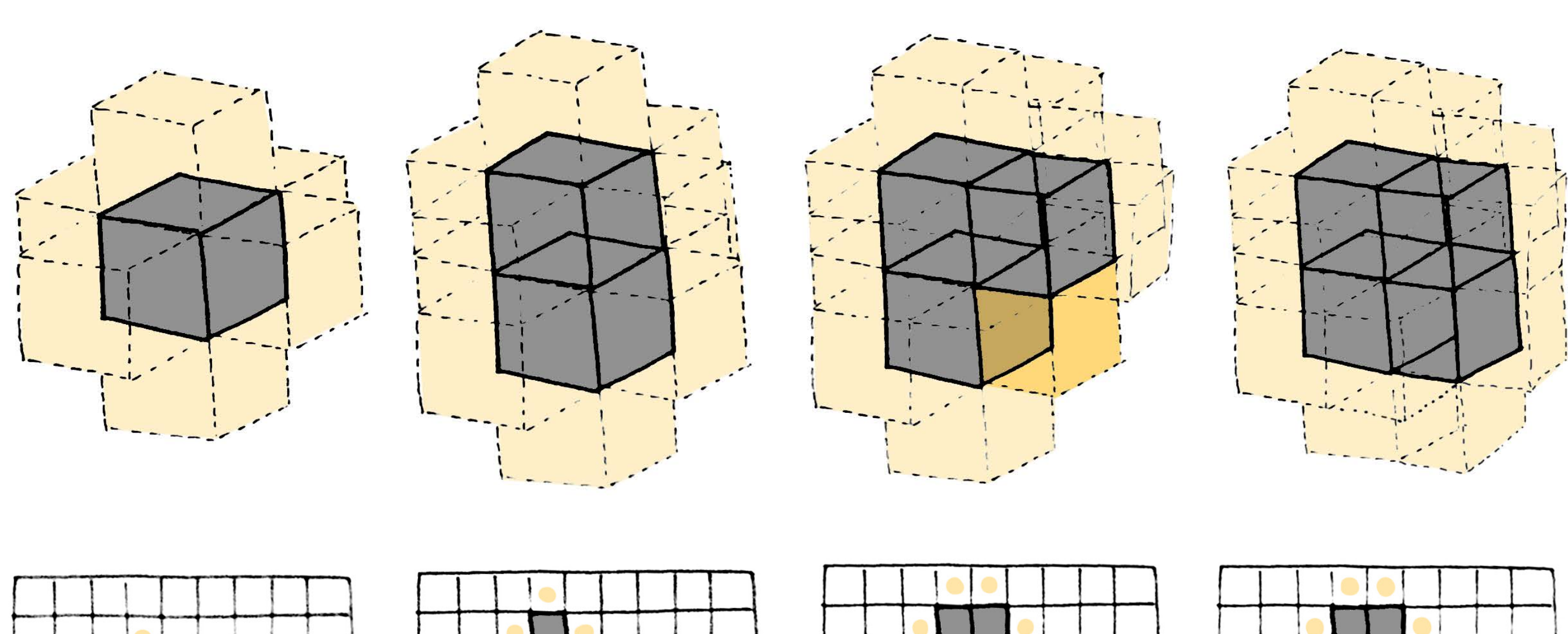

#### Massing

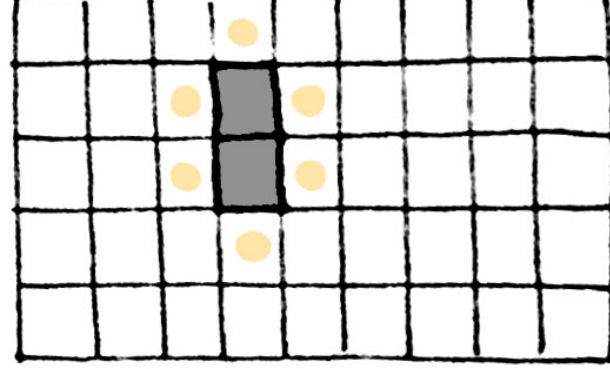

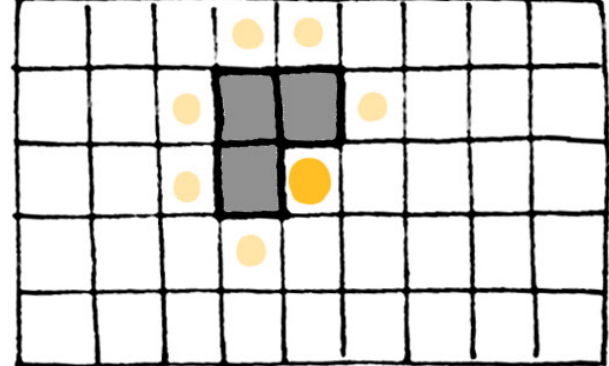

#### Ensure agents grow into their desired shape

If there is the need for a space to be more rectangular, instead of free-form, the squareness algorithm can be used

For each agent (during the growth process): Find the free neighbours based on the chosen stencil, Check if the agent has free neighbouring voxels Check if those neighbours are also neighbours of the previous agent

For those voxels that were neighbours to the previous agent, increase the voxel value (the more often a voxel has been a neighbour of an agent, the more the voxel value increases)

Select the neighbour with the highest voxel value Set the selected neighbour as **unavailable** The selected neighbour is now the new agent.

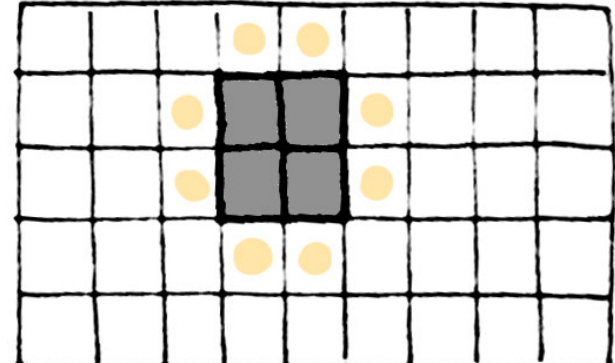

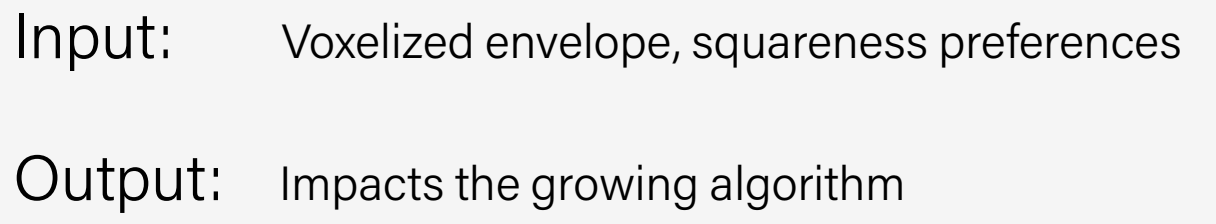

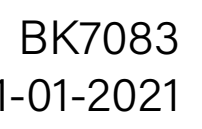

Massing

Only accessible for this specific function

field = [list of neighbours in a given radius] for i in field: keep-distance-lattice[ $loc + i$ ] = agent-ID

###later on, when determining neighbours

Input: location of new agent

Output: keep-distance-lattice

### Distance between functions Spatial behaviours: 21-01-2021

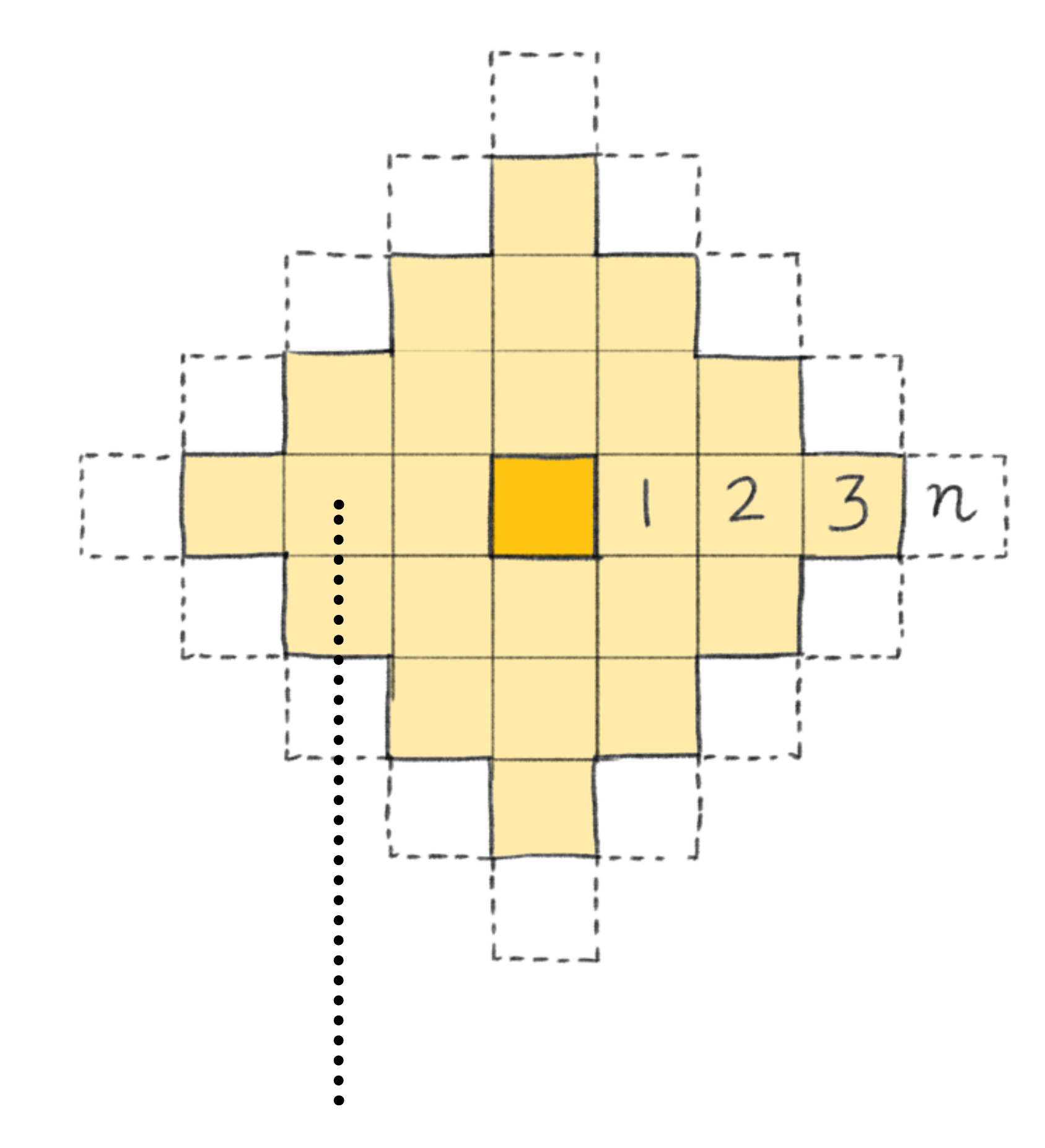

if keep-distance[neighbour-location] == agent-ID or -1: neighbours . append(neighbours-location)

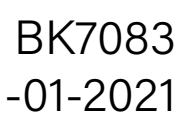

 $\mathcal{L}_{+}$ 

Massing

check if all voxels in given distance are **occupied in x and y axis**: check how many axes don't have a n+1th voxel: if amount is 1:

make remaining n+1th voxel unavailable

Input: agent locations

### Maximum building depth Spatial behaviours: 21-01-2021

Output: updates to avail-lattice

for each voxel-location of agent:

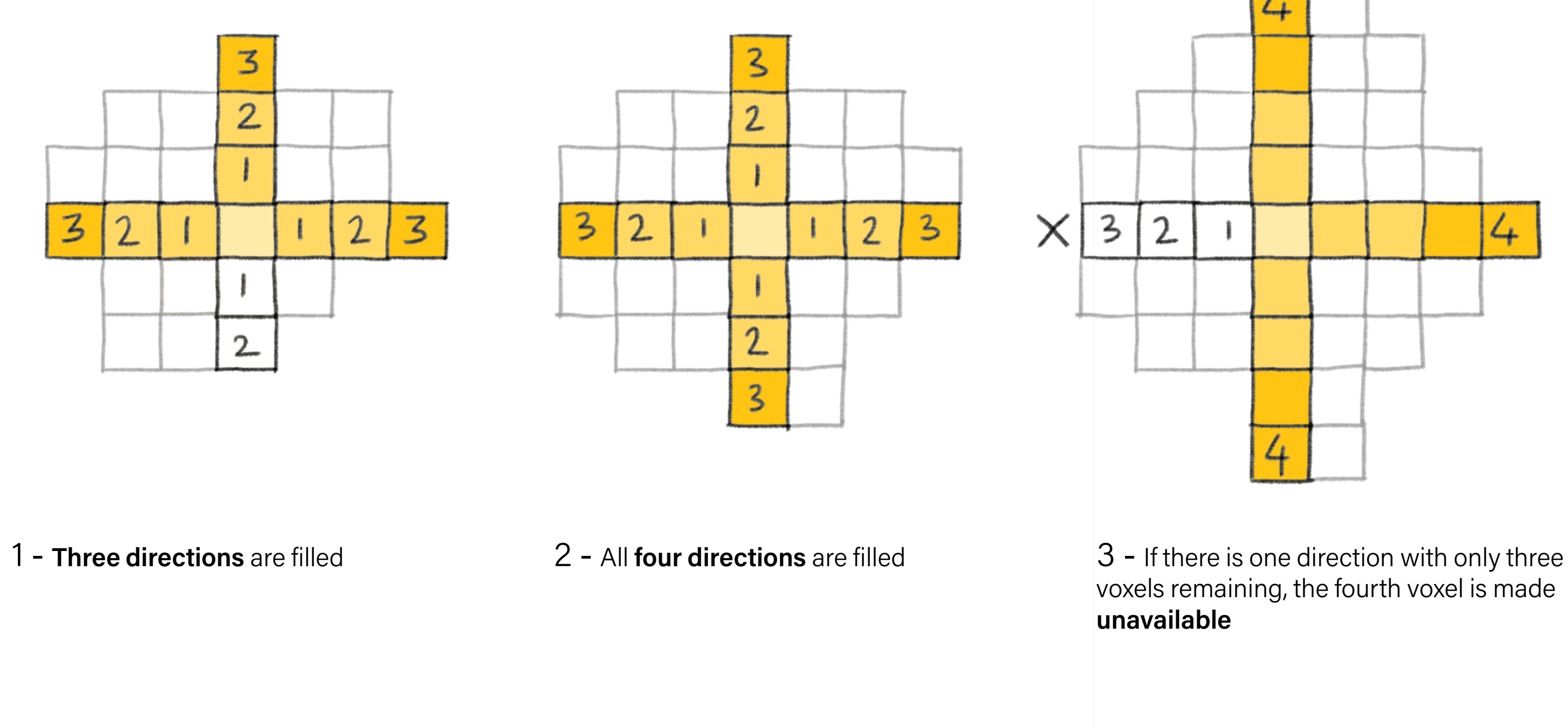

voxels remaining, the fourth voxel is made

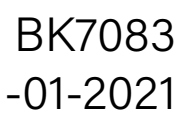

### Roof light  $M$ assing  $M_{\text{21-01-2021}}$

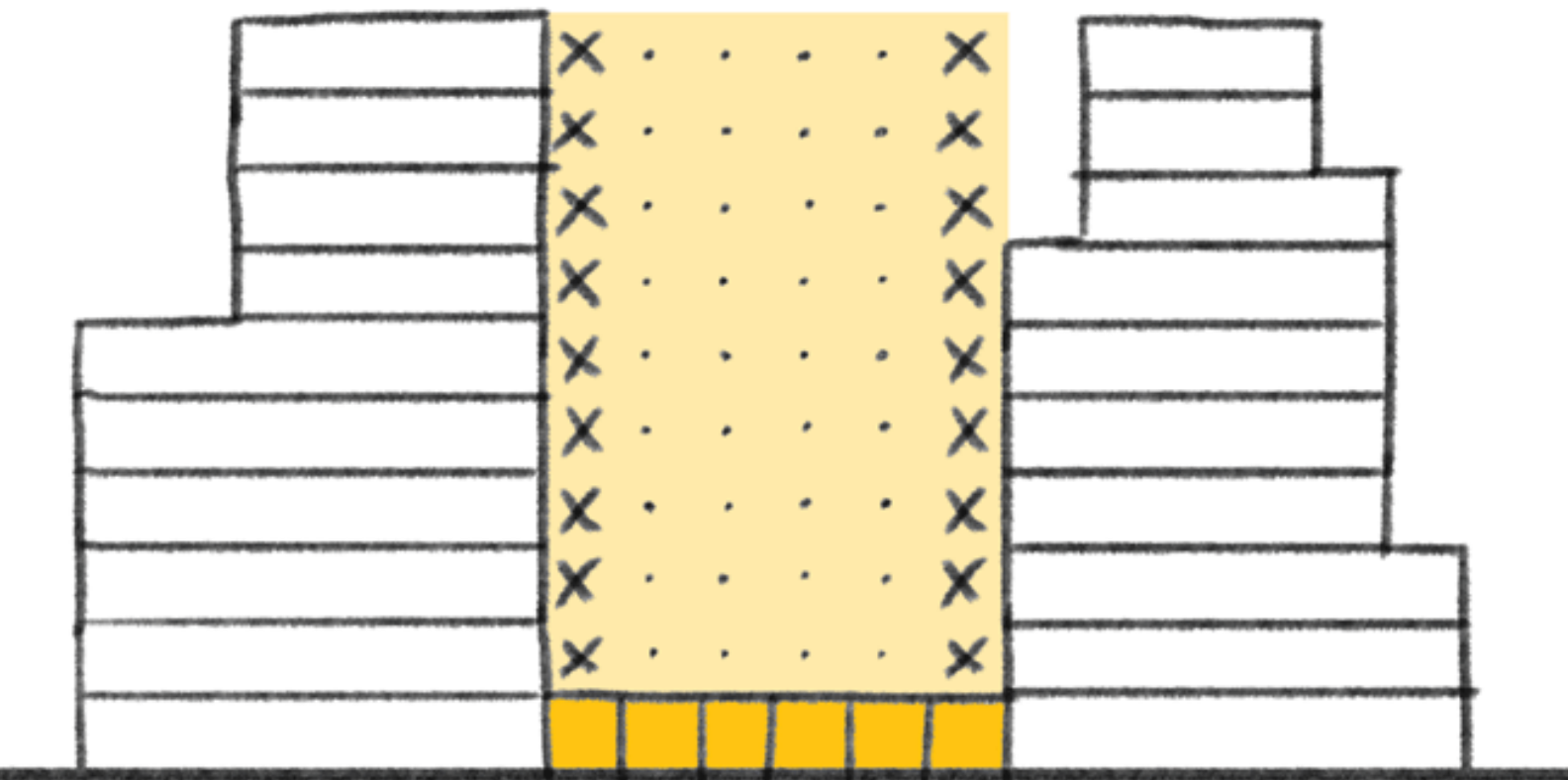

Input: New agent locations

Output: updates to avail-lattice

if agent-id in roof-light: avail-lattice[ neigh-3d-loc[0], neigh-3d-loc[1]], 2:  $] = -1$ 

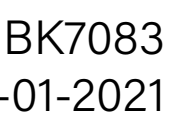

roof-light = [ list of functions that do not want voxels above them ]

### MCDA Growth algorithm

#### 1 - Starting the growth

All the agent seeds are evaluated and their best neighbour is chosen based on the static env-data and closeness to other agents. This is done with the connectivity and preference matrix.

2 - Growing For each agent, the algorithm evaluates every voxel and calculates all the possible neighbors. The best one is chosen. 3 - Finished growth The max. number of voxels per agent has been reached, the division of the spaces has ended.

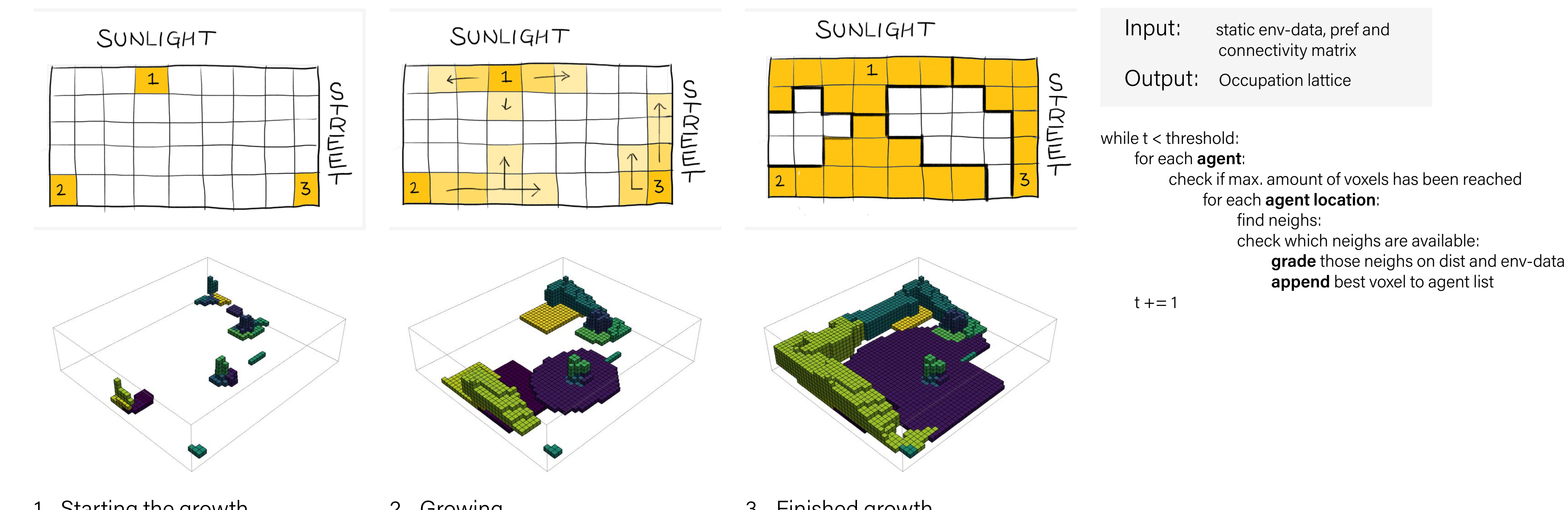

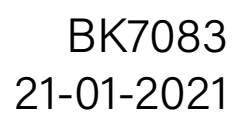

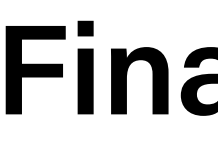

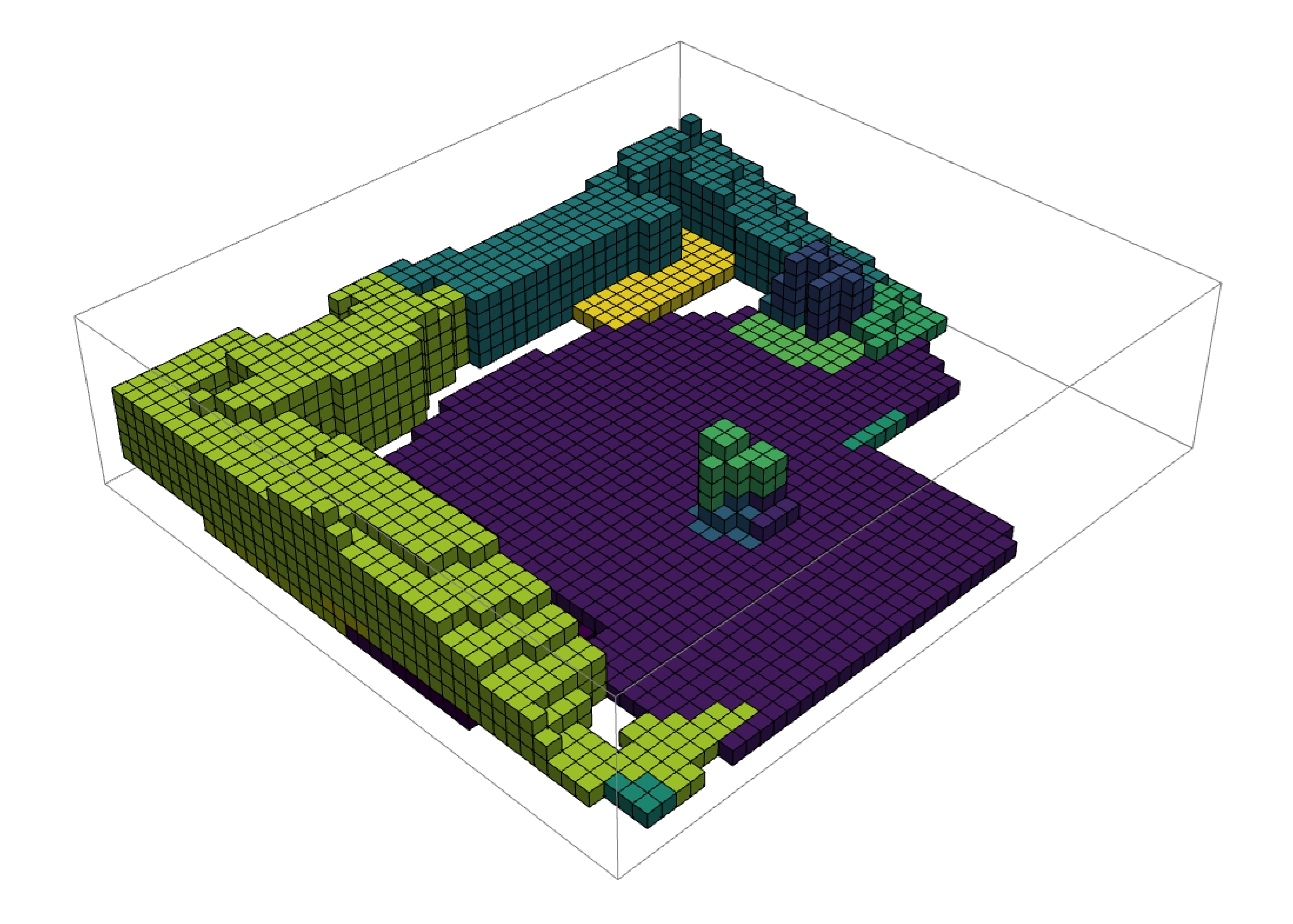

### Massing BK7083

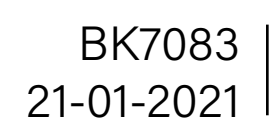

### Massing Massing Shafts and corridors growth

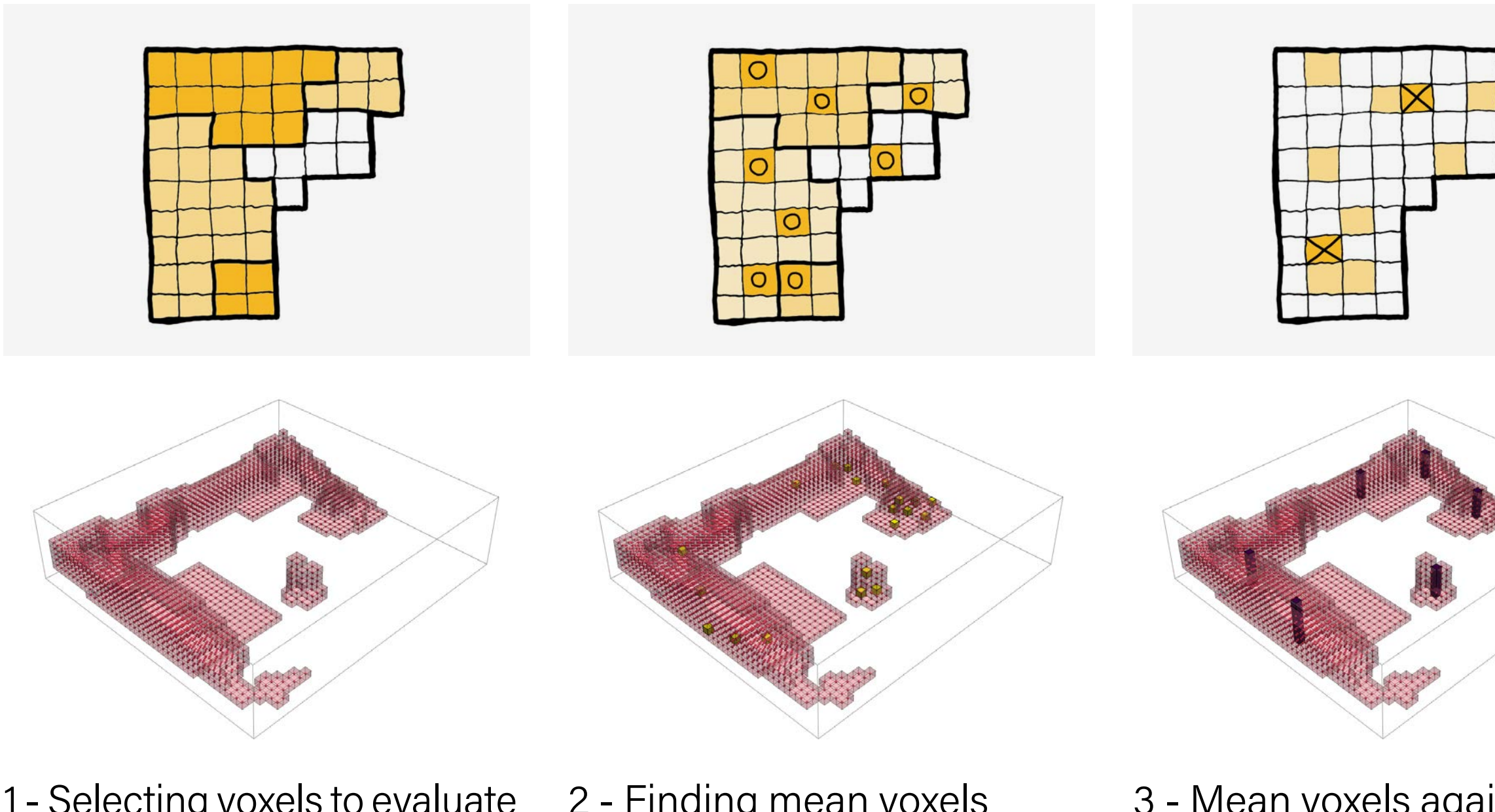

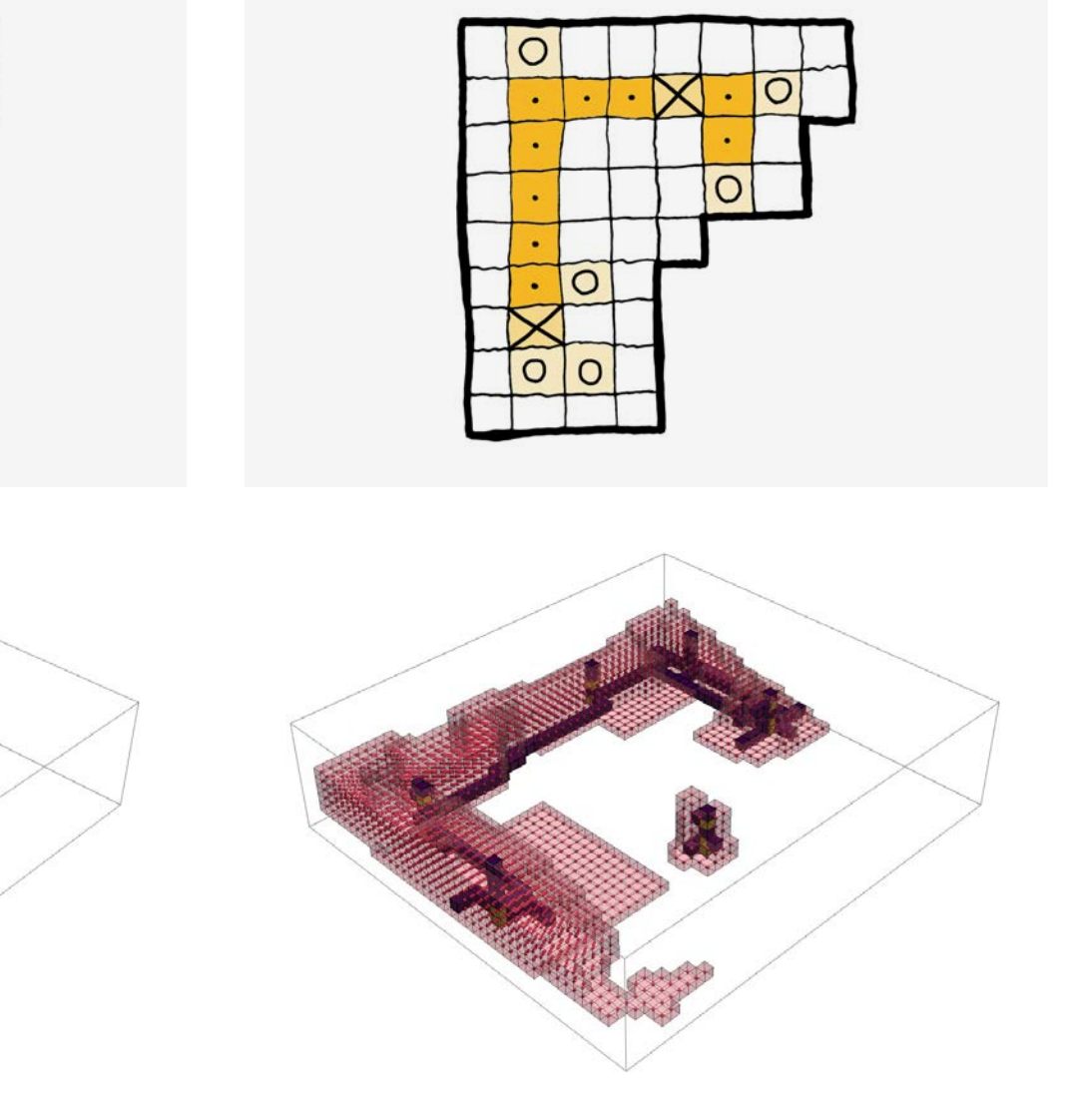

1 - Selecting voxels to evaluate Not all the voxels need a shaft to be placed. The garden for instance would be strange to take into account.

2 - Finding mean voxels

For every function in de occupation lattice, a certain amount of voxels are set, based on the size of each function. Each function has at least 1 mean voxel so that later on corridors can grow and acces all functions.

For each mean voxel: calculate 6 new mean voxels for shaft placement

3 - Mean voxels again From the previous mean voxels, new mean voxels are calculated, that will become the shafts inside the new lattice.

Make a boolean lattice for all important voxels from the occupation lattice

#### For each agent:

calculate a number of mean voxels based on the agents occupation

#### For each mean voxel:

calculate the closest distance to a shaft set this path as a corridor

#### For each shaft:

calculate the 2 closest distances to another shaft on the ground floor set these paths as corridors

export the shafts and corridors lattice

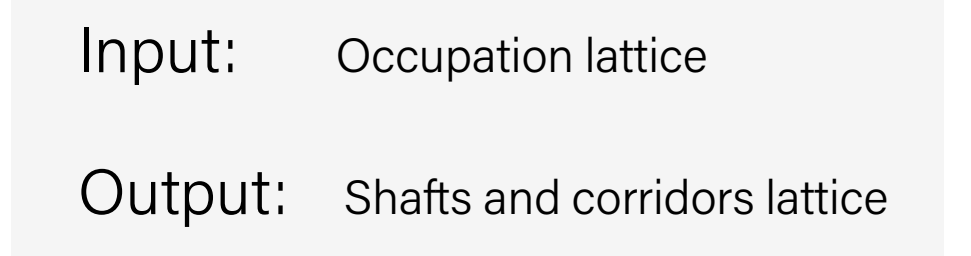

#### 4 - Corridor growth

Each shaft is connected on the ground floor to the other shafts. Also second corridors grow from each mean voxel to their closest shaft.

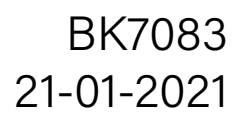

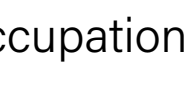

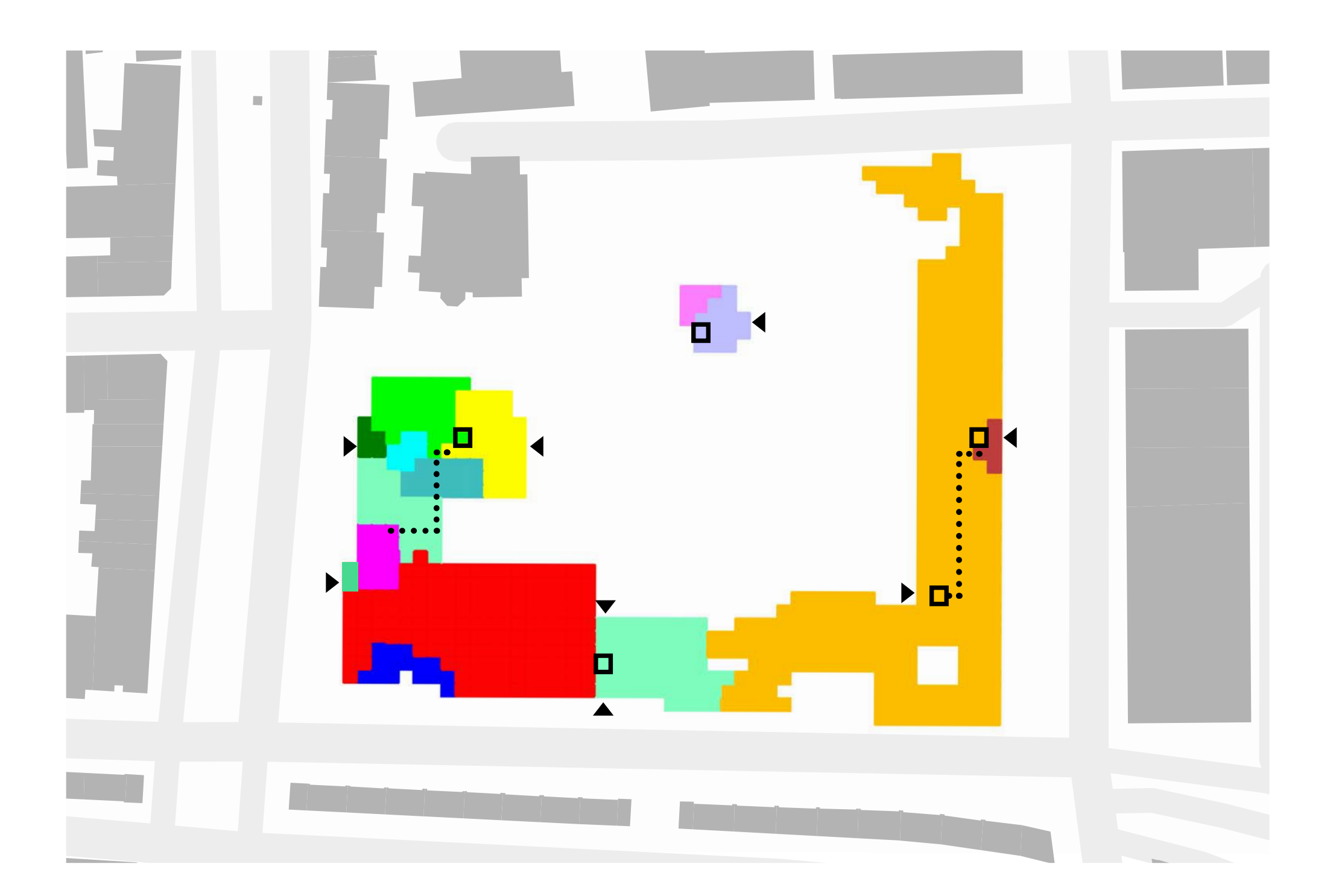

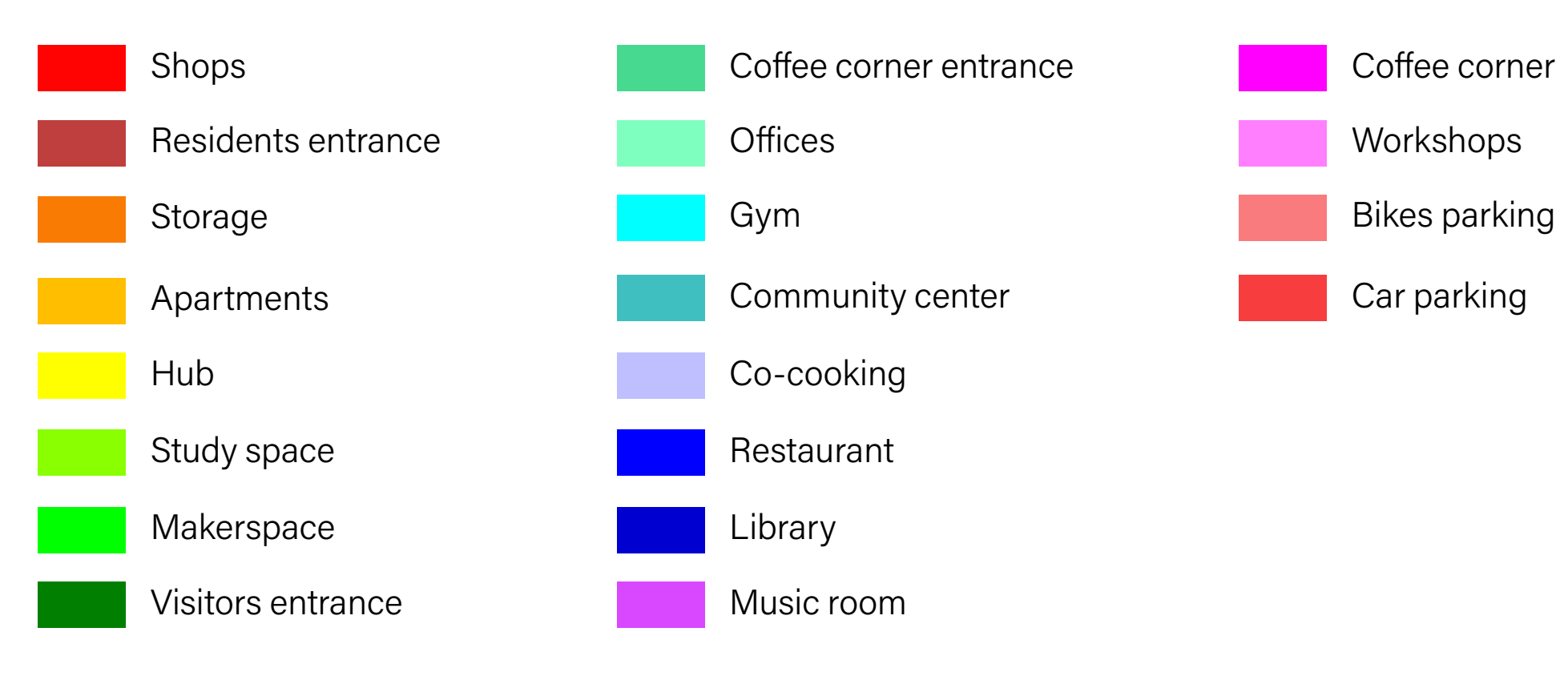

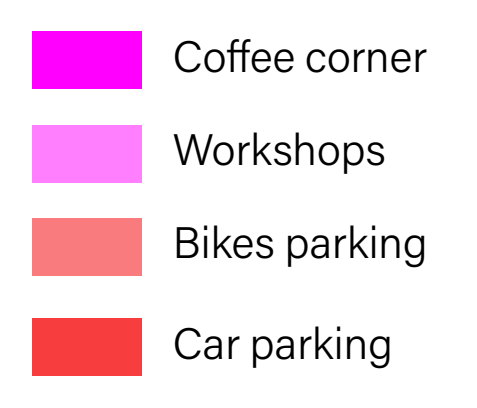

Massing BK7083

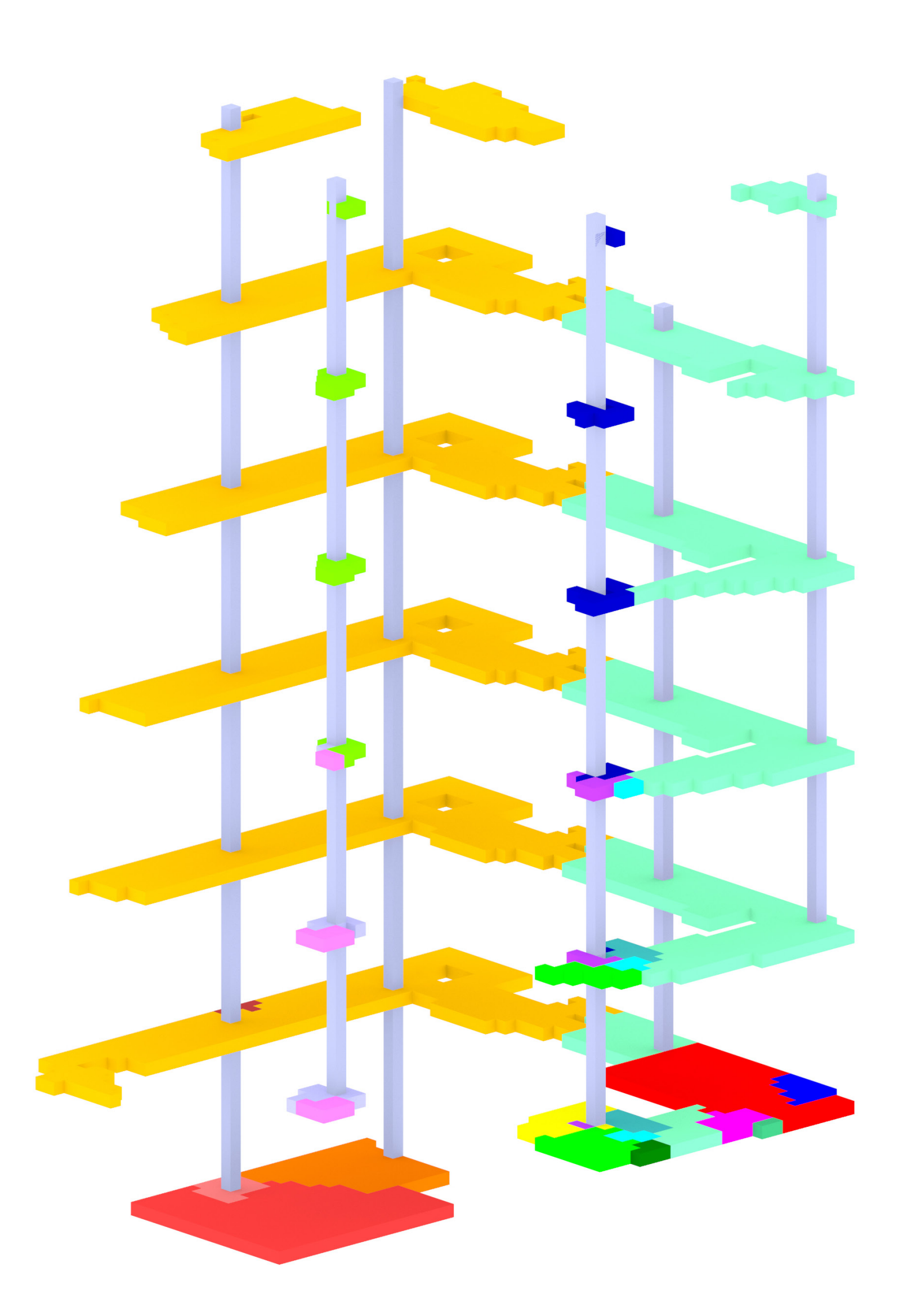

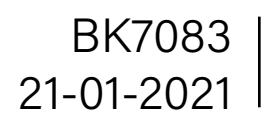

envelope  $\geq$  gh  $\geq$   $\equiv$  load\_lattice\_csv.gh

**O**z 8T**OOOODI**#kOd9OPO□OOg BOO1s0□3ORBOVKO□[ROOhOP)YOH□-"YOT\$O~OOBOOWO}OOOOOO}?O羟{s8mODOwOaC l ∃/2⊡K⊟⊟gR

**O**⊤□❹�4

'hG□3□ag���h�'H�)

′ 4u:�□□Z�4!>vS,S□�>,�EpO�□!<�C���&�/□□��□□LG����□w�4�8y%<sup>y</sup>�□�□��E�j��\*e�□�□●�□\$□vx□t�x ✿□

コG□\_3\$cƙ□□□B\$□□\_□□□□D□@□□<□\_□□□SA□,S□□□&`@c\*n□□□9q'□□\_⊜R���□��©○��c���×���CM�□�J**!!**�ŵH%a����G��p�T |�&�]□!|�□�□��□□�□□!□��z\68?�]��x5���)�

**ଡ଼ଡ଼ଡ଼ଡ଼**dn�<�80□��r�□C�□�アxt����cJ��\$?���D□Kt�□\_�6�rX�□�4�>�□��/□�□��0^%`c�g�□□1��3[[\_mq����g� ✿ijŀ0◈J◈◈(□ □□□

**O O □ O | □○ O Q ! O ' E O s O O } O □□□ O** 

L�}@���O\$y����dx□2��□2"��*, �* 

## Forming

**0∙0, O**v⊡0©sX���G�||�\$

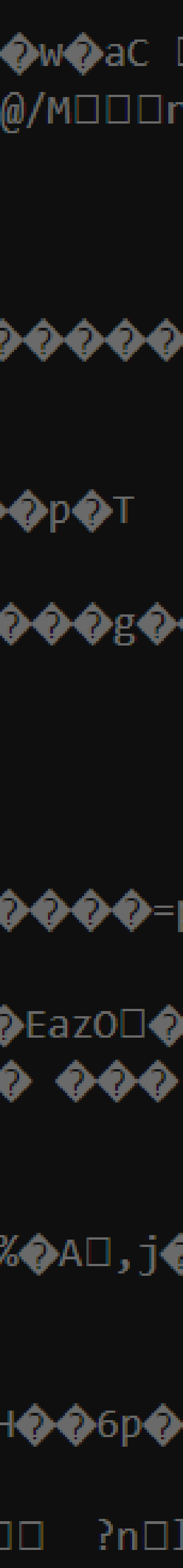

`�#□��A�□H!□□h2@�`B6x�7�L��aA□�□�'�>�C��R��G□�C□1D□�□-�ŅN��□�a5T\${�}AE\*t�i\E�?z□□���C□�����=| **DO**BCOOF

@@@7□@□@@@@\$□@@@k@S@0ĭ@ê@@@@T□m@□@□SX@□i;@@□6@xx}H& D@@~@(@:~@@A@@L@@ **◆2◆□◆◆+□○◆E◆EazO□◆** @C?□◆A◆\□◆□◆p���zC?◆"◆◆□□◆◆�A◆◆. ◆◆L6{��U�%□◆ ◆F□◆◆◆B●□◆w�H�"\*□#,◆B\$Y□1h�□p�p□j:◆qA◆◆∨◆ ◆◆◆ ]□□□\$PÏf�□�□(□2,F□^��F6���>d��#□I ���b�□3**1� &**��7�|ttY���L□}rb��g��^�F�]

**O**yg�<c9�&lu**^�** 

`�ko�,��;?c��:p�^□���@ŭ□□M3□�□����� 7□�□��x��= □'y4�4��^ □��1?(�D���T�NJk�E□��������A□,j( **ℾℳ**℻<br>℮℻℻ℎℎℎℎℎℎℎℎℎℎℎℎℎℎℎℎℎℎℎℎℎ

**]□a2□cC□□□□□□□□□F,M◇◇R◇▲R◇**Qf

\$�q(�L�n~c�[�����6'�□���RgAj�□�!=(���dg!���]b�W��+2�M�□2��T��Z)�(�&��2□���Da�/�□@H��6p�

\$<sup>]</sup>\$;\$\$\$\$I\$\$\$\$4`\$\$\$\$\${|c&\$w\$\$□□\$1T\$<br>\$\$□Np\$|p\$A\$\$□\$ ×\$\$\$\$P\$□\$□\$©□\$\$□\$\$□|hsx□\$g\$\$^□bk\$\$E<□\$TӄC#\$\$□|9Co\$\$\$G\$□\$z\$\$`D\$\$`\$\$\$o□□□□□ ?n□ ல் தெரித்தி பக்கி வகி பரிட்டி பெரு பக்கி செய்து வெளித்தி வாக்கி கொடு கொத்திய பிரியத்திக் கொடுக்கி கொக்கி காகி ப

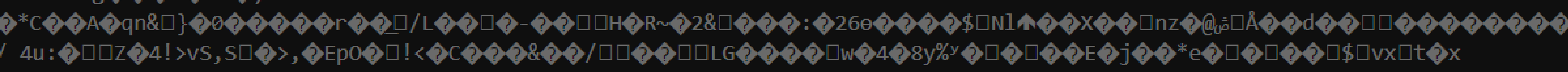

### Flexibility BK7083

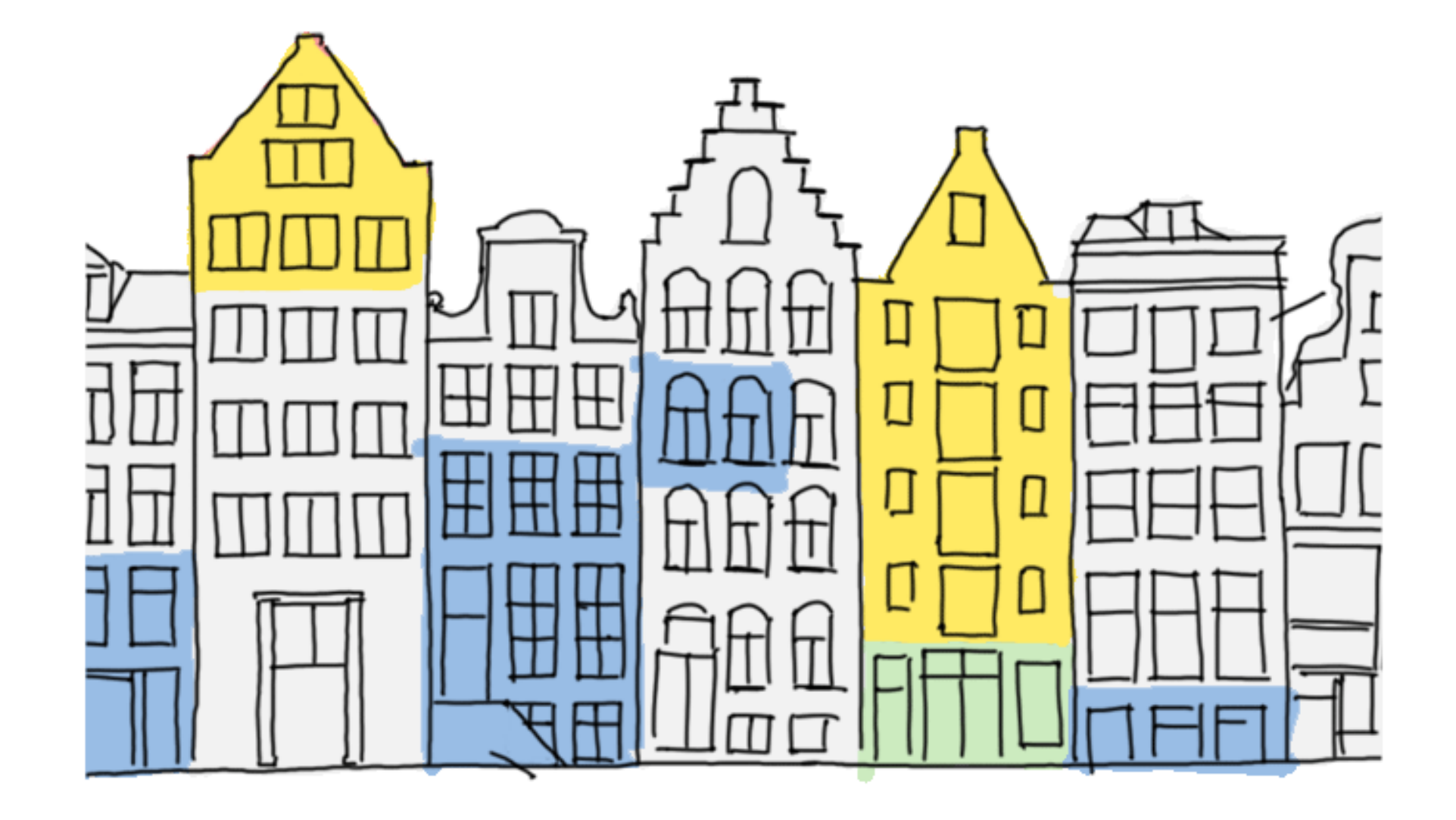

#### Forming

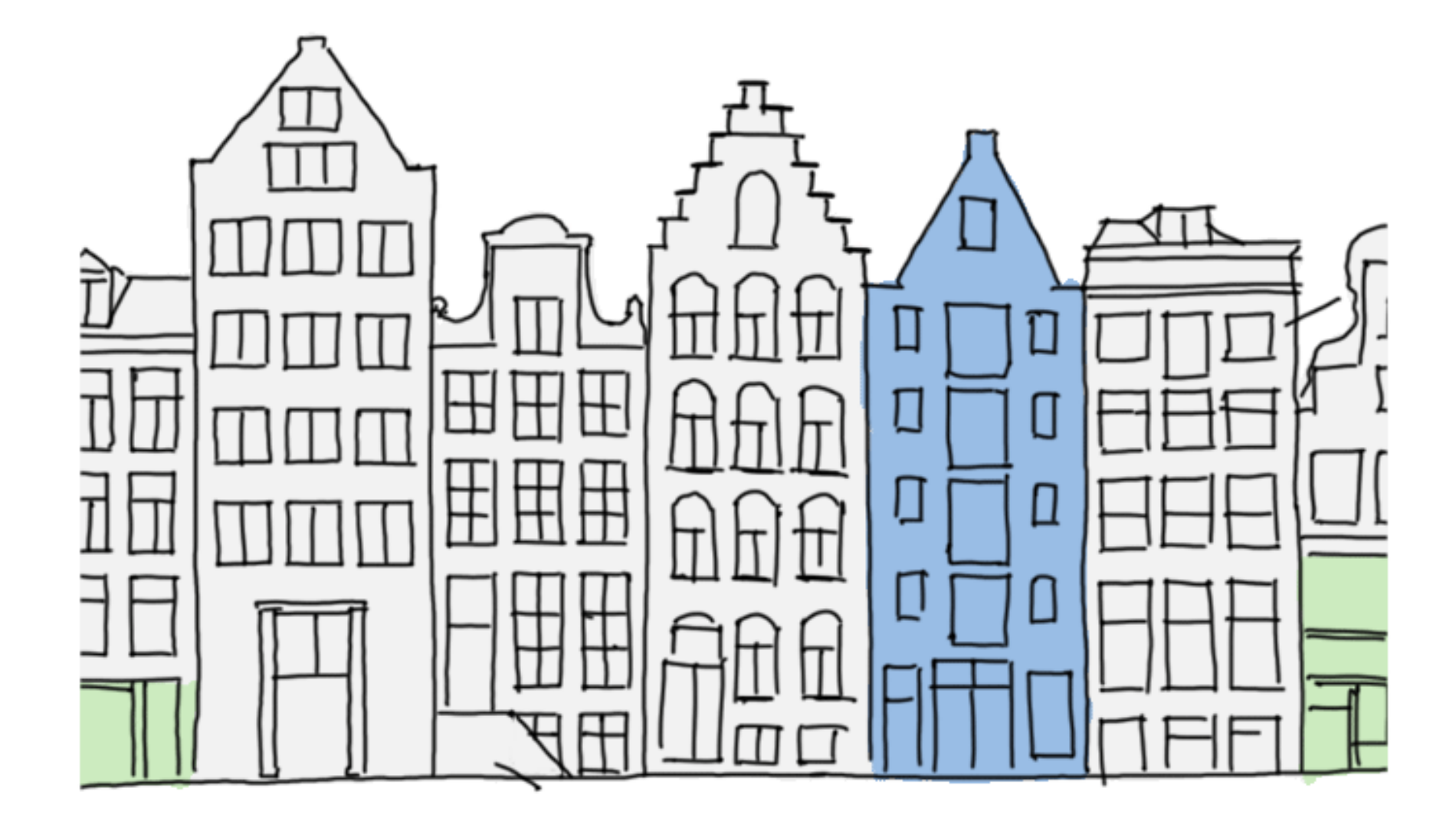

Less waste. Less emission. Less material use.

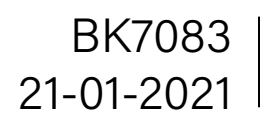

### Forming Modularity

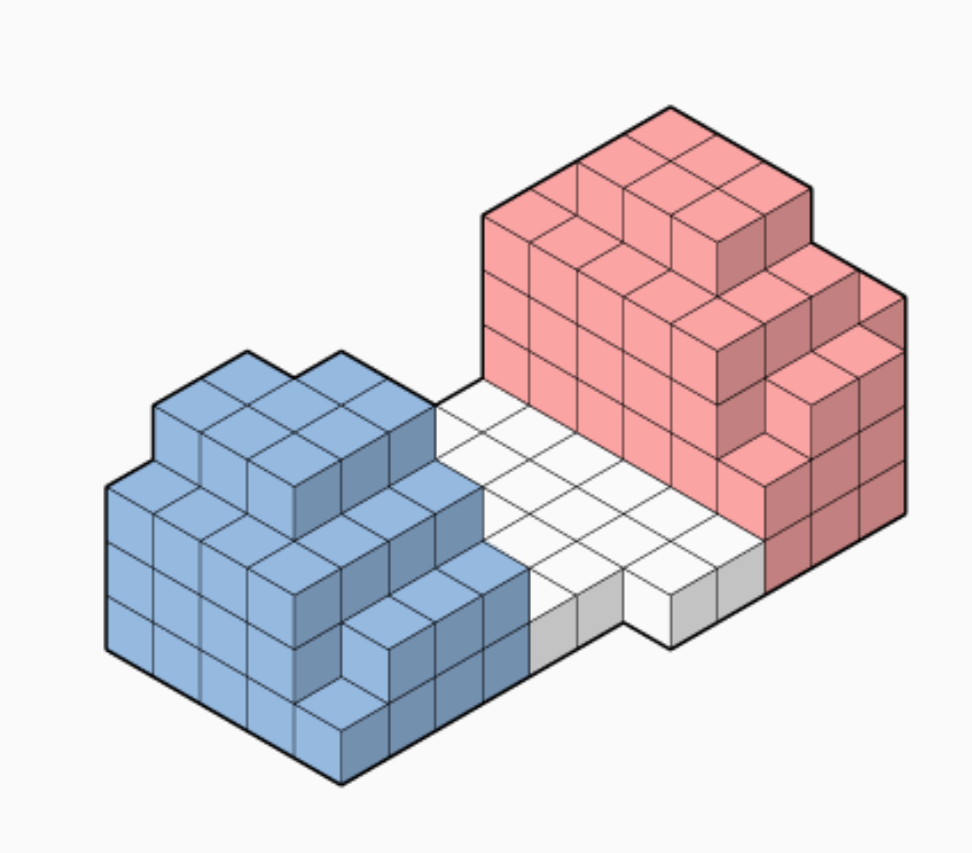

#### Add building mass. Change function.

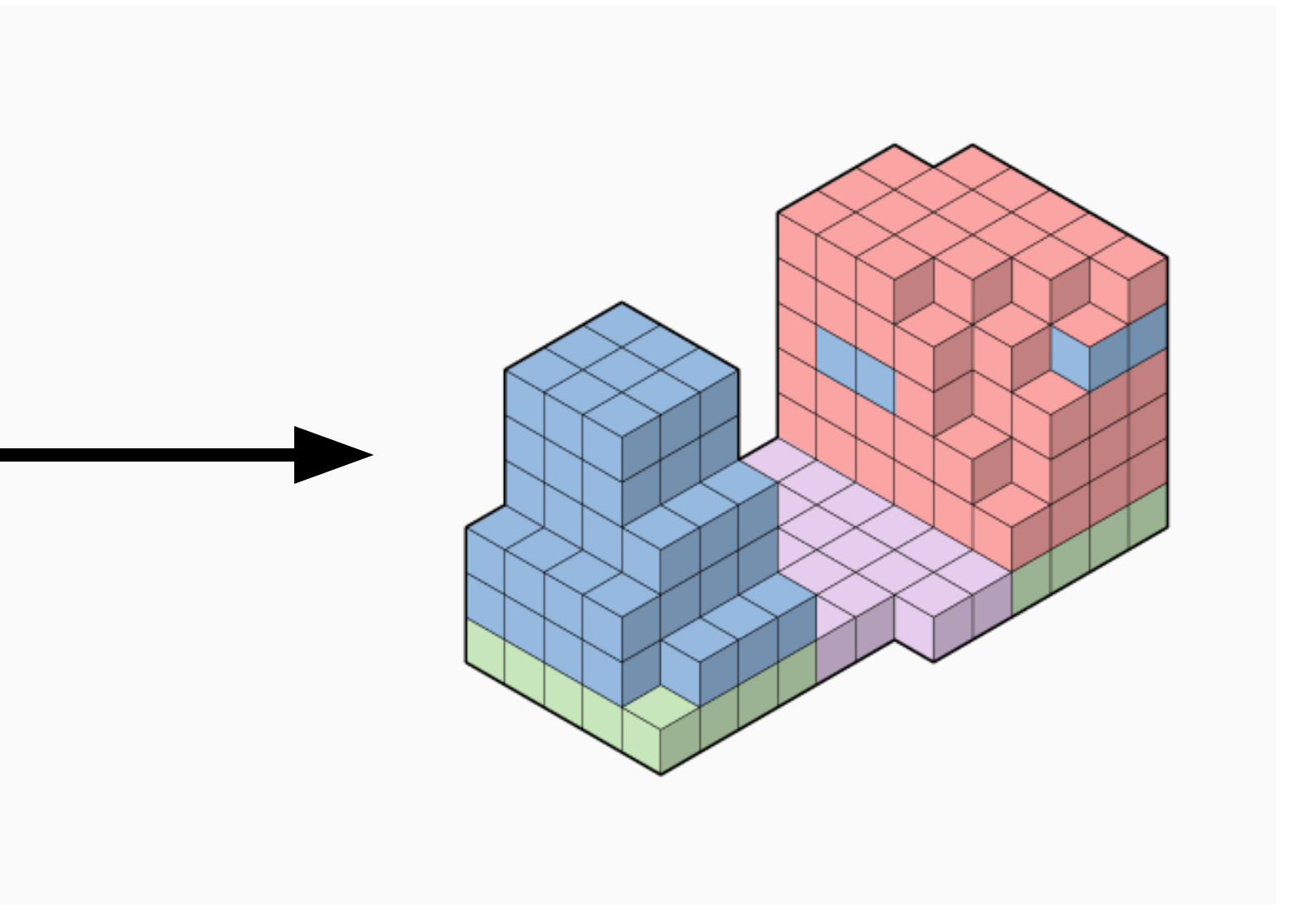

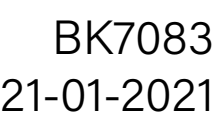

### Forming  $\mathsf{Modular}$  system

### structure + shafts + infill + facade

# construction customization

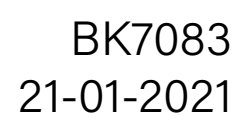

### Construction BK7083

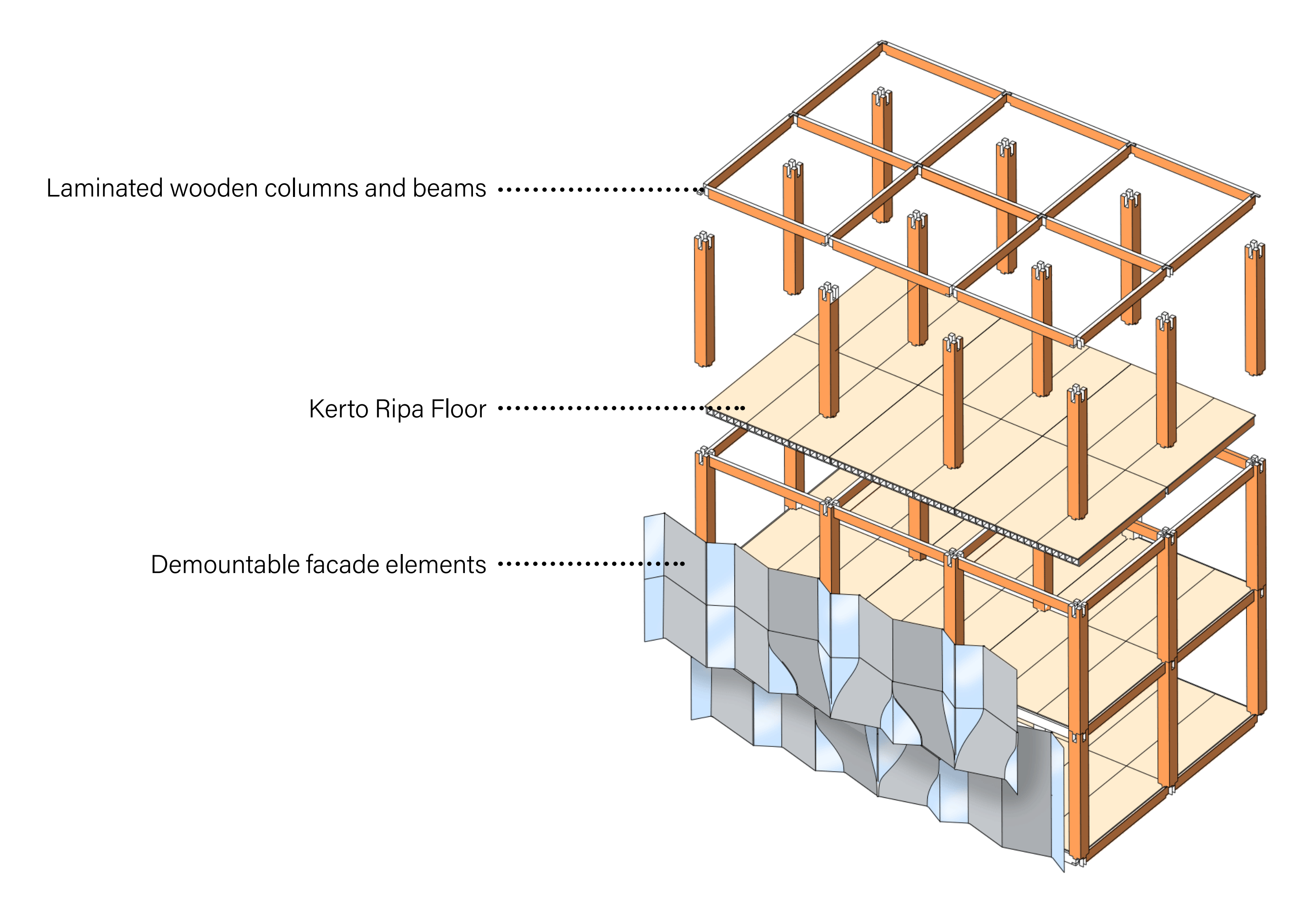

\*Shear forces are countered by constructing the shafts from strong CLT walls

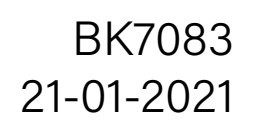

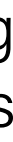

### Forming **Wooden joint**

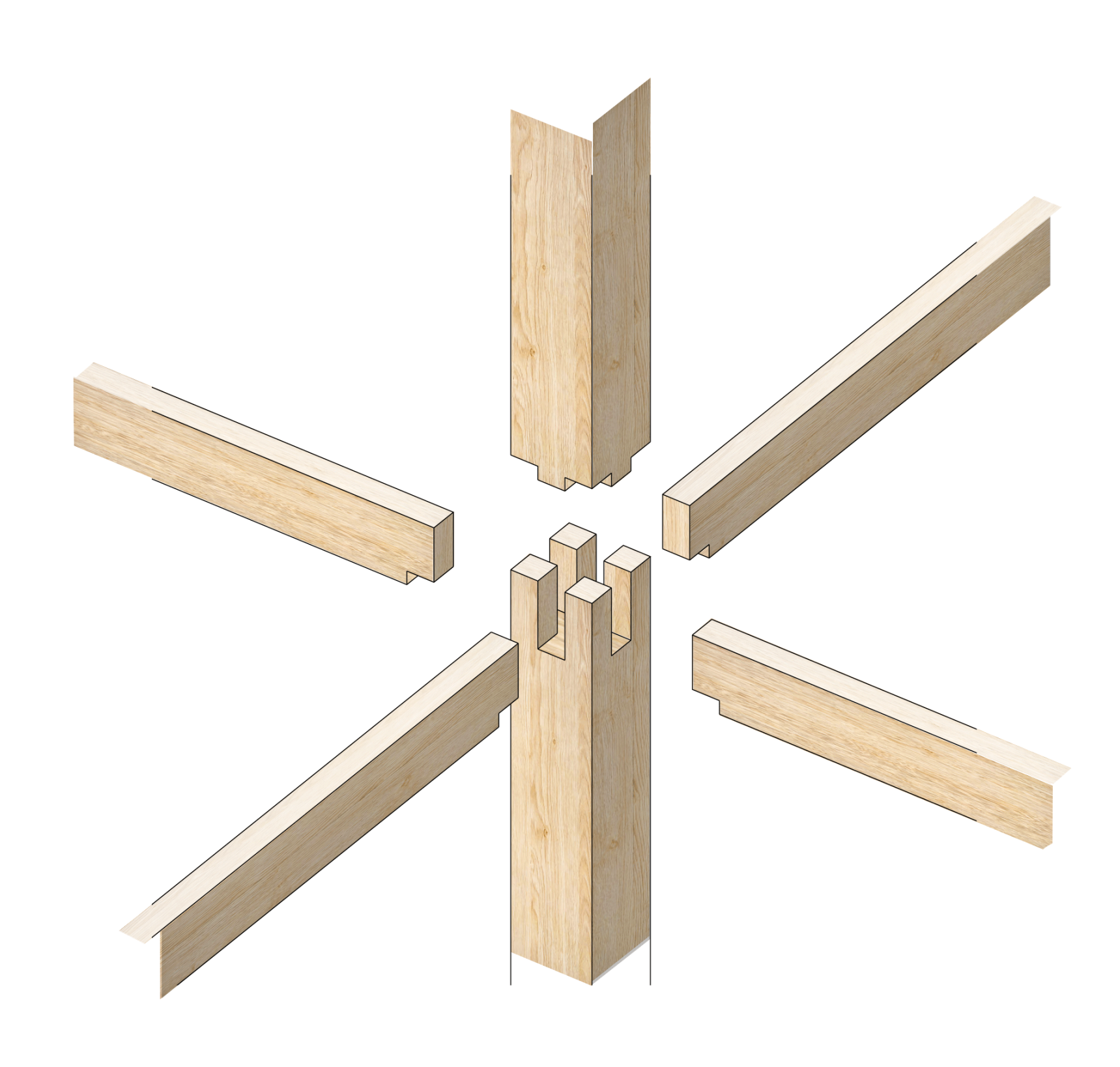

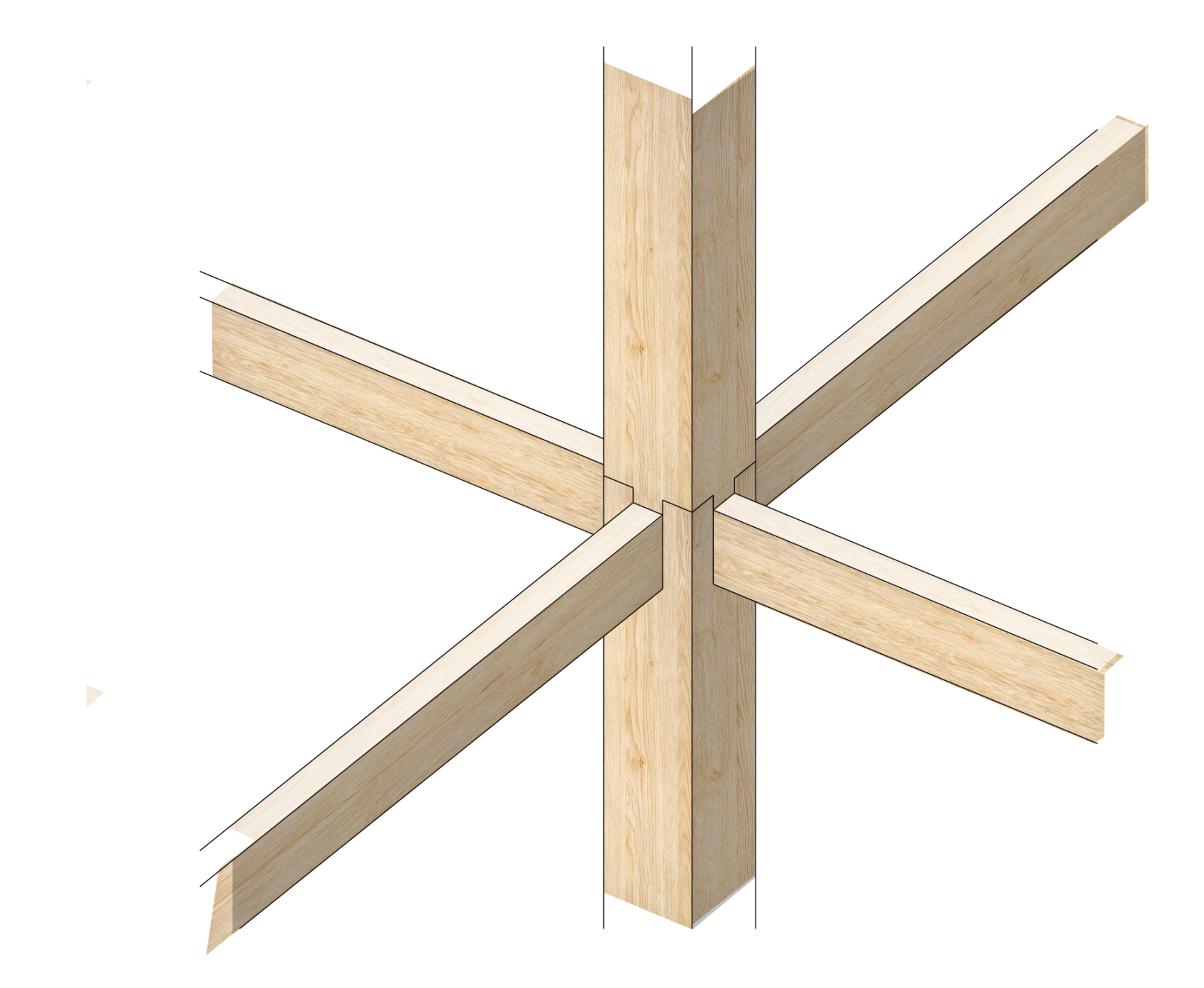

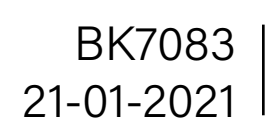

### Forming **Structure and Infill**

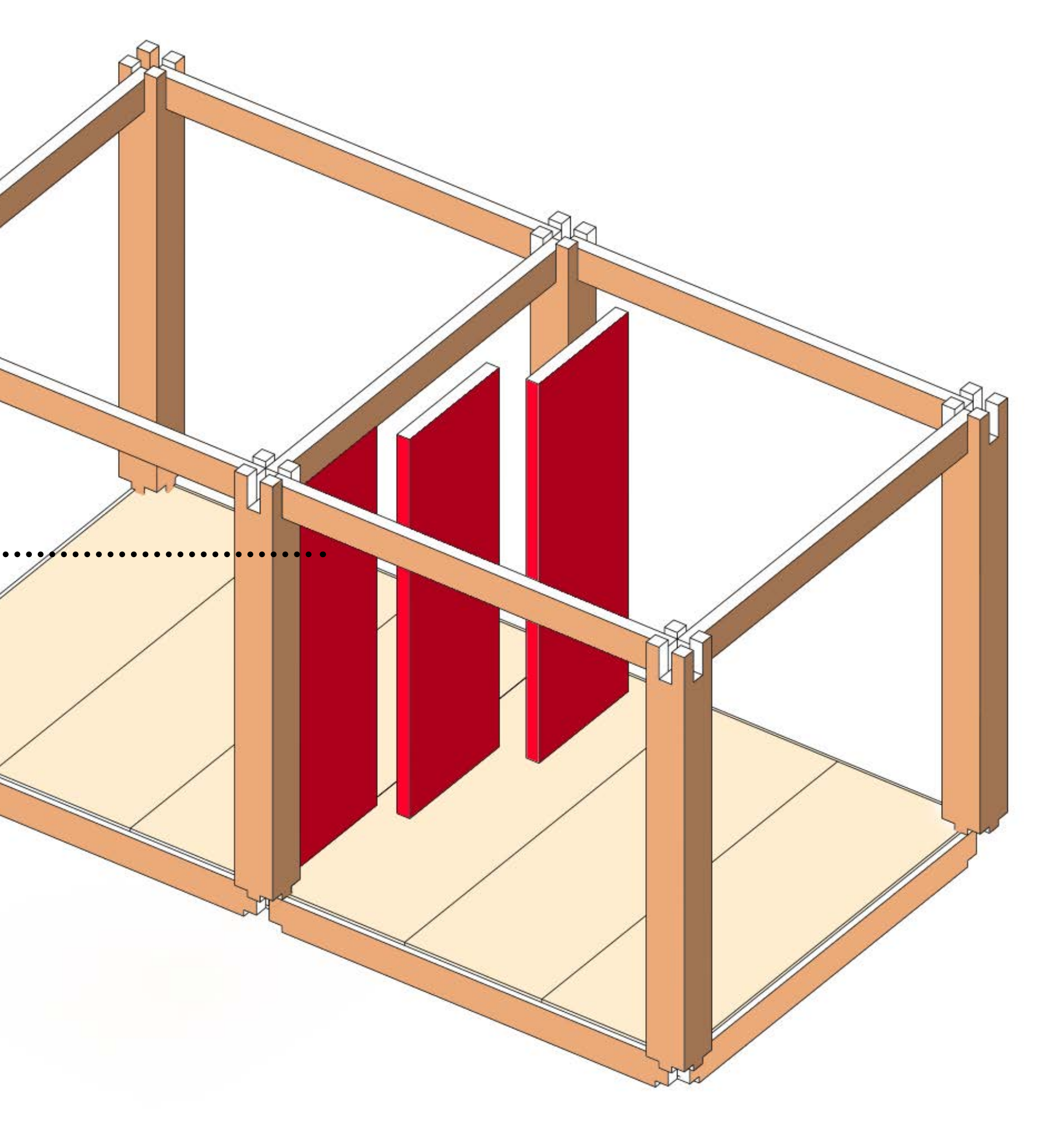

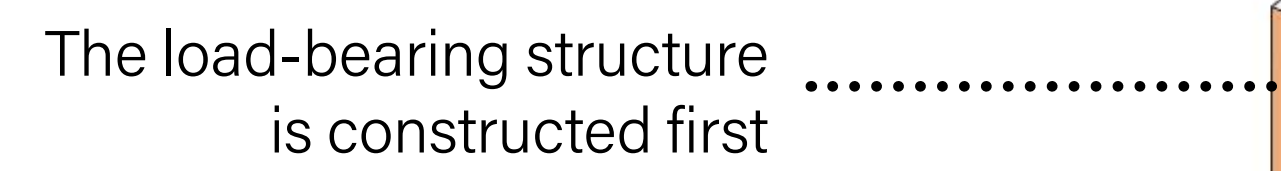

After that, the partitioning walls are placed

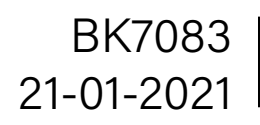

### Forming **Modular interior tiles**

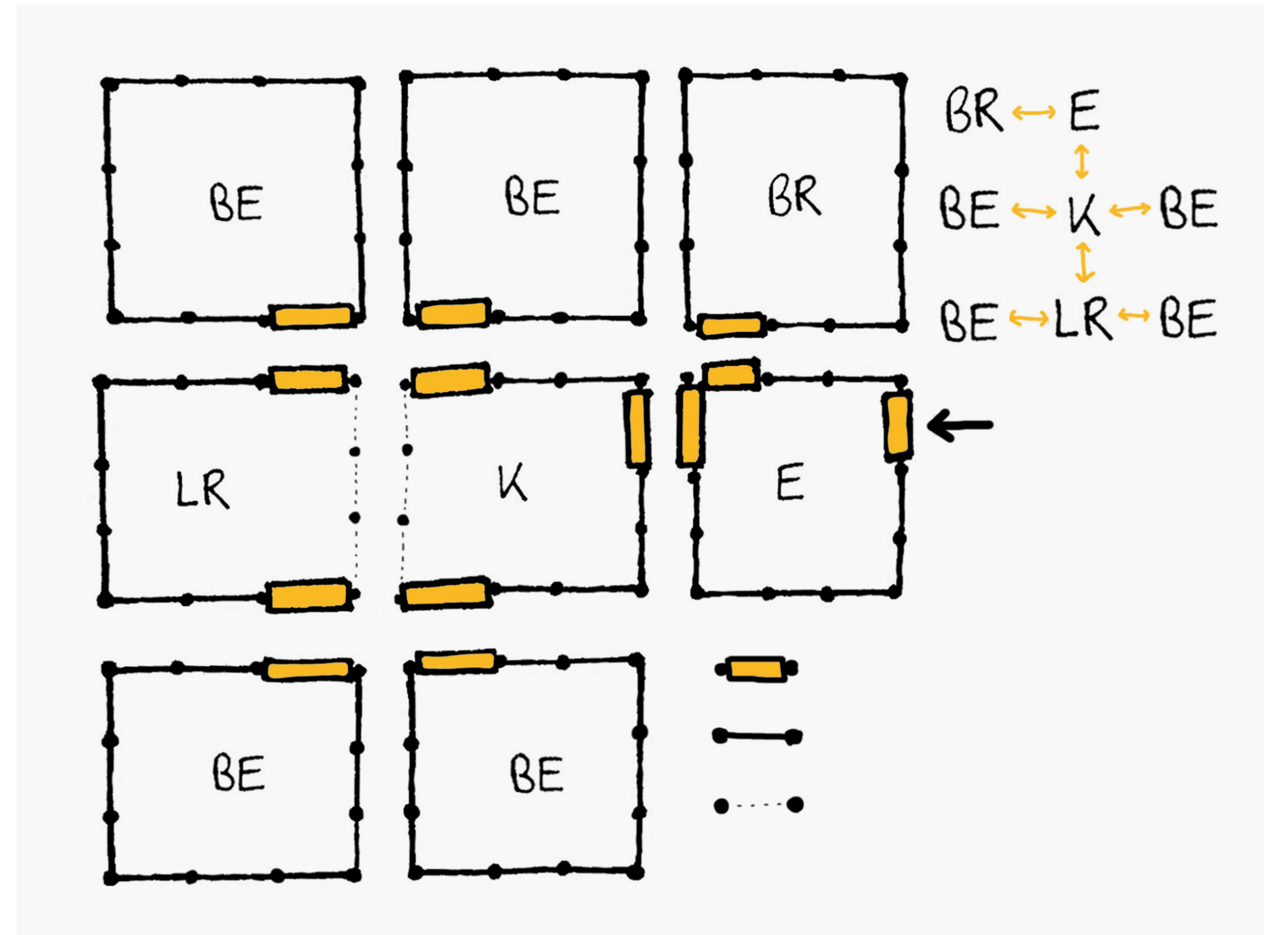

#### The tiling system

The tiles are created with an underlying system similar to that often seen in tile based board games. The square voxel is subdivided in three parts along each edge. One of these subdivisions is equal to the width of a small corridor or door.

These three parts are then labeled as either a door, wall or open space. By combining different tiles that match the corresponding edge types, different spaces can be created from simple tiles.

By then also listing the function type of each tile, such as the entrance or kitchen (E & K), limitations and recommendations could be added to the code which tiles can connect to which tiles. Due to time limitations this is something that we have not developed yet, but could be an interesting concept for peers following this course over the following years.

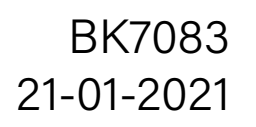

### Forming  $\mathsf{Modularity}$  options  $\mathsf{M}$

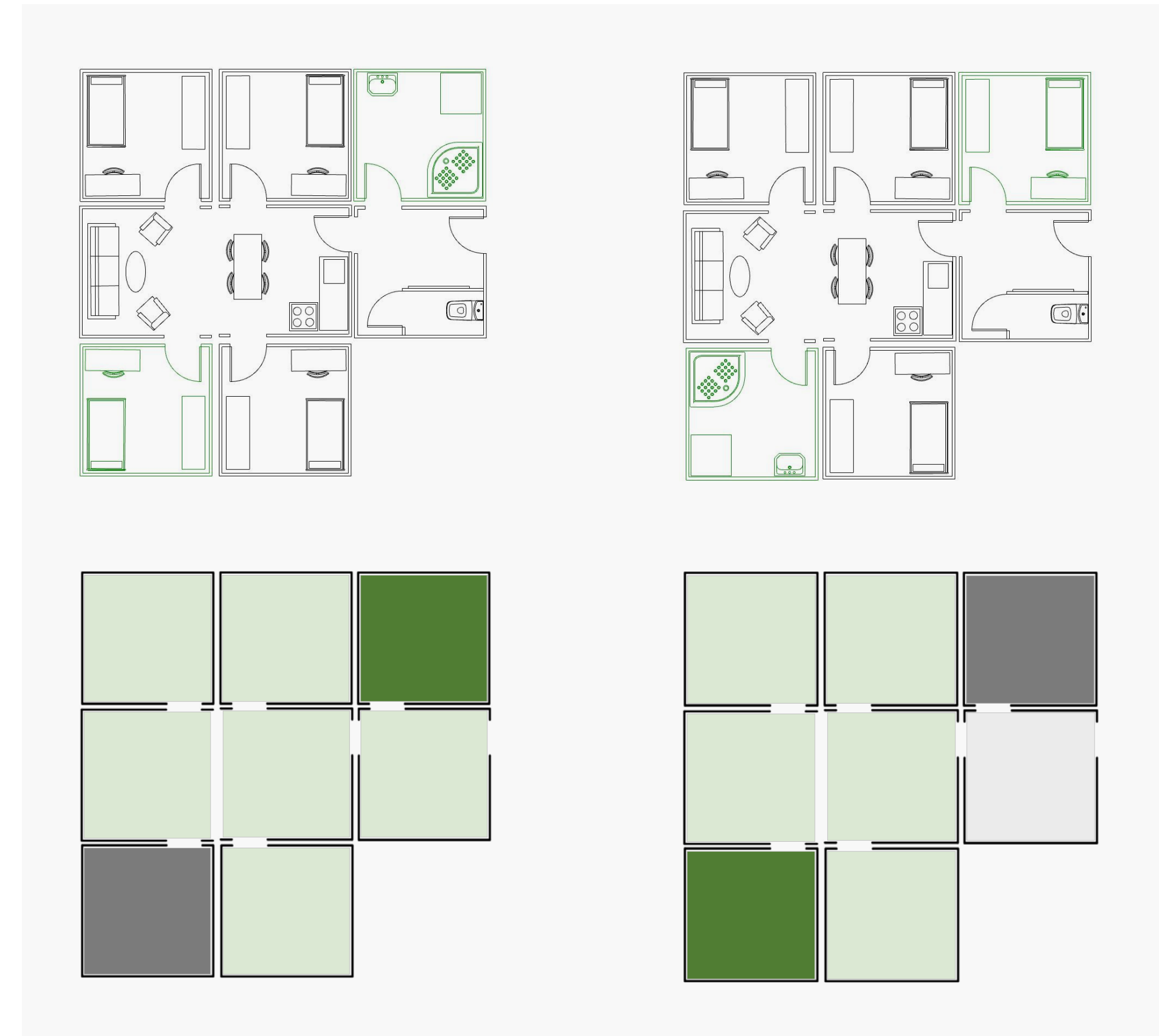

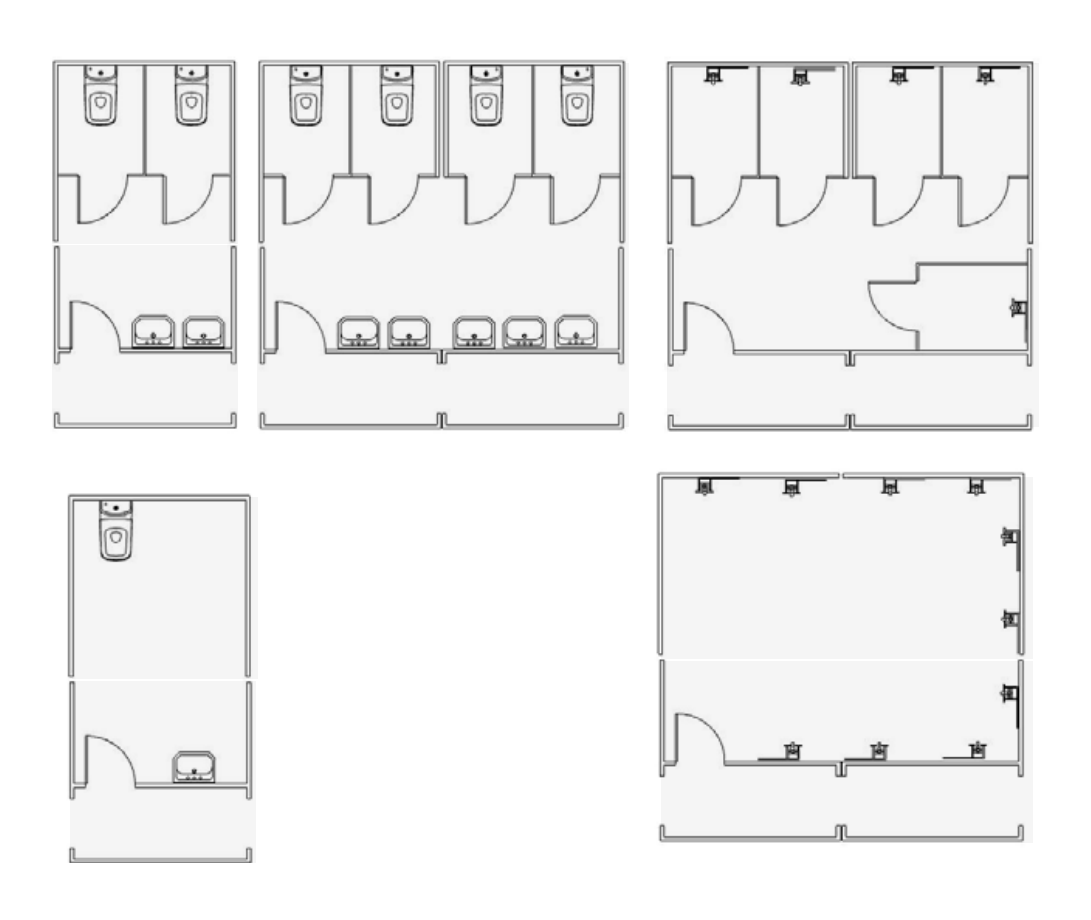

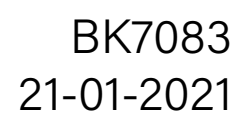

From office bathrooms...

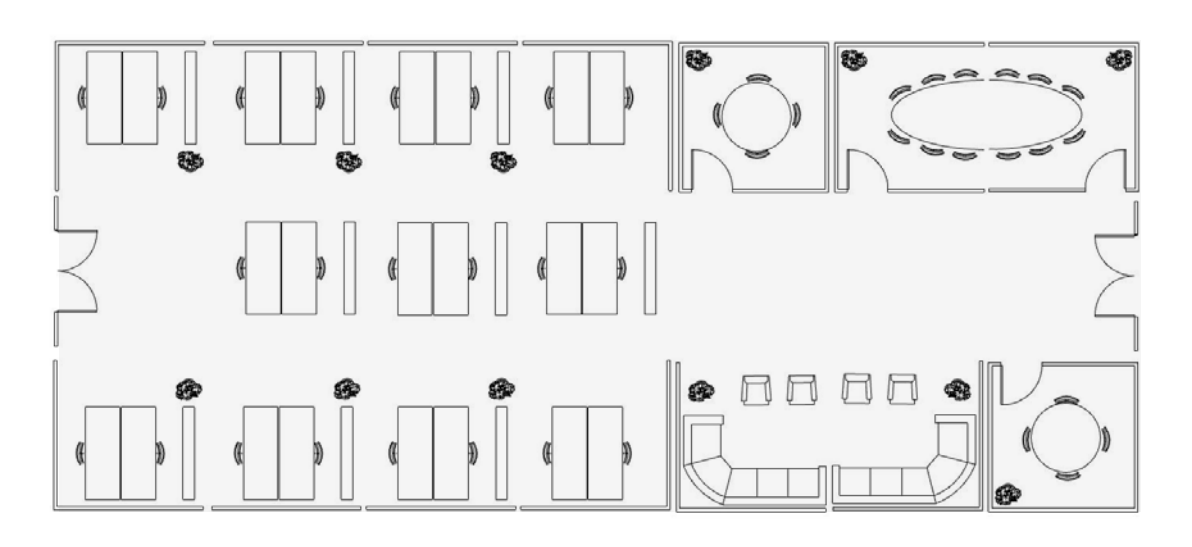

Tiles can be swapped and matched for desired program and area size. ...to large-scale workplaces

### Forming  $B_{R}$   $B_{K7083}$   $B_{K7083}$   $B_{K7083}$   $B_{K7083}$

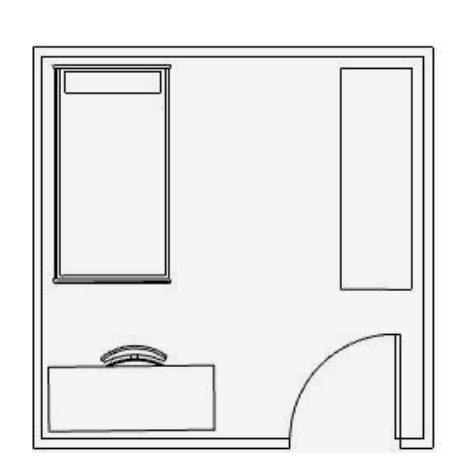

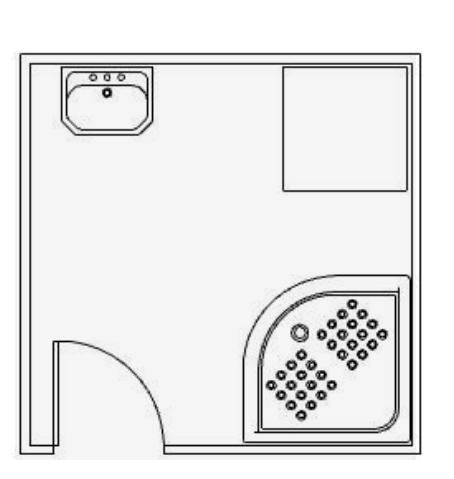

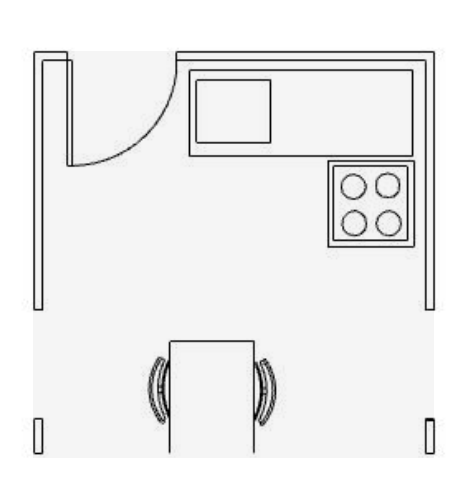

Bedroom Bathroom **Bathroom** Living room Living room Living room + kitchen

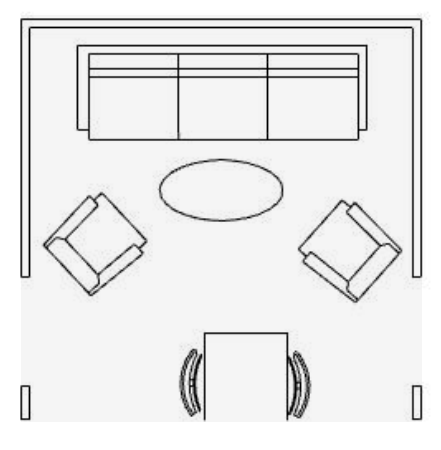

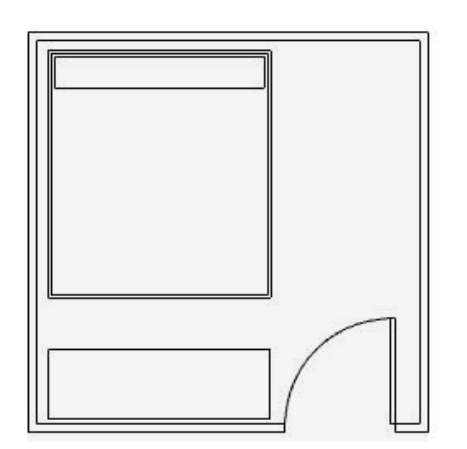

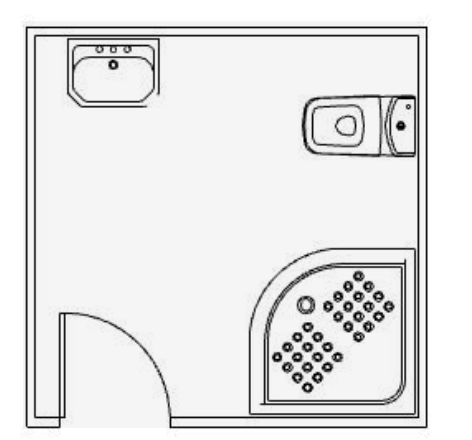

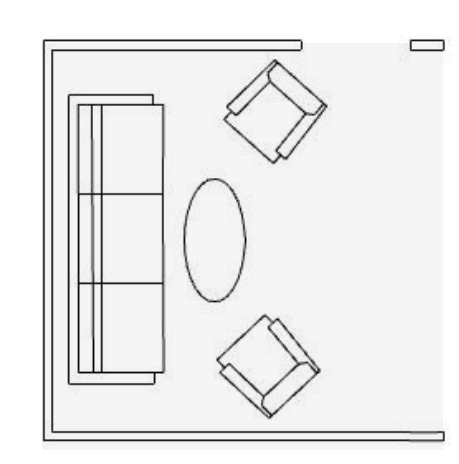

Bedroom Bathroom Bathroom Living room Living room Kitchen

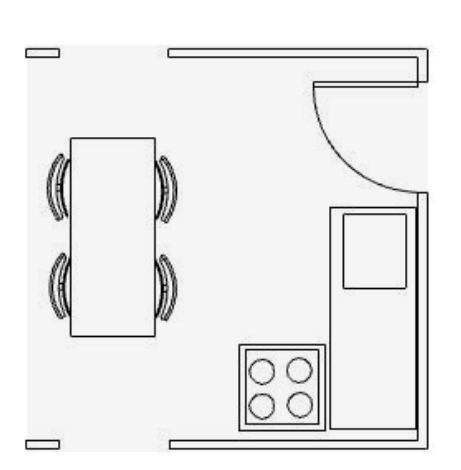

Living room + kitchen

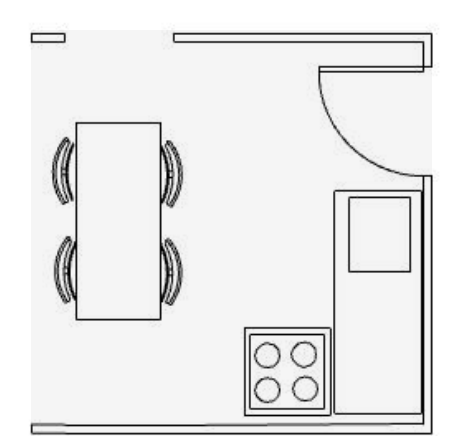

Living room + kitchen

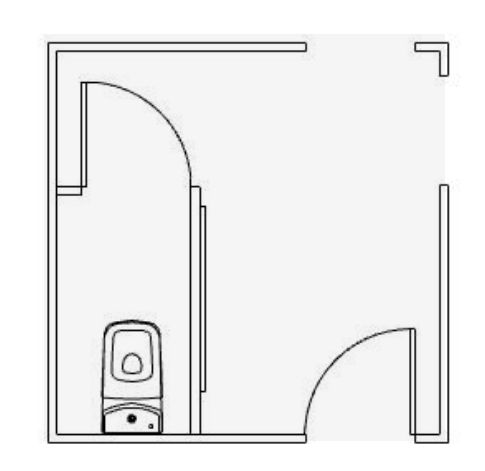

Entrance

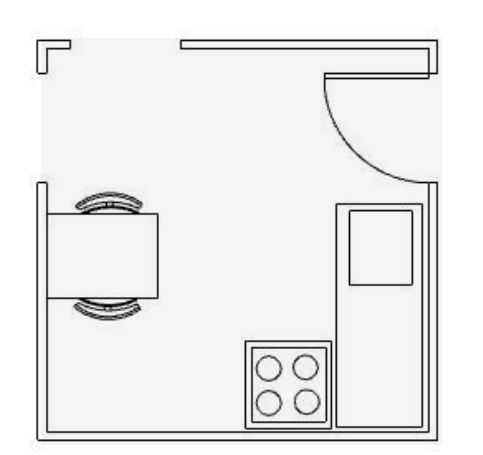

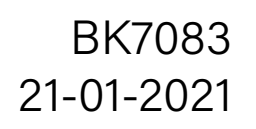

### Facade tiles  $\frac{B}{K7083}$

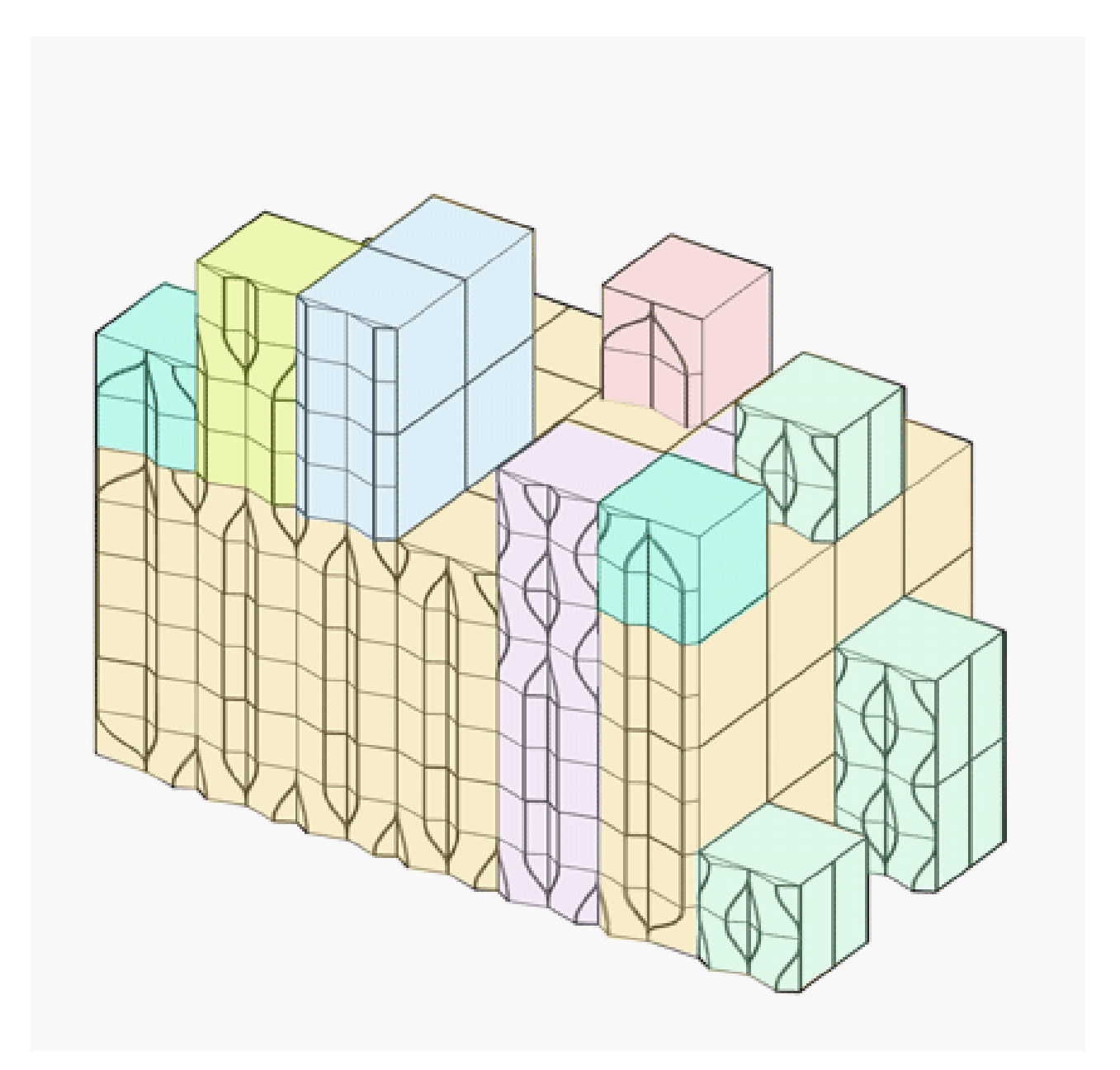

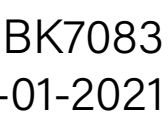

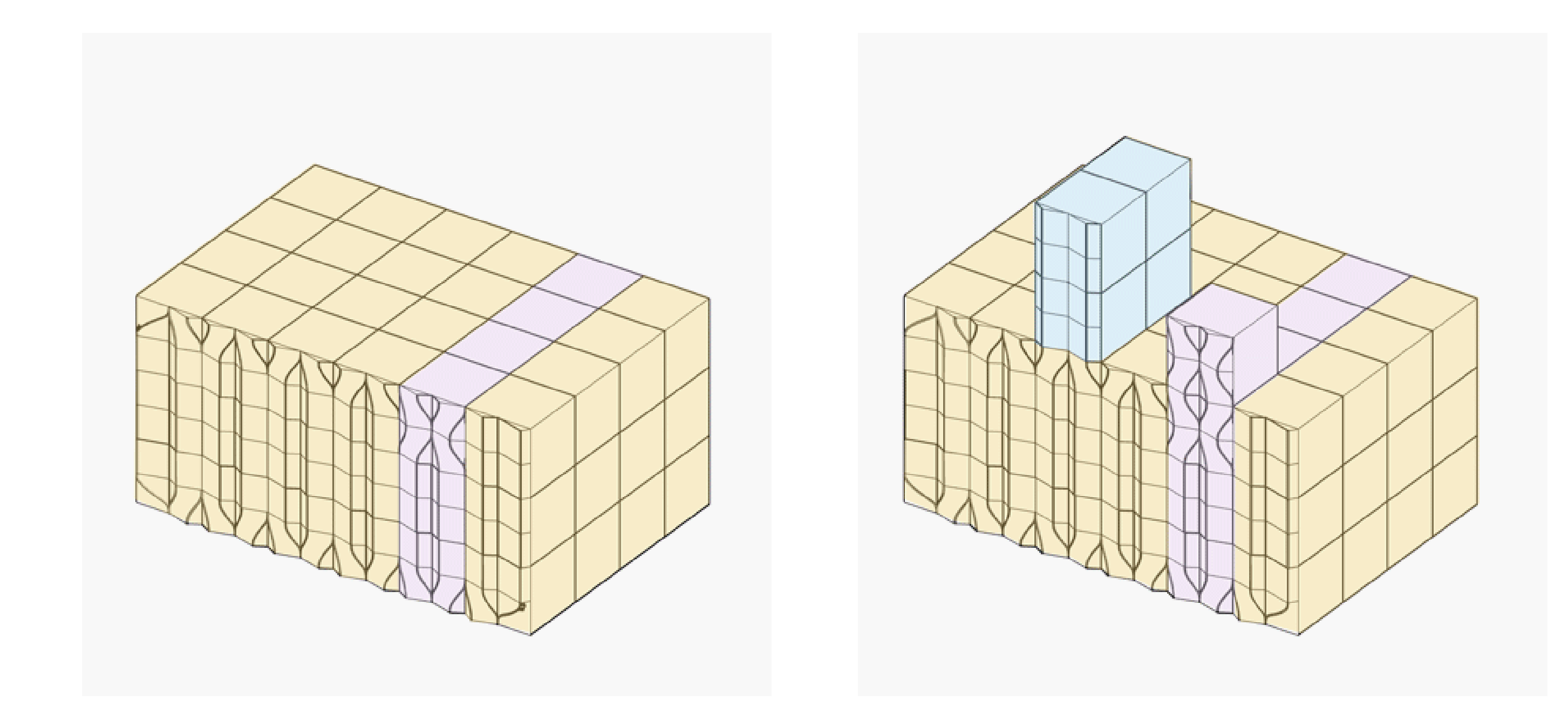

As the buidling grows, more tiles are added and the facade is enriched.

### Tile creation

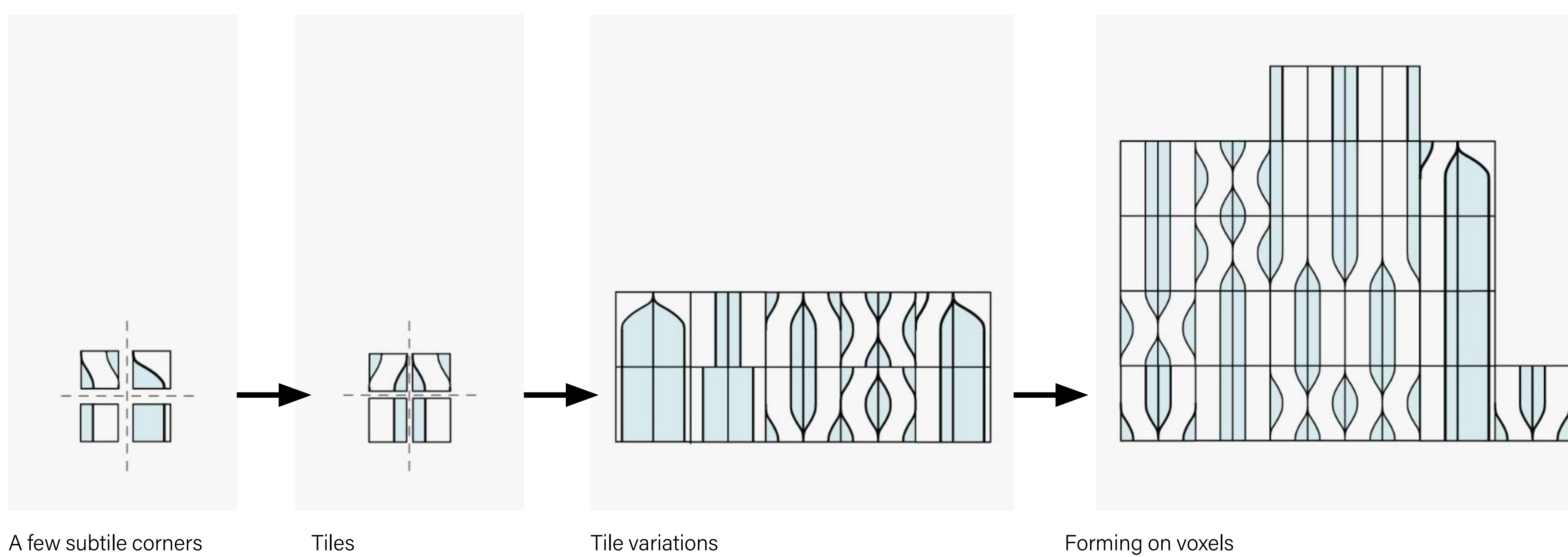

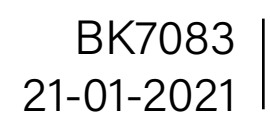

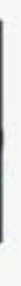

### Forming  $\text{Poligonization}$   $\text{Poissonization}$   $\text{Poisson}$   $\text{Poisson}$

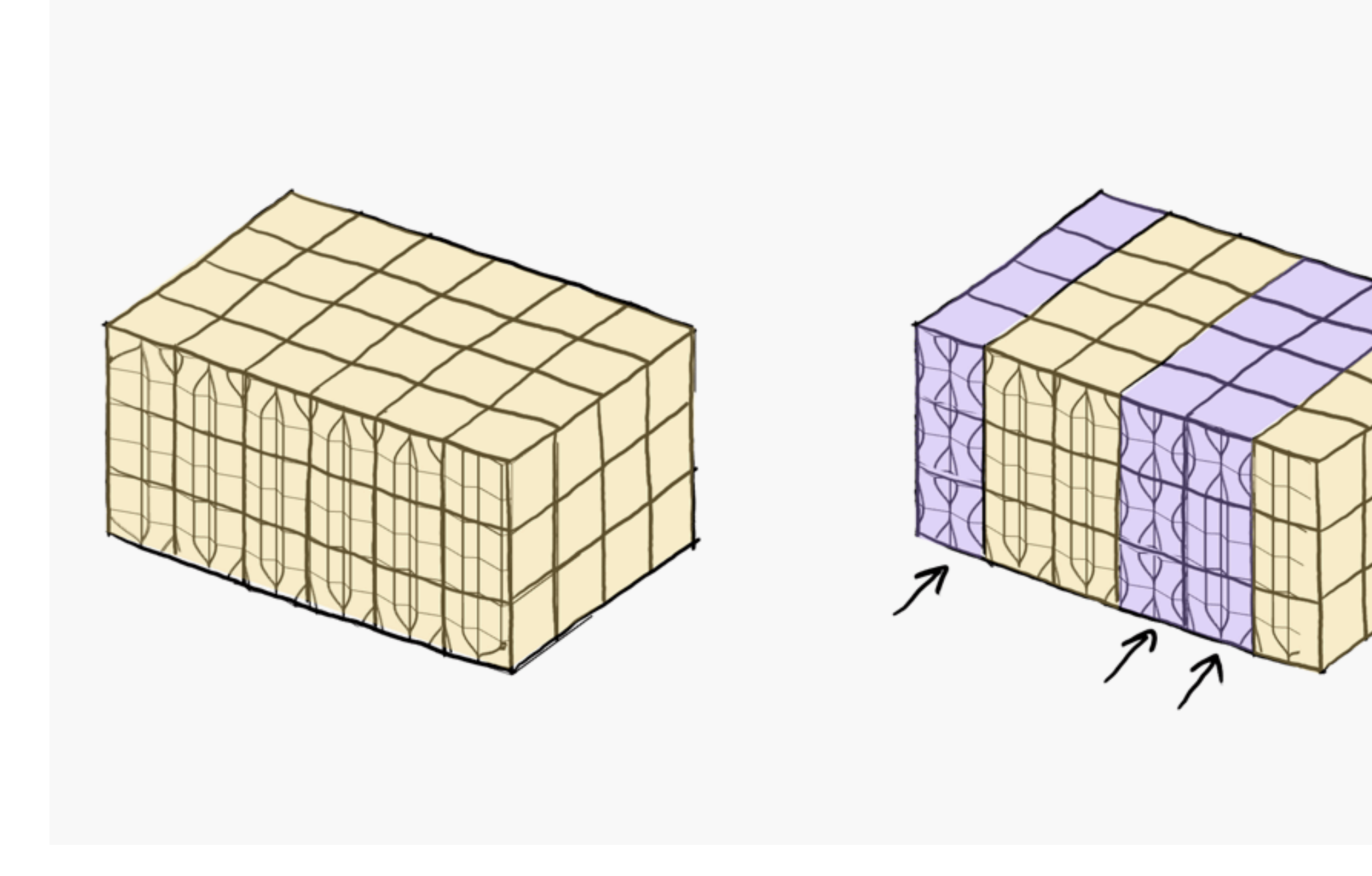

Input: envelope lattice, several custom tile sets

Output: an .obj of a tiled facade

Load envelope lattice Remove interior voxels by creating a Von Neumann stencil to detect neighbours Apply stencil to envelope lattice

Remove voxels whose neighbour count is  $<=5$ 

Extract cube lattice from envelope lattice Tile the envelope lattice with tileset1 Select vertical slices in the lattice whose tiles to replace Tile selected slices with tileset 2

Export tiled facades

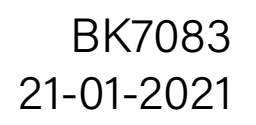

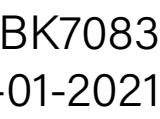

#### Forming BK7083 **BK7083** 21-01-2021 Tiled voxelized envelope

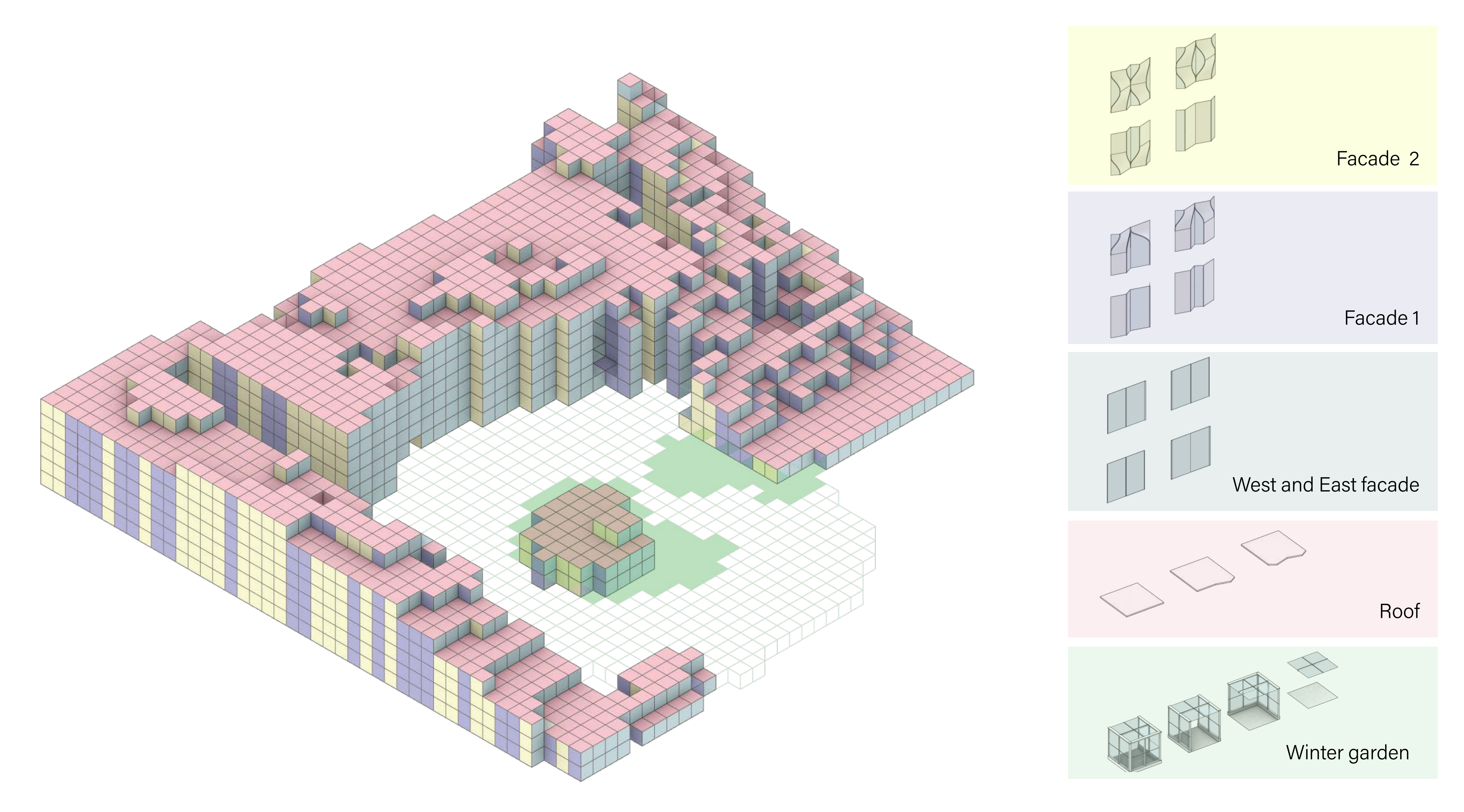

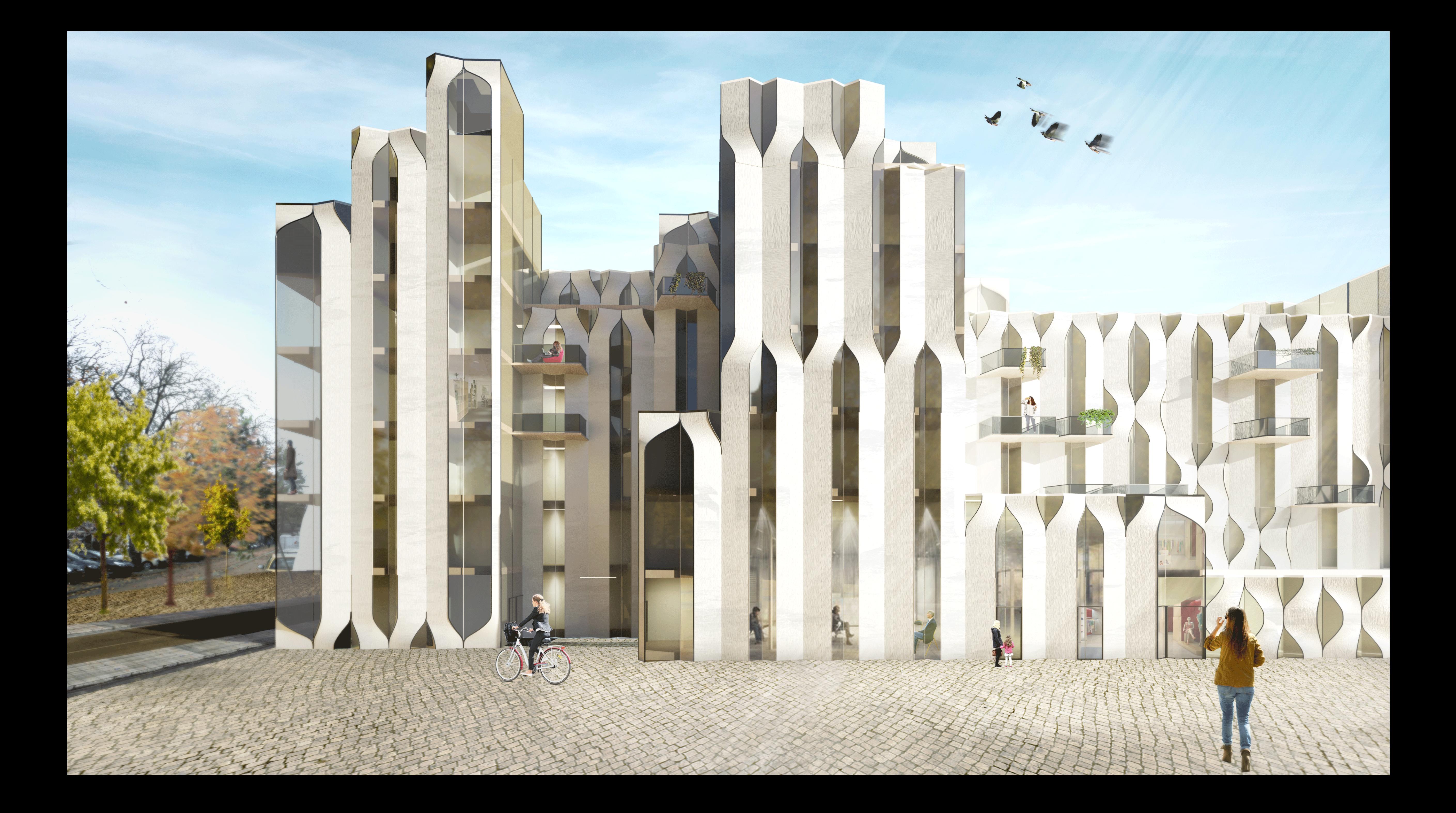

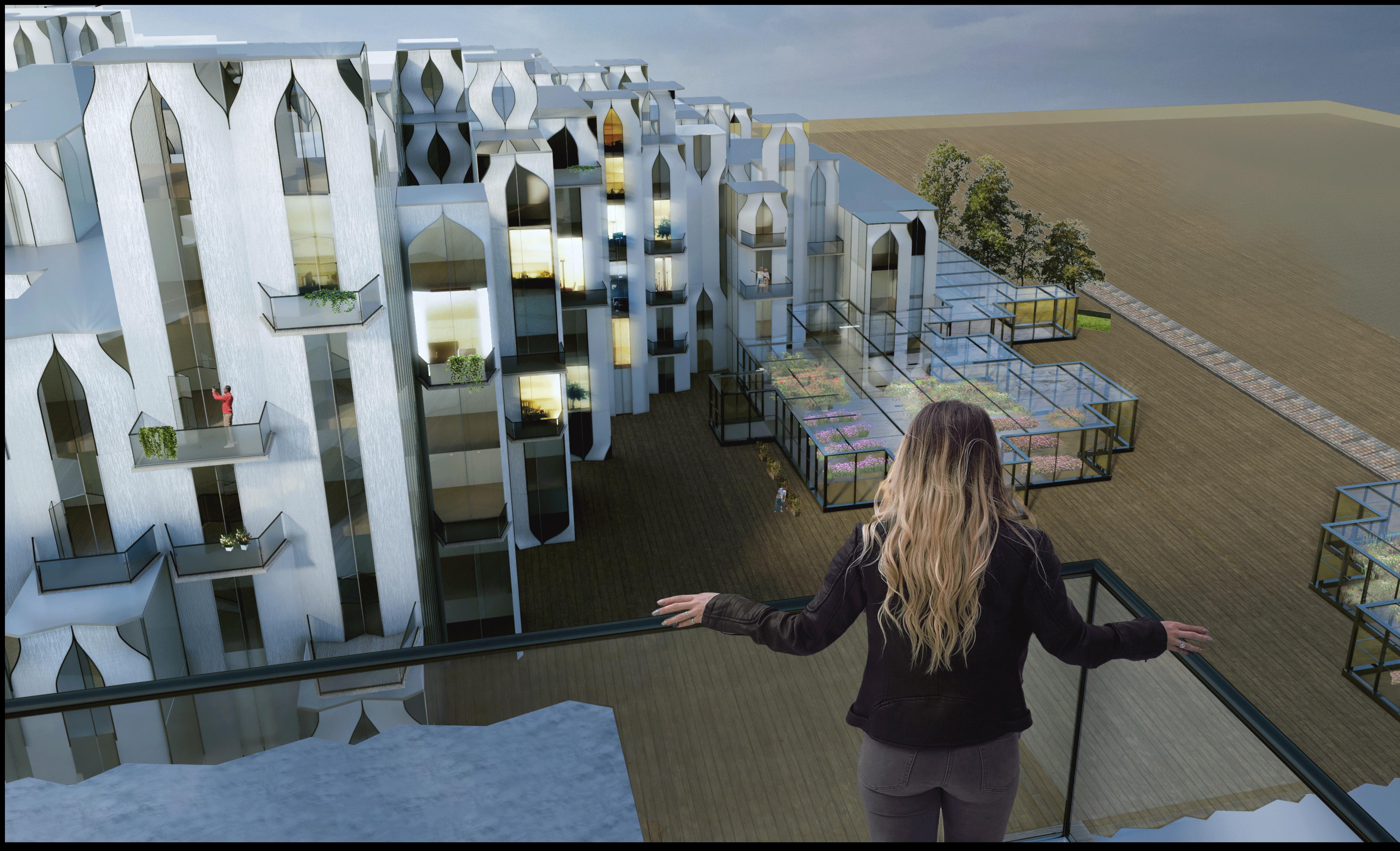

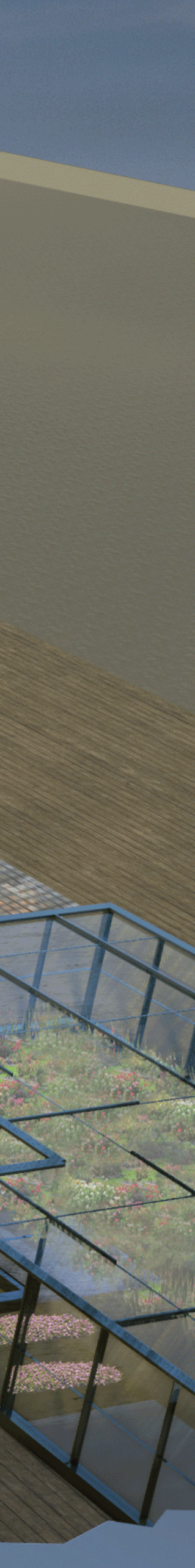

Hugo van Rossum \\ Maren Hengelmolen \\ Liva Sadovska \\ Sander Bentvelsen

 $\searrow$ 

# ZOHO CUB3D